**Prof***<sup>o</sup>* **:** Eduardo Abreu - IMECC - DMA

### UNICAMP/IMECC - 1*<sup>o</sup>* Semestre 2015 http://www.ime.unicamp.br/∼ms211-cursao/

<span id="page-0-0"></span>**COLOR** ∢ ∃⇒ ∍  $299$ 1 / 430

# **O curso Cálculo Numério**

**Início Previsto pelo Calendário DAC/UNICAMP**

– Ementa, Critérios de avaliação e Referências bibliográficas

– Linguagens de programação

<span id="page-1-0"></span> $+$ ∢ ∃⇒ ∍  $299$ 2 / 430

# O curso (Ementa, Critérios de avaliação e Referências bibliográficas)

<span id="page-2-0"></span>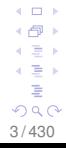

# **Ementa** (Tópicos)

- 1) **Impacto da Computação em Precisão Finita**: Aritmética de Ponto Flutuante e Erros em Operações Numéricas. (Perda de dígitos significativos e Condicionamento de algoritmos). Teorema de Taylor.
- 2) **Zeros reais de Funções Reais** (equações não-lineares escalar): Método da bissecção. Método de Newton. Método da Secante (um método do tipo "quase-Newton").
- 3) **Resolução de Sistemas Lineares** Métodos **diretos**: Eliminação de Gauss e Decomposição LU. Métodos **iterativos**: Gauss-Jacobi e Gauss-Seidel.
- 4) **Resolução de Sistemas não Lineares**: Método de Newton para sistemas.  $\mathbb{R}^3$

<span id="page-3-0"></span>**COLOR** 

- 5) **Resolução numérica de equações diferenciais ordinárias**. Problemas de **valor inicial**: método de Euler, métodos de série de Taylor e de Runge-Kutta. Equações de ordem superior. Problemas de **valor de contorno**: método das diferenças finitas.
- 6) **Aproximação**: Ajuste de curvas via método dos quadrados mínimos (quadrados mínimos lineares e linearizáveis).
- 7) **Aproximação**: Interpolação polinomial. Formas de Lagrange e de Newton. Erro de interpolação. Interpolação linear por partes (Spline linear).

<span id="page-4-0"></span> $QQ$ 5 / 430

8) **Integração Numérica**: Fórmulas de Newton-Cotes e Quadratura Gaussiana.

### **Critérios de avaliação**

No semestre, serão aplicadas **DUAS** provas:

- A primeira prova **P1** versará sobre os tópicos de 1 a 4 da ementa.
- Enquanto que a segunda prova **P2** abrangerá **principalmente** os tópicos de 5 a 8.

Outra avaliação **MT** (projetos, listas de exercícios, testes em sala de aula, etc.), **a critério do professor** também será utilizada para compor a nota do aluno. http://www.ime.unicamp.br/∼ms211-cursao/

<span id="page-5-0"></span>6 / 430

(∃)  $QQ$ 

- Cálculo da média final:  $M = (P1 + P2 + MT)/3$ ,

P1 e P2 são as notas das provas 1 e 2, respectivamente, e MT é a nota do projeto.

Se M >= 7.0 e o aluno tiver pelo menos 75% de presença, então o aluno está aprovado e dispensado do exame, sendo sua média final  $MF = M$ .

Agora, se M < 7.0 e se a frequência nas aulas for superior a 75%, então o aluno deverá, obrigatoriamente, fazer o exame. Neste caso, sua média final será calculada como  $MF = (M + E)/2$ , onde E é a nota do exame.

Se MF < 5.0 o aluno estará reprovado na disciplina de Cálculo Numérico.

<span id="page-6-0"></span>- Bio  $QQ$ 7 / 430

### **Na realização das provas**:

### - **Datas das provas e do exame** ver *http://www.ime.unicamp.br/*∼*ms211-cursao/*

- 1.) É obrigatória a apresentação da identidade estudantil.
- 2.) O aluno deve trazer sua calculadora, não poderá usar calculadoras de aparelhos celulares.
- 3.) O aluno que faltar a uma das provas tem um prazo de 15 dias, a partir da data da prova, para entregar ao professor responsável da turma os documentos que justifiquem esta falta, de acordo com o artigo 72 do Regimento Geral da Graduação (UNICAMP).

# <span id="page-7-0"></span>**Monitoria de Cálculo Numérico** (Horários) - Existem monitores PAD e PED, em horários diversos - Consultar http://www.ime.unicamp.br/~ms211-cursao/ 8/430

# **Referências bibliográficas**

- Márcia A. Gomes Ruggiero e Vera Lúcia da Rocha Lopes, Cálculo Numérico, Pearson Education do Brasil, São Paulo, segunda edição, 2000.
- Maria Cristina Cunha, Métodos Numéricos para as Engenharias e Ciências Aplicadas, Editora da Unicamp, Campinas, segunda edição, 2003.
- Análise Numérica, R. L. Burden e J. D. Faires. Editora Pioneira, 2003.
- Numerical Computing with MatLab, Cleve B. Moler, Editora SIAM, 2004. (Capítulos 1 a 7).

<span id="page-8-0"></span>9 / 430

. . .

4 로 베 Þ  $290$ 

# **Referências bibliográficas (consulta adicional)**

- Arieh Iserles, A first course in the numerical analysis of differential equations. U.K.: Cambridge University Press, 2009.
- K. Atkinson, Theoretical numerical analysis: a functional analysis framework, 3rd ed, 2010.
- E. Hairer, S.P. Norsett, G. Wanner., Solving ordinary differential equations I: nonstiff problems I., ed. 2009.
- E. Hairer, S.P. Norsett, G. Wanner., Solving ordinary differential equations I: stiff differential - algebraic problems II, ed. 2010.

<span id="page-9-0"></span>10 / 430

4 로 ) Þ  $200$ 

# **Referências bibliográficas (consulta adicional)**

- David Kincaid e Ward Cheney, Numerical Analysis, Brooks-Cole, 1991.
- J. D., Lambert, Numerical methods for ordinary differential systems: the initial value problem, U.K.: John Wiley, 1991.
- G. Hammerlin e K.-H. Hoffmann, Numerical mathematics (translated by Larry Schumaker) Springer, 1991; New York, N.Y.: Série (**Undergraduate** texts in mathematics)
- J. W. Demmel, Applied numerical linear algebra, SIAM Society for Industrial and Applied Mathematics, 1997.

<span id="page-10-0"></span>11 / 430

. . .

(∃)  $QQ$ 

### ■ Referências bibliográficas (consulta adicional)

- Numerical methods for special functions, Amparo Gil, Javier Segura, Nico M. Temme. Philadelphia, PA: SIAM, 2007.
- John H. Mathews e Kurtis D. Fink, Numerical Methods Using MATLAB, Pearson Prentice Hall, quarta edição, 2007.
- D. Hanselman e B. Littlefield, MATLAB 6 Curso completo, Pearson Education do Brasil, São Paulo, segunda edição, 2003.

<span id="page-11-0"></span>12 / 430

 $\Box$ 

(∄)  $\Omega$ 

# **IMPORTANTE**:

- A biblioteca do IMECC tem **TODOS** os livros indicados.
- Esses livros abrangem a ementa do curso de Cálculo Numérico<sup>1</sup>, em diferentes níveis de profundidade e nos dois **relevantes** aspectos:
	- **teórico** (fundamentação matemática) e
	- **prático** (aplicações computacionais)

<sup>1</sup>O material presente neste arquivo foi elaborado com base na bibliografia anteriomente indicada para o curso de Cálculo Numérico MS211. Críticas, Sugestões ou comentários são bem-vindos, *eabreu@ime.unicamp.br*

<span id="page-12-0"></span>13 / 430

( 금 )  $200$   $L_{\text{Tópico 00}}$  $L_{\text{Tópico 00}}$  $L_{\text{Tópico 00}}$ 

# **Linguagens de programação**

<span id="page-13-0"></span>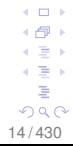

A que for mais confortável para vocês

Por exemplo:

- **Interpretadas** (alto nível): Matlab, Maple, Mathematica, etc...
- **Compiladas** (baixo nível): C, C++, FORTRAN, PASCAL, etc...

<span id="page-14-0"></span>15 / 430

 $-1.77 - 6$  $\leftarrow \equiv$ 4 로 베 Þ  $QQ$  Lembrandro...

Informações sobre o curso MS211:

- Ementa,
- Critérios de avaliação e
- Referências bibliográficas,

**estão disponíveis** em

**http://www.ime.unicamp.br/**∼**ms211-cursao/**

<span id="page-15-0"></span>**COLOR** ∢ ∃⇒ ∍  $299$ 16 / 430

# ■ Tópico 01

Aritmética de Ponto Flutuante e Erros em Operações Numéricas. (Perda de dígitos significativos e Condicionamento de algoritmos). Teorema de Taylor.

> <span id="page-16-0"></span> $+$ 4 로 베 Þ  $299$ 17 / 430

# **Impacto da Computação em Precisão Finita:**

- Perda de Dígitos Significativos
- Tipos de erros e incertezas
- Sistema de Numeração Utilizado pelo Computador
- Representação de números no sistema *F*(β, *t*, *m*, *M*)
- Operações aritméticas em ponto flutuante
- Condicionamento de algoritmos efeitos numéricos
- Cancelamento
- Propagação do erro
- Instabilidade numérica
- Mal condicionamento
- Exemplos de "desastres numéricos" (ou falha humana ?)

<span id="page-17-0"></span> $\Omega$ 18 / 430

### <span id="page-18-0"></span>- **Tipos de erros e incertezas**

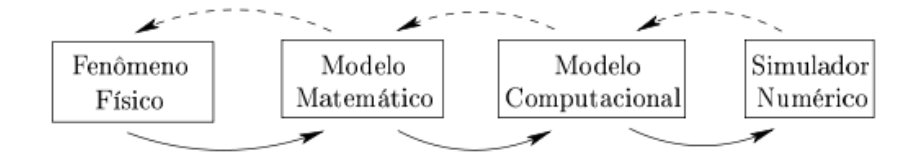

### **FIG 1.** TIPOS DE ERROS E INCERTEZAS

<span id="page-19-0"></span> $-17.5$ 4 로 ) É  $299$ 20 / 430

#### [Tópico 01](#page-20-0)

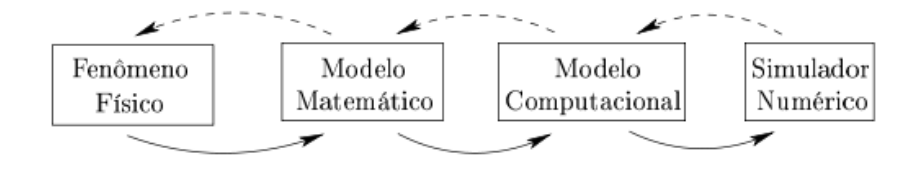

**FIG 1.** TIPOS DE ERROS E INCERTEZAS

### **Erro (incerteza) nos dados de entrada/medidos**

- $\to 574,39 \pm 0,28 \text{ mm}$
- $\rightarrow$  143, 57  $\pm$  0, 71 ml
- $\rightarrow$  95, 27  $\pm$  0, 46 Kg
- $\rightarrow$  127, 00  $\pm$  2, 54 Volts
- $\rightarrow$  Censo populacional (altura, peso, etc...)
- $\rightarrow$  Economia de um país

<span id="page-20-0"></span> $\Rightarrow$ ∍  $QQ$ 21 / 430

#### [Tópico 01](#page-21-0)

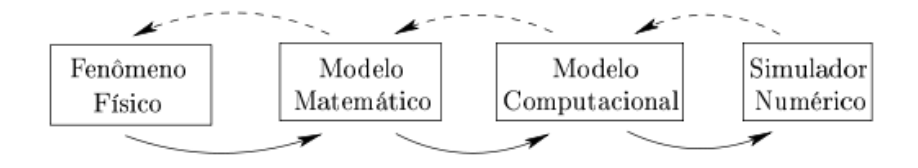

**FIG 1.** TIPOS DE ERROS E INCERTEZAS

- **Erro na simplificação do modelo matemático** EXEMPLO: Modelagem de Sistemas Complexos Processos na vida real são inerentemente multi-física e multi-escala (no tempo e espaço)
- $\rightarrow$  Dinâmica de fluidos
- $\rightarrow$  Astrofísica
- $\rightarrow$  Processos físico-químicos
- $\rightarrow$  Sistemas biológicos (e.g., humano)

<span id="page-21-0"></span> $\Omega$ 22 / 430

#### [Tópico 01](#page-22-0)

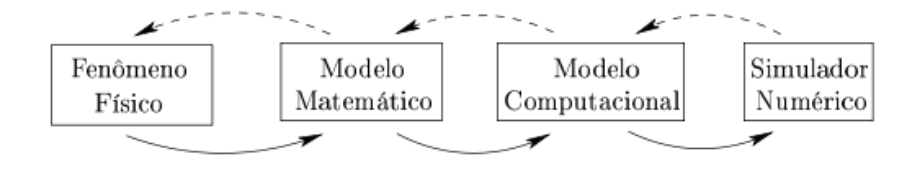

**FIG 1.** TIPOS DE ERROS E INCERTEZAS

- **Erro de arredondamento**
- **Erro de truncamento**

**Neste curso** estamos interessados nos dois últimos (**perda de dígitos significativos** no contexto de arimética de ponto flutuante), i.e., entender sua fonte, propagação, magnitude, e a taxa de crescimento e a quantificação desses erros.

<span id="page-22-0"></span>23 / 430

 $QQ$ 

 $\Box$ 

# EXEMPLO (Erro de arredondamento)

■ Vamos resolver, **de duas formas**, para as variáveis *x* e *y*, o seguinte sistema linear  $2 \times 2$  de equações:

$$
0.1036x + 0.2122y = 0.7381
$$

$$
0.2081x + 0.4247y = 0.9327
$$

<span id="page-23-0"></span>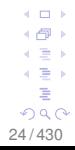

(**1**) Vamos considerar somente **três** dígitos significativos de precisão nos cálculos.

<span id="page-24-0"></span>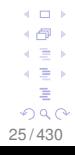

**Lembrete**: **Dígitos significativos** são dígitos que iniciam com o dígito **não nulo** mais à esquerda e terminam com o dígito **mais correto** à direita

EXEMPLOS

0.0035  $\rightarrow$  0.35  $\times$  10 $^{-2}$  tem dois dígitos significativos

0.03017  $\rightarrow$  0.3017  $\times$  10 $^{-1}$  tem quatro dígitos significativos

0.33011  $\rightarrow$  0.33011  $\times$  10<sup>0</sup> tem cinco dígitos significativos

0.0001469  $\rightarrow$  0.1469  $\times$  10<sup>-3</sup> tem quatro dígitos significativos

<span id="page-25-0"></span>i ∃ k റാ ര 26 / 430

### EXEMPLO (Erro de arredondamento)

**Procedimento**: Vamos arredondar todos os números no problema **original** para **três** dígitos significativos e, a cada etapa, arredondar todos os cálculos mantendo somente **três** dígitos significativos.

> **L**<sub>1</sub> : 0.1036*x* + 0.2122*y* = 0.7381  $L_2$  : 0.2081*x* + 0.4247*y* = 0.9327

Fazendo o arredondamento · · ·

$$
0.104x + 0.212y = 0.738 \quad L_1 \leftarrow L_1
$$
  

$$
0.208x + 0.425y = 0.933 \quad L_2 \leftarrow L_2
$$

<span id="page-26-0"></span>
$$
4 4 4 7 27/430
$$

# EXEMPLO (Erro de arredondamento)

**Procedimento**: Vamos arredondar todos os números no problema **original** para **três** dígitos significativos e, a cada etapa, arredondar todos os cálculos mantendo somente **três** dígitos significativos.

> <span id="page-27-0"></span> $QQ$ 28 / 430

$$
0.104x + 0.212y = 0.738 \quad L_1 \leftarrow L_1
$$
  

$$
0.208x + 0.425y = 0.933 \quad L_2 \leftarrow L_2 - \alpha L_1
$$
  
**1** O multiplicador  $\alpha = \frac{0.208}{0.104} \approx 2.00$ ,  

$$
0.104x + 0.212y = 0.738
$$
  

$$
0.001y = -0.547
$$

### EXEMPLO (Erro de arredondamento)

**Procedimento**: Vamos arredondar todos os números no problema **original** para **três** dígitos significativos e, a cada etapa, arredondar todos os cálculos mantendo somente **três** dígitos significativos.

<span id="page-28-0"></span>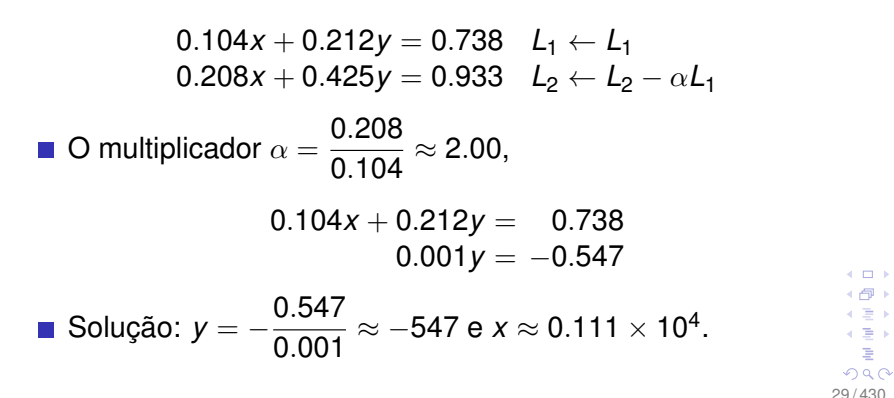

# EXEMPLO (Erro de arredondamento)

(2) Vamos agora repetir os mesmos cálculos com **quatro** dígitos significativos para o sistema original:

$$
0.1036x + 0.2122y = 0.7381
$$

$$
0.2081x + 0.4247y = 0.9327
$$

<span id="page-29-0"></span>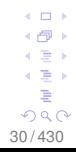

# EXEMPLO (Erro de arredondamento)

0.1036x + 0.2122y = 0.7381 
$$
L_1 \leftarrow L_1
$$
  
0.2081x + 0.4247y = 0.9327  $L_2 \leftarrow L_2 - \alpha L_1$   
■ O multiplication  $\alpha = \frac{0.2081}{0.1036} \approx 2.009$ ,

<span id="page-30-0"></span>4 0 8 ← 一  $\leftarrow \equiv$ 4. 로 ) É  $299$ 31 / 430

### EXEMPLO (Erro de arredondamento)

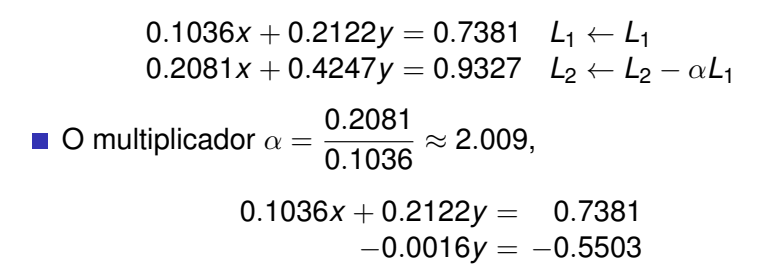

<span id="page-31-0"></span>32 / 430

 $-1.77 - 6$ c∋ » 4 로 베 Þ  $299$ 

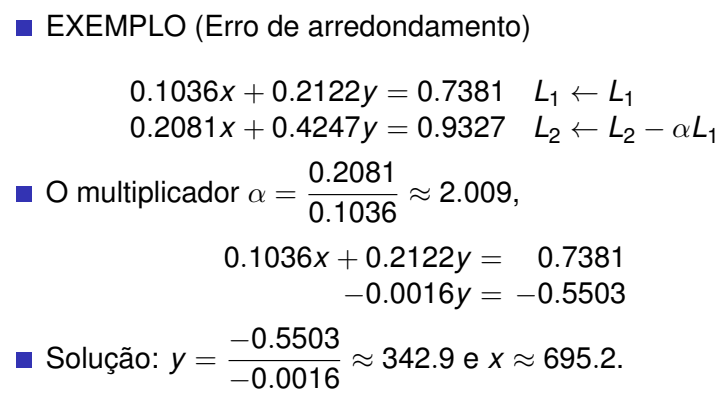

A resposta mudou de *y* = −547 para *y* = 343.9 !!!

A "pertubação" de UM dígito significativo fez MUITA diferenca !!

<span id="page-32-0"></span>4 로 베 э  $QQ$ 33 / 430

- Exemplos (Erro de truncamento)
- Cálculo de *e* 0.1 , *sen*(0.1) e *cos*(0.1) usando série de Taylor:

■ 
$$
e^x = 1 + x + \frac{x^2}{2!} + \frac{x^3}{3!} + \dots + \frac{x^n}{n!} + \dots
$$
  
\n■  $\text{sen } x = x - \frac{x^3}{3!} + \frac{x^5}{5!} + \dots + (-1)^n \frac{x^{2n+1}}{(2n+1)!} + \dots$   
\n■  $\cos x = 1 - \frac{x^2}{2!} + \frac{x^4}{4!} + \dots + (-1)^n \frac{x^{2n}}{(2n)!} + \dots$ 

Com a ferramenta matemática "série de Taylor", podemos escrever, por exemplo, funções **trigonométricas**, **exponenciais**, **logarítmicas** em POLINÔMIOS

<span id="page-33-0"></span>∢ ∃⇒ ∍  $299$ 34 / 430

**COLOR** 

### **Função seno de** *x* **e aproximações de série de Taylor com polinômios de grau 1, 3, 5, 7, 9, 11 e 13.**

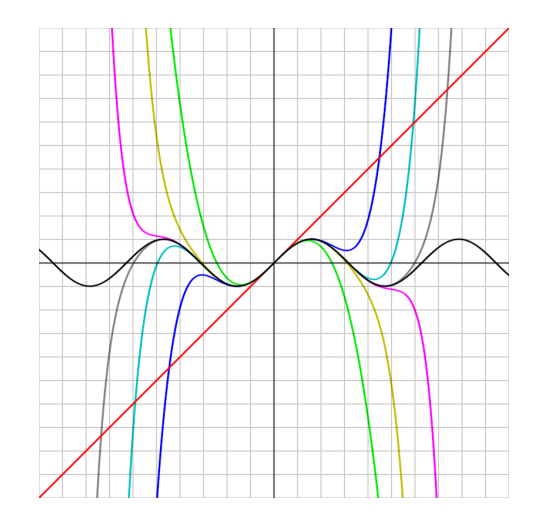

<span id="page-34-0"></span> $QQ$ 35 / 430

### EXEMPLOS (Erro de truncamento)

- Para o cálculo **efetivo** (na prática) de *e* 0.1 , *sen*(0.1) e *cos*(0.1) precisamos *truncar* a série (uso de um número finito de termos).
- Pela **fórmula do erro**  $R_n(x) = \frac{f^{(n+1)}(z)}{(n+1)!}(x-c)^{n+1}$  temos que os respectivos erros  $0 \le x \le 0.1$  ( $c = 0$ ) serão inferiores a (com os dois primeiros termos):

**Express** 
$$
\frac{|x|^2}{2!}
$$
,  $\frac{|x|^5}{5!}$  e  $\frac{|x|^4}{4!}$ .

Sob as hipóteses do teorema de Taylor, temos uma **fórmula explícita** para o erro cometido na aproximação !!!

<span id="page-35-0"></span> $200$ 36 / 430
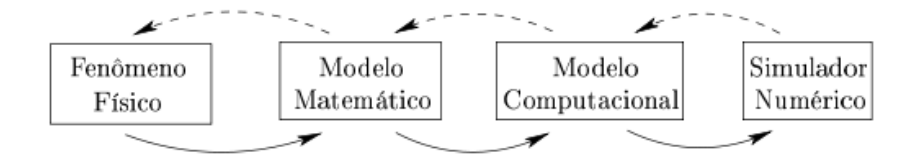

## **FIG 1.** TIPOS DE ERROS E INCERTEZAS

**Representação de números reais com um número fínito de dígitos significativos**

**Neste curso** também vamos levar em conta esse tipo de erro.

<span id="page-36-0"></span> $m \rightarrow$  $\Rightarrow$  $299$ 37 / 430

### Erro de Representação **I**

 $\rightarrow$  Depende da capacidade de representação numérica da máquina disponível (e do "tempo" disponível para efetuar os cálculos)

$$
\pi = 3.14159
$$
\n
$$
\pi = 3.14159265358979323
$$
\n
$$
\pi = 3.1415926535897932384626433832795028841...
$$
\n
$$
\frac{4}{3} = 1.33333333...
$$

 $3 = 1.7320508075688772935274463415058723669 \cdots$ 

<span id="page-37-0"></span> $\Omega$ 38 / 430

# Erro de Representação **II**

 $\rightarrow$  Um número pode ter uma representação finita (e precisa) em uma base e **não finita** em outra base (**isto independe da máquina utilizada !!!**)

$$
(3.8)_{10}=(11.11001100\overline{1100})_2
$$

 $(0.1)_{10} = (0.0001100110011)_{2}$ 

<span id="page-38-0"></span> $+$ ∢ ∃⇒ ∍  $299$ 39 / 430

# **Lembrete**: Regra de conversão de base

EXEMPLO  $(3.75)_{10} = (11.11)_2$ 

<span id="page-39-0"></span>4 0 8 4 何 ト ←画→ 4. 로 ) É  $299$ 40 / 430

 $\mathsf{L}\mathsf{Tópico}\,01$ 

**Lembrete**: Regra de conversão de base

EXEMPLO  $(3.75)_{10} = (11.11)_2$ 

**Calcule**:

 $(1101)_2 = ( ? )_{10}$  $(0.110)_2 = ( ? )_{10}$ 

> <span id="page-40-0"></span>4 0 8 4 何 ▶ ←画→ 4. 로 ) 重  $299$ 41 / 430

- Para manter uma resposta precisa deve-se realizar as contas com máxima precisão ao longo dos cálculos intermediários e somente realizar algum procedimento de arredondamento no final
- É importante usar técnicas de aproximação que nos permitam **quantificar o erro** que cometemos nos cálculos (**isso é a regra em qualquer teoria de aproximação !**)
- Com o objetivo de medir os erros de **truncamento** e **arredondamento** nos cálculos numéricos, vamos discutir os **erros**:

Absoluto, relativo e percentual.

<span id="page-41-0"></span> $\Omega$ 42 / 430

### **Erros Absoluto, relativo e percentual**

- Suponha que *x* e *x* <sup>∗</sup> são dois números, sendo um deles uma aproximação do outro.
- O erro de *x* <sup>∗</sup> como uma aproximação de *x* é *x* − *x* ∗ .
- O **erro absoluto** de *x* <sup>∗</sup> como uma aproximação de *x* é definido por:

$$
EA_x \equiv |x - x^*|
$$

<span id="page-42-0"></span>4 로 베 ∍  $QQ$ 43 / 430

4 0 5

- Suponha que *x* e *x* <sup>∗</sup> são dois números, sendo um deles uma aproximação do outro
- O erro de *x* <sup>∗</sup> como uma aproximação de *x* é *x* − *x* ∗
- O **erro absoluto** de *x* <sup>∗</sup> como uma aproximação de *x* é definido por:

 $EA_x \equiv |x - x^*|$ 

EXEMPO: Considere os números 30.1358 e 1.1358

<span id="page-43-0"></span> $-$ ∢ ∃⇒ ∍  $QQ$ 44 / 430

- Suponha que *x* e *x* <sup>∗</sup> são dois números, sendo um deles uma aproximação do outro
- O erro de *x* <sup>∗</sup> como uma aproximação de *x* é *x* − *x* ∗
- O **erro absoluto** de *x* <sup>∗</sup> como uma aproximação de *x* é definido por:

 $EA_x \equiv |x - x^*|$ 

EXEMPO: Considere os números 30.1358 e 1.1358

Sejam 30.0000 e 1, respectivamente, aproximações de 30.1358 e 1.1358

<span id="page-44-0"></span>45 / 430

**COD** 

∢ ∃⇒  $QQ$   $\mathsf{L}\mathsf{Tópico}\,01$ 

# O erro absoluto de 30.0000, como uma aproximação de 30.1358, é:

 $|30.1358 - 30.0000| = 0.1358$ 

<span id="page-45-0"></span>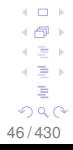

```
O erro absoluto de 30.0000, como uma aproximação de
30.1358, é:
```

```
|30.1358 - 30.0000| = 0.1358
```
Note que o erro absoluto de 1, como uma aproximação de 1.1358, é:

 $|1.1358 - 1| = 0.1358$ 

<span id="page-46-0"></span> $-1.77 - 6$ ⊣ n⊟ ⊧ ∢ ∃ » 4. 로 ) Þ  $290$ 47 / 430

```
O erro absoluto de 30.0000, como uma aproximação de
30.1358, é:
```

```
|30.1358 - 30.0000| = 0.1358
```
Note que o erro absoluto de 1, como uma aproximação de 1.1358, é:

 $|1.1358 - 1| = 0.1358$ 

Claramente observamos que os **erros absolutos** são os mesmos.

<span id="page-47-0"></span>48 / 430

 $-1.77 - 6$ ⊣ n⊟ ⊧ c∋ » 4 로 베 Þ  $290$ 

O erro absoluto de 30.0000, como uma aproximação de 30.1358, é:

```
|30.1358 - 30.0000| = 0.1358
```
Note que o erro absoluto de 1, como uma aproximação de 1.1358, é:

|1.1358 − 1| = 0.1358

Claramente observamos que os **erros absolutos** são os mesmos.

**Pergunta**: Mas, com base nos **erros absolutos**, podemos  $\left( \begin{array}{c} 1 \end{array} \right)$  $\overline{1}$   $\overline{1}$ dizer que 30.0000 e 1 representam aproximações com a  $\leftarrow \equiv +$ 4 로 베 mesma precisão ?  $290$ 

<span id="page-48-0"></span>49 / 430

Þ

Para responder a pergunta, precisamos comparar a ordem de grandeza (o peso) dos **erros absolutos** com os respectivos valores exatos (sempre quando disponíveis).

<span id="page-49-0"></span>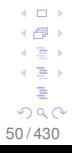

Para responder a pergunta, precisamos comparar a ordem de grandeza (o peso) dos **erros absolutos** com os respectivos valores exatos.

Vamos comparar por meio do **erro relativo**.

<span id="page-50-0"></span>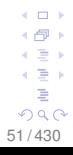

Para responder a pergunta, precisamos comparar a ordem de grandeza (o peso) dos **erros absolutos** com os respectivos valores exatos.

Vamos comparar por meio do **erro relativo**.

O **erro relativo** de *x* <sup>∗</sup> como uma aproximação de *x* é defido por:

$$
ER_x \equiv \frac{|x - x^*|}{|x|}
$$

<span id="page-51-0"></span>(∄) ∍  $QQ$ 52 / 430

Para responder a pergunta, precisamos comparar a ordem de grandeza (o peso) dos **erros absolutos** com os respectivos valores exatos.

Vamos comparar por meio do **erro relativo**.

O **erro relativo** de *x* <sup>∗</sup> como uma aproximação de *x* é defido por:

$$
ER_x \equiv \frac{|x - x^*|}{|x|}
$$

# $\blacksquare$  O **erro relativo**<sup>2</sup> não está definido para o caso  $x = 0$ .

<sup>2</sup>Em alguns livros o erro é definido com o sinal oposto ao que é usado aqui. Tipicamente não faz quase diferença alguma a convenção que se utiliza, desde que o seja de forma consistente ao longo de todo o texto. Note que *x* − *x* ∗ é a correção que deve ser adicionada ao valor de *x* ∗ para eliminar do erro. A "correção" e o "erro absoluto" têm a mesma magnitude, mas podem ter sinais diferentes.

<span id="page-52-0"></span> $\Rightarrow$  $\Omega$ 53 / 430

**COLOR** 

Então temos que:

$$
\frac{|30.1358 - 30.0000|}{30.1358} = 0.004506268
$$
  

$$
\frac{|1.1358 - 1|}{1.1358} = 0.119563303
$$

<span id="page-53-0"></span>54 / 430

Então temos que:

$$
\frac{|30.1358-30.0000|}{30.1358} = 0.004506268
$$
  

$$
\frac{|1.1358-1|}{1.1358} = 0.119563303
$$

Ou ainda, pelo **erro relativo percentual**,  $\frac{|30.1358-30.0000|}{30.1358}=0.004506268\approx 0.45\%$  $\frac{|1.1358-1|}{1.1358}=$  0.119563303  $\approx$  11.96%

<span id="page-54-0"></span>55 / 430

Então temos que:

$$
\frac{|30.1358 - 30.0000|}{30.1358} = 0.004506268
$$
  

$$
\frac{|1.1358 - 1|}{1.1358} = 0.119563303
$$

Ou ainda, pelo **erro relativo percentual**, |30.1358 − 30.0000|  $\frac{358 - 30.00000}{30.1358} = 0.004506268 \approx 0.45\%$  $\frac{|1.1358-1|}{1.1358}=$  0.119563303  $\approx$  11.96%

Portanto, devemos utilizar o **erro relativo** para obter uma **melhor informação** sobre a precisão das aproximações e suas ordens de grandeza.

<span id="page-55-0"></span>(≣) Þ  $\Omega$ 56 / 430

## <span id="page-56-0"></span>- **Sistema de Numeração Utilizado pelo Computador**

 $\mathsf{L}\mathsf{Tópico}\,01$ 

## **Fato**: O conjunto dos números representáveis **em qualquer** máquina é **finito**.

<span id="page-57-0"></span>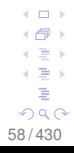

**Fato**: O conjunto dos números representáveis **em qualquer** máquina é **finito**.

Ou seja, **não** é possível representar em uma máquina todos os números de um dado intervalo [*a*, *b*], *a* < *b*.

**OBS.:** Como vimos anteriormente, no exemplo da resolução de sistemas lineares, a implicação desse fato é que o resultado de uma **simples operação aritmética** ou o **cálculo de uma função**, realizadas com esses números, **podem conter erros**.

> <span id="page-58-0"></span> $\Omega$ 59 / 430

# **Representação de números em ponto flutuante NORMALIZADO**

Dado um número real,  $x \neq 0$ , este será representado em **ponto flutuante** por:

 $\pm$  0.*d*<sub>1</sub>*d*<sub>2</sub>*d*<sub>3</sub>  $\cdots$  *d*<sub>t</sub>  $\times$   $\beta$ <sup>e</sup>, onde

<span id="page-59-0"></span>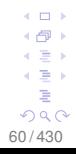

# **Representação de números em ponto flutuante NORMALIZADO**

Dado um número real,  $x \neq 0$ , este será representado em **ponto flutuante** por:

 $\pm$  0. $d_1 d_2 d_3 \cdots d_t \times \beta^e$ , onde

 $\beta$  é a base de operações aritméticas da máquina

<span id="page-60-0"></span>. . . 4 로 베 ∍  $290$ 61 / 430

# **Representação de números em ponto flutuante NORMALIZADO**

Dado um número real,  $x \neq 0$ , este será representado em **ponto flutuante** por:

 $\pm$  0.*d*<sub>1</sub>*d*<sub>2</sub>*d*<sub>3</sub>  $\cdots$  *d*<sub>t</sub>  $\times$   $\beta^e$ , onde

- $\beta$  é a base de operações aritméticas da máquina
- *e* é o **expoente**,  $-m$  ≤ *e* ≤ *M* (*m*, *M* ∈ N)

<span id="page-61-0"></span> $+$ ∢ ∃ » ∍  $QQ$ 62 / 430

## **Representação de números em ponto flutuante NORMALIZADO**

Dado um número real,  $x \neq 0$ , este será representado em **ponto flutuante** por:

 $\pm$  0.*d*<sub>1</sub>*d*<sub>2</sub>*d*<sub>3</sub>  $\cdots$  *d*<sub>t</sub>  $\times$   $\beta^e$ , onde

- $\beta$  é a base de operações aritméticas da máquina
- *e* é o **expoente**, −*m* ≤ *e* ≤ *M* (*m*, *M* ∈ N)
- *t* é o número de dígitos da **mantissa**,  $d_1 \neq 0$ ,

 $0 < d_i < \beta, i = 1, 2, 3 \cdots t$ .

<span id="page-62-0"></span> $+$ ∢ ∃ » ∍  $\Omega$ 63 / 430

## **Representação de números em ponto flutuante NORMALIZADO**

Dado um número real,  $x \neq 0$ , este será representado em **ponto flutuante** por:

 $\pm$  0.*d*<sub>1</sub>*d*<sub>2</sub>*d*<sub>3</sub>  $\cdots$  *d*<sub>t</sub>  $\times$   $\beta$ <sup>e</sup>, onde

- $\beta$  é a base de operações aritméticas da máquina
- *e* é o **expoente**, −*m* ≤ *e* ≤ *M* (*m*, *M* ∈ N)
- *t* é o número de dígitos da **mantissa**,  $d_1 \neq 0$ ,  $0 < d_i < \beta, i = 1, 2, 3 \cdots t$ .

→ O número 0 (**zero**) pertence a qualquer sistema

<span id="page-63-0"></span>. . . ∢ ∃ » ∍  $QQ$ 64 / 430

Por simplicidade,

 $\pm 0.\mathbb{d}_1 \mathbb{d}_2 \mathbb{d}_3 \cdots \mathbb{d}_t \times \beta^e$ ,  $\mathbb{d}_1 \neq 0$ ,  $-m \leq e \leq M$ , será representado por *F*(β, *t*, *m*, *M*)

> <span id="page-64-0"></span>4 0 8 ◆ 伊 ▶ ←画→ 4. 로 ) 重  $299$ 65 / 430

 $\mathsf{L}\mathsf{Tópico}\,01$ 

Por simplicidade,

 $\pm 0.\dot{d}_1 d_2 d_3 \cdots d_t \times \beta^e$ ,  $d_1 \neq 0$ ,  $-m \leq e \leq M$ , será representado por *F*(β, *t*, *m*, *M*)

EXEMPLO (considere o sistema *F*(10, 3, 2, 2)).

<span id="page-65-0"></span>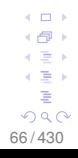

Por simplicidade,

 $\pm$  0.*d*<sub>1</sub>*d*<sub>2</sub>*d*<sub>3</sub>  $\cdots$  *d*<sub>t</sub>  $\times$   $\beta$ <sup>e</sup>, *d*<sub>1</sub>  $\neq$  0,  $-m \le e \le M$ , será representado por *F*(β, *t*, *m*, *M*).

EXEMPLO (considere o sistema *F*(10, 3, 2, 2)). Ou seja, um número neste sistema será dado por:

 $\pm$  0. $d_1d_2d_3\times 10^e$ ,  $-2\leq e\leq 2,$  $0 < d_i < 10, i = 1, 2, 3, d_1 \neq 0.$ 

> <span id="page-66-0"></span> $+$ 4 로 베 ∍  $QQ$ 67 / 430

Por simplicidade,

 $\pm$  0.*d*<sub>1</sub>*d*<sub>2</sub>*d*<sub>3</sub>  $\cdots$  *d*<sub>t</sub>  $\times$   $\beta^e$ , *d*<sub>1</sub>  $\neq$  0,  $-m \le e \le M$ , será representado por *F*(β, *t*, *m*, *M*).

EXEMPLO (considere o sistema *F*(10, 3, 2, 2)). Ou seja, um número neste sistema será dado por:

$$
\pm 0.d_1 d_2 d_3 \times 10^e, -2 \le e \le 2, 0 \le d_i < 10, i = 1, 2, 3, d_1 \ne 0.
$$

Vamos representar os números +3.51, −12.345678, −6.287, +7.284, −0.0003 e 5398.2, no sistema *F*(10, 3, 2, 2).

<span id="page-67-0"></span>. . . ∢ ∃ »  $\Omega$ 68 / 430

# $+3.51 = +0.351 \times 10^{1}$  (exato).

<span id="page-68-0"></span>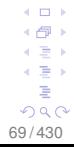

$$
4.3.51 = +0.351 \times 10^1 \text{ (exact)}.
$$

 $-12.345678 = -0.123 \times 10^2$  (perda de dígitos signiticativos).

<span id="page-69-0"></span>70 / 430

$$
+3.51 = +0.351 \times 10^1 \text{ (exact)}.
$$

 $-12.345678 = -0.123 \times 10^2$  (perda de dígitos signiticativos).

 $-6.287 = -0.628 \times 10<sup>1</sup>$  (perda de dígito signiticativo).

<span id="page-70-0"></span>
$$
\begin{array}{cccc}\n4 & 4 & 4 & 4 \\
 & 4 & 4 & 4 \\
\hline\n & 71/430\n\end{array}
$$

 $+3.51 = +0.351 \times 10^{1}$  (exato).

- $-12.345678 = -0.123 \times 10^2$  (perda de dígitos signiticativos).
- $-6.287 = -0.628 \times 10<sup>1</sup>$  (perda de dígito signiticativo).

 $+7.284=+0.728\times10^{1}$  (perda de dígito signiticativo).

<span id="page-71-0"></span> $-1.77 - 6$ ← 一  $\leftarrow \equiv$ 4. 로 ) Ğ.  $299$ 72 / 430
$$
+3.51 = +0.351 \times 10^1 \text{ (exact)}.
$$

 $-12.345678 = -0.123 \times 10^2$  (perda de dígitos signiticativos).

 $-6.287 = -0.628 \times 10^{1}$  (perda de dígito signiticativo).

 $+7.284=+0.728\times10^{1}$  (perda de dígito signiticativo).

 $-0.0003 = -0.3 \times 10^{-3}$ . Expoente  $-3 < -2$ . Neste caso temos um **underflow**, i.e., quando o resultado é muito pequeno para ser representado em um dado sistema.

<span id="page-72-0"></span>**COL**  $\overline{1}$   $\overline{1}$  $\leftarrow \equiv +$ ∍  $QQ$ 73 / 430

$$
\blacksquare +3.51 = +0.351 \times 10^1 \text{ (exact)}.
$$

- $-12.345678 = -0.123 \times 10^2$  (perda de dígitos signiticativos).
- $-6.287 = -0.628 \times 10<sup>1</sup>$  (perda de dígito signiticativo).
- $+7.284=+0.728\times10^{1}$  (perda de dígito signiticativo).
- $-0.0003 = -0.3 \times 10^{-3}$ . Expoente  $-3 < -2$ . Neste caso temos um **underflow**, i.e., quando o resultado é muito pequeno para ser representado em um dado sistema.

 $+5398.2 = +0.539 \times 10^4$ . Expoente 4 > 2. 4 로 ) Neste caso temos um **overflow**, i.e., quando o resultado é muito grande para ser representado em um dado sistema.  $\frac{1}{74/430}$ 

<span id="page-73-0"></span> $\geq$ 

# Representação de números no sistema *F*(β, *t*, *m*, *M*)

<span id="page-74-0"></span>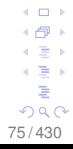

- Representação de números no sistema *F*(β, *t*, *m*, *M*)
- $\rightarrow$  Sabemos que os números reais podem ser representados por uma reta contínua.
- $\rightarrow$  Entretanto, em **ponto flutuante** podemos representar apenas **pontos discretos** da reta real.

<span id="page-75-0"></span>. . . ∢ ∃ » ∍  $290$ 76 / 430

- Representação de números no sistema *F*(β, *t*, *m*, *M*)
- $\rightarrow$  Sabemos que os números reais podem ser representados por uma reta contínua.
- $\rightarrow$  Entretanto, em **ponto flutuante** podemos representar apenas **pontos discretos** da reta real.

Pergunta: **Quantos** e **quais** números podem ser representados no sistema *F*(2, 3, 1, 2) ?

<span id="page-76-0"></span>c ∋ s  $QQ$ 77 / 430

**Solução**: Para  $F(2, 3, 1, 2)$ , temos que  $\beta = 2$ , então os dígitos podem ser 0 ou 1 ( $0 \le d_i < \beta$ ).

Além disso, *m* = 1 e *M* = 2, então −1 ≤ *e* ≤ 2 e

*t* = 3, o número de dígitos significativos.

Assim, os números são da forma:  $\pm 0.\textit{d}_{\text{1}}\textit{d}_{\text{2}}\textit{d}_{\text{3}}\times \beta^{\text{e}}$ 

<span id="page-77-0"></span> $-$ 4 로 베 ∍  $QQ$ 78 / 430

**Solução**: Para  $F(2, 3, 1, 2)$ , temos que  $\beta = 2$ , e que os **dígitos**  $d_i$  podem ser 0 ou 1 ( $0 < d_i < \beta$ ).

Além disso, *m* = 1 e *M* = 2, então −1 ≤ *e* ≤ 2 e *t* = 3, o número de dígitos significativos.

Assim, os números são da forma:  $\pm 0 \ldotp d_1 d_2 d_3 \times \beta^e$ 

possibilidades para o sinal (+ ou −): **2** possibilidades para  $d_1$  ( $d_1 \neq 0$ ): possibilidades para  $d_2$  (0 ou 1): possibilidades para  $d_3$  (0 ou 1): possibilidades para  $\beta^e$  ( $\beta = 2$ ,  $e = -1, 0, 1, 2$ ):

<span id="page-78-0"></span> $+$ c ∋ s ∍  $QQ$ 79 / 430

Solução: Para  $F(2, 3, 1, 2)$ , temos que  $\beta = 2$ , então os dígitos podem ser 0 ou 1 ( $0 \le d_i < \beta$ ).

Além disso, *m* = 1 e *M* = 2, então −1 ≤ *e* ≤ 2 e *t* = 3, o número de dígitos significativos.

Assim, os números são da forma:  $\pm 0.\textit{d}_{\text{1}}\textit{d}_{\text{2}}\textit{d}_{\text{3}}\times \beta^{\text{e}}$ 

possibilidades para o sinal (+ ou −): **2** possibilidades para  $d_1$  ( $d_1 \neq 0$ ): possibilidades para  $d_2$  (0 ou 1): possibilidades para  $d_3$  (0 ou 1): possibilidades para  $\beta^e$  ( $\beta = 2$ ,  $e = -1, 0, 1, 2$ ):

Fazendo o produto:  $2 \times 1 \times 2 \times 2 \times 4 = 32$ 

<span id="page-79-0"></span>∢ ∃ » ∍  $QQ$ 80 / 430

# Como o 0 (zero) faz parte de qualquer sistema, podemos representar 33 números no sistema *F*(2, 3, 1, 2).

<span id="page-80-0"></span>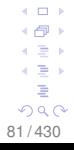

# Como o 0 (zero) faz parte de qualquer sistema, podemos representar 33 números no sistema *F*(2, 3, 1, 2).

**Quais** são os números ?

<span id="page-81-0"></span>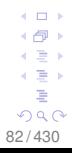

Como o 0 (zero) faz parte de **qualquer sistema**, podemos representar 33 números no sistema *F*(2, 3, 1, 2).

**Quais** são os números ?

As formas da mantissa: 0.100, 0.101, 0.110 e 0.111 As formas de *β<sup>e</sup>* são: 2<sup>−1</sup>, 2<sup>0</sup>, 2<sup>1</sup> e 2<sup>2</sup>

> <span id="page-82-0"></span>c ∋ s ∍  $QQ$ 83 / 430

Como o 0 (zero) faz parte de **qualquer sistema**, podemos representar 33 números no sistema *F*(2, 3, 1, 2).

**Quais** são os números ?

As formas da mantissa: 0.100, 0.101, 0.110 e 0.111 As formas de *β<sup>e</sup>* são: 2<sup>−1</sup>, 2<sup>0</sup>, 2<sup>1</sup> e 2<sup>2</sup>

Além do 0 (zero), obtemos então os seguintes números:

<span id="page-83-0"></span> $+$ c ∋ s ∍  $QQ$ 84 / 430

Como o 0 (zero) faz parte de qualquer sistema, podemos representar 33 números no sistema *F*(2, 3, 1, 2).

**Quais** são os números ?

As formas da mantissa: 0.100, 0.101, 0.110 e 0.111 As formas de *β<sup>e</sup>* são: 2<sup>−1</sup>, 2<sup>0</sup>, 2<sup>1</sup> e 2<sup>2</sup>

Além do 0 (zero), obtemos então os seguintes números:

| $\times$               | $2^{-1}$                                                  | $2^0$                            | 21.       |        |
|------------------------|-----------------------------------------------------------|----------------------------------|-----------|--------|
| $\pm 0.100$ $\pm 0.25$ |                                                           | $\pm 0.5$                        | $\pm 1.0$ | $+2.0$ |
|                        | $\pm 0.101$ $\pm 0.3125$                                  | $\pm 0.625$ $\pm 1.25$ $\pm 2.5$ |           |        |
|                        | $+0.110 + 0.375$                                          | $\pm 0.750 \pm 1.5 \pm 3.0$      |           |        |
|                        | $\pm 0.111$ $\pm 0.4375$ $\pm 0.875$ $\pm 1.75$ $\pm 3.5$ |                                  |           |        |

<span id="page-84-0"></span>85 / 430

c ∋ s  $\Omega$ 

Como o 0 (zero) faz parte de qualquer sistema, podemos representar 33 números no sistema *F*(2, 3, 1, 2).

As formas da mantissa: 0.100, 0.101, 0.110 e 0.111 As formas de *β<sup>e</sup>* são: 2<sup>−1</sup>, 2<sup>0</sup>, 2<sup>1</sup> e 2<sup>2</sup>

Além do 0 (zero), obtemos então os seguintes números:

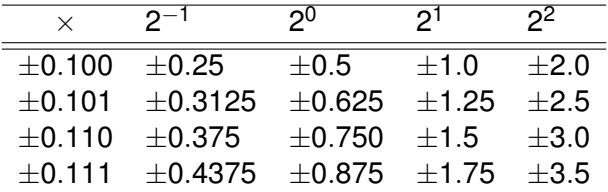

**Fato**: Com base nos modelos existentes (viáveis) de aritmética de ponto flutuante sempre teremos para quaisquer *t*, *m* e *M*, um sistema finito de números !!!

<span id="page-85-0"></span> $\Omega$ 86 / 430

 $\mathsf{L}\mathsf{Tópico}\,01$ 

**Para exemplificar um pouco mais as limitações** encontradas nos computadores, considere o seguinte exemplo.

<span id="page-86-0"></span>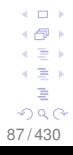

**Para exemplificar um pouco mais as limitações** encontradas nos computadores, considere o seguinte exemplo.

EXEMPLO. Seja *f*(*x*) uma função contínua real, definida no intervalo [a, b],  $a < b$ . Sejam  $f(a) < 0$  e  $f(b) > 0$ .

<span id="page-87-0"></span>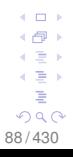

■ Para exemplificar um pouco mais as limitações encontradas nos computadores, considere o seguinte exemplo.

EXEMPLO. Seja *f*(*x*) uma função contínua real, definida no intervalo [a, b],  $a < b$ . Sejam  $f(a) < 0$  e  $f(b) > 0$ .

Então de acordo com o teorema do valor intermediário, existe  $x \in [a, b]$  tal que  $f(x) = 0$ .

> <span id="page-88-0"></span>c ∋ s  $QQ$ 89 / 430

**Para exemplificar um pouco mais as limitações** encontradas nos computadores, considere o seguinte exemplo.

EXEMPLO. Seja *f*(*x*) uma função contínua real, definida no intervalo [a, b],  $a < b$ . Sejam  $f(a) < 0$  e  $f(b) > 0$ .

Então de acordo com o teorema do valor intermediário, existe  $x \in [a, b]$  tal que  $f(x) = 0$ .

Seja 
$$
f(x) = x^3 - 3
$$
,  $x \in [a_k, b_k] \subset [a, b], k = 1, 2, 3, \cdots$ 

<span id="page-89-0"></span>90 / 430

**Para exemplificar um pouco mais as limitações** encontradas nos computadores, considere o seguinte exemplo.

EXEMPLO. Seja *f*(*x*) uma função contínua real, definida no intervalo [a, b],  $a < b$ . Sejam  $f(a) < 0$  e  $f(b) > 0$ .

Então de acordo com o teorema do valor intermediário, existe  $x \in [a, b]$  tal que  $f(x) = 0$ .

Seja *f*(*x*) = *x*<sup>3</sup> − 3 , *x* ∈ [*a<sub>k</sub>*, *b<sub>k</sub>*] ⊂ [*a*, *b*], *k* = 1, 2, 3, · · ·

Vamos determinar x tal que  $f(x) = 0$  para um sistema *F*(10, 10, 10, 10).

<span id="page-90-0"></span>. . .  $\leftarrow \equiv +$ ∍  $QQ$ 91 / 430

Para a função  $f(x) = x^3 - 3$ , pode-se obter os resultados: (sendo *a<sup>k</sup>* e *b<sup>k</sup>* obtidos por um método de aproximação)

$$
f(a_k = 0.1442249570 \times 10^1) = -0.2 \times 10^{-8}.
$$
  

$$
f(b_k = 0.1442249571 \times 10^1) = +0.4 \times 10^{-8}.
$$

<span id="page-91-0"></span>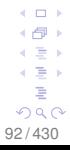

Para a função  $f(x) = x^3 - 3$ , pode-se obter os resultados: (sendo *a<sup>k</sup>* e *b<sup>k</sup>* obtidos por um método de aproximação)

$$
f(a_k = 0.1442249570 \times 10^1) = -0.2 \times 10^{-8}.
$$
  

$$
f(b_k = 0.1442249571 \times 10^1) = +0.4 \times 10^{-8}.
$$

Observe que entre  $a_k$  e  $b_k$  ( $a_k < b_k$ ),

 $a_k = 0.1442249570 \times 10^1$  e  $b_k = 0.1442249571 \times 10^1$ 

**não existe** algum número que possa ser representado no **sistema dado** *F*(10, 10, 10, 10), e que a função *f*(*x*) muda de sinal nos extremos desse intervalo.

<span id="page-92-0"></span>93 / 430

റെ ഭ

. . .

Para a função  $f(x) = x^3 - 3$ , pode-se obter os resultados: (sendo *a<sup>k</sup>* e *b<sup>k</sup>* obtidos por um método de aproximação)

$$
f(a_k = 0.1442249570 \times 10^1) = -0.2 \times 10^{-8}.
$$
  

$$
f(b_k = 0.1442249571 \times 10^1) = +0.4 \times 10^{-8}.
$$

Observe que entre  $a_k$  e  $b_k$  ( $a_k < b_k$ ),  $a_k = 0.1442249570 \times 10^1$  e  $b_k = 0.1442249571 \times 10^1$ **não existe** algum número que possa ser representado no **sistema dado** *F*(10, 10, 10, 10), e que a função *f*(*x*) muda de sinal nos extremos desse intervalo.

Assim, nesta "máquina", não é possível representar um número *x* ∈  $[a_k, b_k]$  ⊂  $[a, b]$  tal que  $f(x) = 0$ . Portanto, a equação *f*(*x*) = *x* <sup>3</sup> − 3 = 0, **não** possui solução no sistema *F*(10, 10, 10, 10) !

<span id="page-93-0"></span> $\Box$  $\Rightarrow$  $\Omega$ 94 / 430

# **Erros de Arredondamento e Truncamento em Ponto Flutuante**

<span id="page-94-0"></span>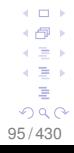

## **Erros de Arredondamento e Truncamento em Ponto Flutuante**

Conforme vimos anteriormente, é importante quantificar o erro que se comente em cálculos numéricos

<span id="page-95-0"></span>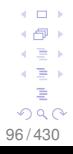

# **Erros de Arredondamento e Truncamento em Ponto Flutuante**

Conforme vimos anteriormente, é importante quantificar o erro que se comente em cálculos numéricos

E a representação de um número para cálculos numéricos depende intrinsecamente das características de cada máquina (e.g., base β, mantissa *t*, precisão *simples* ou *dupla*, · · · )

> <span id="page-96-0"></span> $\Omega$ 97 / 430

# **Erros de Arredondamento e Truncamento em Ponto Flutuante**

Conforme vimos anteriormente, é importante quantificar o erro que se comente em cálculos numéricos

E a representação de um número para cálculos numéricos depende intrinsecamente das características de cada máquina (e.g., base β, mantissa *t*, precisão *simples* ou *dupla*, · · · )

Considere uma máquina que opera em aritmética de ponto flutuante, com *t* dígitos significativos e base 10.

<span id="page-97-0"></span>Ξ,  $\Omega$ 98 / 430

 $\mathsf{L}\mathsf{Tópico}\,01$ 

Nesta máquina, um número *x* pode ser representado da seguinte forma (conveniente):

 $x = f_x \times 10^e + g_x \times 10^{e-t}$ , 0.1  $\leq f_x < 1$  e  $0 \leq g_x < 1$ .

<span id="page-98-0"></span>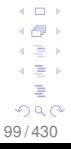

$$
x = f_X \times 10^e + g_X \times 10^{e-t}, \quad 0.1 \le f_X < 1 \text{ e } 0 \le g_X < 1.
$$

EXEMPLO:  $x = 234.57$  e  $t = 4$  dígitos na mantissa

<span id="page-99-0"></span>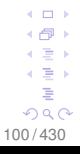

$$
x = f_X \times 10^e + g_X \times 10^{e-t}, \quad 0.1 \le f_X < 1 \text{ e } 0 \le g_X < 1.
$$

EXEMPLO:  $x = 234.57$  e  $t = 4$  dígitos na mantissa  $x = 0.23457 \times 10^3 = 0.2345 \times 10^3 + 0.00007 \times 10^3$ 

<span id="page-100-0"></span>101 / 430

 $x = f_x \times 10^e + g_x \times 10^{e-t}$ , 0.1  $\leq f_x < 1$  e  $0 \leq g_x < 1$ .

EXEMPLO:  $x = 234.57$  e  $t = 4$  dígitos na mantissa  $x = 0.23457 \times 10^3 = 0.2345 \times 10^3 + 0.00007 \times 10^3$  $x = 0.2345 \times 10^3 + 0.7 \times 10^{(3-4)} = -1$ 

<span id="page-101-0"></span>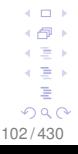

 $x = f_x \times 10^e + g_x \times 10^{e-t}$ , 0.1  $\leq f_x < 1$  e  $0 \leq g_x < 1$ .

EXEMPLO:  $x = 234.57$  e  $t = 4$  dígitos na mantissa  $x = 0.23457 \times 10^3 = 0.2345 \times 10^3 + 0.00007 \times 10^3$  $x = 0.2345 \times 10^3 + 0.7 \times 10^{(3-4)} = -1$ 

EXEMPLO:  $v = 7891.23$  e  $t = 3$  dígitos na mantissa

<span id="page-102-0"></span> $+$ ∢ ∃ » ∍  $\Omega$ 103 / 430

 $x = f_x \times 10^e + g_x \times 10^{e-t}$ , 0.1  $\leq f_x < 1$  e  $0 \leq g_x < 1$ .

EXEMPLO:  $x = 234.57$  e  $t = 4$  dígitos na mantissa  $x = 0.23457 \times 10^3 = 0.2345 \times 10^3 + 0.00007 \times 10^3$  $x = 0.2345 \times 10^3 + 0.7 \times 10^{(3-4)} = -1$ 

EXEMPLO:  $y = 7891.23$  e  $t = 3$  dígitos na mantissa  $v = 0.789123 \times 10^4 = 0.789 \times 10^4 + 0.000123 \times 10^4$ 

<span id="page-103-0"></span>**COLOR** c ∋ s റാ ര 104 / 430

 $x = f_x \times 10^e + g_x \times 10^{e-t}$ , 0.1  $\leq f_x < 1$  e  $0 \leq g_x < 1$ .

EXEMPLO:  $x = 234.57$  e  $t = 4$  dígitos na mantissa  $x = 0.23457 \times 10^3 = 0.2345 \times 10^3 + 0.00007 \times 10^3$  $x = 0.2345 \times 10^3 + 0.7 \times 10^{(3-4)} = -1$ 

EXEMPLO:  $y = 7891.23$  e  $t = 3$  dígitos na mantissa  $v = 0.789123 \times 10^4 = 0.789 \times 10^4 + 0.000123 \times 10^4$  $v = 0.789 \times 10^4 + 0.123 \times 10^{(4-3)=1}$ 

<span id="page-104-0"></span>. . . (≣ ≻  $\Omega$ 105 / 430

Nesta máquina, um número *x* pode ser representado da seguinte forma (conveniente):

$$
x = f_X \times 10^e + g_X \times 10^{e-t}, \quad 0.1 \le f_X < 1 \text{ e } 0 \le g_X < 1.
$$

EXEMPLO:  $x = 234.57$  e  $t = 4$  dígitos na mantissa  $x = 0.23457 \times 10^3 = 0.2345 \times 10^3 + 0.00007 \times 10^3$  $x = 0.2345 \times 10^3 + 0.7 \times 10^{(3-4)} = -1$ 

EXEMPLO:  $y = 7891.23$  e  $t = 3$  dígitos na mantissa  $y = 0.789123 \times 10^4 = 0.789 \times 10^4 + 0.000123 \times 10^4$  $v = 0.789 \times 10^4 + 0.123 \times 10^{(4-3)=1}$ 

EXEMPLO:  $z = 98765.4321$  e  $t = 6$  dígitos na mantissa

<span id="page-105-0"></span>이런 게  $\Omega$ 106 / 430

Nesta máquina, um número *x* pode ser representado da seguinte forma (conveniente):

$$
x = f_X \times 10^e + g_X \times 10^{e-t}, \quad 0.1 \le f_X < 1 \text{ e } 0 \le g_X < 1.
$$

EXEMPLO:  $x = 234.57$  e  $t = 4$  dígitos na mantissa  $x = 0.23457 \times 10^3 = 0.2345 \times 10^3 + 0.00007 \times 10^3$  $x = 0.2345 \times 10^3 + 0.7 \times 10^{(3-4)} = -1$ 

EXEMPLO:  $y = 7891.23$  e  $t = 3$  dígitos na mantissa  $v = 0.789123 \times 10^4 = 0.789 \times 10^4 + 0.000123 \times 10^4$  $v = 0.789 \times 10^4 + 0.123 \times 10^{(4-3)=1}$ 

EXEMPLO:  $z = 98765.4321$  e  $t = 6$  dígitos na mantissa  $z = 0.987654321 \times 10^5$ 

<span id="page-106-0"></span> $\Omega$ 107 / 430

Nesta máquina, um número *x* pode ser representado da seguinte forma (conveniente):

 $x = f_x \times 10^e + g_x \times 10^{e-t}$ , 0.1  $\leq f_x < 1$  e  $0 \leq g_x < 1$ .

EXEMPLO:  $x = 234.57$  e  $t = 4$  dígitos na mantissa  $x = 0.23457 \times 10^3 = 0.2345 \times 10^3 + 0.00007 \times 10^3$  $x = 0.2345 \times 10^3 + 0.7 \times 10^{(3-4)} = -1$ 

EXEMPLO:  $v = 7891.23$  e  $t = 3$  dígitos na mantissa  $y = 0.789123 \times 10^4 = 0.789 \times 10^4 + 0.000123 \times 10^4$  $v = 0.789 \times 10^4 + 0.123 \times 10^{(4-3)=1}$ 

EXEMPLO:  $z = 98765.4321$  e  $t = 6$  dígitos na mantissa  $z = 0.987654321 \times 10^5$  $z = 0.987654 \times 10^5 + 0.000000321 \times 10^5$ 

<span id="page-107-0"></span> $290$ 108 / 430
Nesta máquina, um número *x* pode ser representado da sequinte forma (conveniente):

 $x = f_x \times 10^e + g_x \times 10^{e-t}$ , 0.1  $\leq f_x < 1$  e  $0 \leq g_x < 1$ .

EXEMPLO:  $x = 234.57$  e  $t = 4$  dígitos na mantissa  $x = 0.23457 \times 10^3 = 0.2345 \times 10^3 + 0.00007 \times 10^3$  $x = 0.2345 \times 10^3 + 0.7 \times 10^{(3-4)} = -1$ 

EXEMPLO:  $y = 7891.23$  e  $t = 3$  dígitos na mantissa  $y = 0.789123 \times 10^4 = 0.789 \times 10^4 + 0.000123 \times 10^4$  $y = 0.789 \times 10^4 + 0.123 \times 10^{(4-3)=1}$ 

EXEMPLO:  $z = 98765.4321$  e  $t = 6$  dígitos na mantissa

$$
z = 0.987654321 \times 10^5
$$
  
\n
$$
z = 0.987654 \times 10^5 + 0.000000321 \times 10^5
$$
  
\n
$$
z = 0.997654 \times 10^5 + 0.991 \times 10^{5-6} = -1
$$

 $z = 0.987654 \times 10^{3} + 0.321 \times 10^{(3-6)}$ 

<span id="page-108-0"></span> $0 \alpha$ 109 / 430

# **Lembrando...**

Queremos estudar os erros (**absoluto** e **relativo**) nos processos de arredondamento e truncamento em aritimética de ponto flutuante

<span id="page-109-0"></span>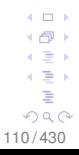

# **Lembrando...**

Queremos estudar os erros (**absoluto** e **relativo**) nos processos de arredondamento e truncamento em aritimética de ponto flutuante

Em uma máquina, o número

 $x = f_x \times 10^e + g_x \times 10^{e-t}$ , 0.1  $\leq f_x < 1$  e  $0 \leq g_x < 1$ ,

pode ser representado por truncamento ou arredondamento.

> <span id="page-110-0"></span>c ∋ s ∍ つへへ 111 / 430

# **Lembrando...**

Queremos estudar os erros (**absoluto** e **relativo**) nos processos de arredondamento e truncamento em aritimética de ponto flutuante

Em uma máquina, o número  $x = f_x \times 10^e + g_x \times 10^{e-t}$ ,  $0.1 \le f_x < 1$  e  $0 \le g_x < 1$ , pode ser representado por truncamento ou arredondamento.

**Truncamento** ( $\bar{x}$  poder ser visto como  $x^*$ ) A quantidade  $q_x \times 10^{e-t}$  é descartada e  $\overline{x} = f_x \times 10^e$ 

<span id="page-111-0"></span>i ∃ k  $\Omega$ 112 / 430

## **Lembrando...**

Queremos estudar os erros (**absoluto** e **relativo**) nos processos de arredondamento e truncamento em aritimética de ponto flutuante

Em uma máquina, o número  $x = f_x \times 10^e + g_x \times 10^{e-t}$ , 0.1  $\leq f_x < 1$  e  $0 \leq g_x < 1$ , pode ser representado por truncamento ou arredondamento.

**Truncamento** ( $\bar{x}$  poder ser visto como  $x^*$ ) A quantidade  $g_x$  × 10<sup>*e*−*t*</sup> é descartada e  $\overline{x} = f_x$  × 10<sup>*e*</sup>

Temos ainda que:

<span id="page-112-0"></span>∢ ∃ »  $\Omega$ 113 / 430

 $x = f_x \times 10^e + g_x \times 10^{e-t}$ , 0.1  $\leq f_x < 1$  e  $0 \leq g_x < 1$ ,

 $EA_x = |x - \overline{x}|$  (Erro Absoluto)

<span id="page-113-0"></span>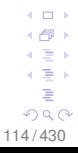

$$
x = f_X \times 10^e + g_X \times 10^{e-t}, \quad 0.1 \le f_X < 1 \text{ e } 0 \le g_X < 1,
$$

$$
EA_x = |x - \overline{x}|
$$
 (Erro Absoluto)  
 $EA_x = |(f_x \times 10^e + g_x \times 10^{e-t}) - (f_x \times 10^e)|$ 

<span id="page-114-0"></span>115 / 430

$$
x = f_x \times 10^e + g_x \times 10^{e-t}, \quad 0.1 \le f_x < 1 \text{ e } 0 \le g_x < 1,
$$

$$
EA_x = |x - \overline{x}|
$$
 (Erro Absoluto)  
\n $EA_x = |(f_x \times 10^e + g_x \times 10^{e-t}) - (f_x \times 10^e)|$   
\n $EA_x = |g_x \times 10^{e-t}|$ 

<span id="page-115-0"></span>116 / 430

## **Erros de Arredondamento e Truncamento em Ponto Flutuante**

$$
x = f_x \times 10^e + g_x \times 10^{e-t}, \quad 0.1 \le f_x < 1 \text{ e } 0 \le g_x < 1,
$$

$$
EA_x = |x - \overline{x}| \text{ (Erro Absoluto)}
$$
  
\n
$$
EA_x = |(f_x \times 10^e + g_x \times 10^{e-t}) - (f_x \times 10^e)|
$$
  
\n
$$
EA_x = |g_x \times 10^{e-t}|
$$
  
\nComo 0 \le g\_x < 1, temos que |g\_x| < 1. E segue que:

<span id="page-116-0"></span>117 / 430

### **Erros de Arredondamento e Truncamento em Ponto Flutuante**

 $x = f_x \times 10^e + g_x \times 10^{e-t}$ ,  $0.1 \le f_x < 1$  e  $0 \le g_x < 1$ ,

$$
EA_x = |x - \overline{x}| \text{ (Erro Absoluto)}
$$
  
\n
$$
EA_x = |(f_x \times 10^e + g_x \times 10^{e-t}) - (f_x \times 10^e)|
$$
  
\n
$$
EA_x = |g_x \times 10^{e-t}|
$$
  
\nComo 0 \n $\leq g_x < 1$ , temos que  $|g_x| < 1$ . E segue que:  
\n
$$
EA_x = |g_x \times 10^{e-t}| < 10^{e-t}
$$

<span id="page-117-0"></span>4 f® ≯ ∢ ∃ » 4. 로 ) É  $290$ 118 / 430

4 0 5

### $\overline{\phantom{a}}$ [Tópico 01](#page-118-0)

## **Erros de Arredondamento e Truncamento em Ponto Flutuante**

 $x = f_x \times 10^e + g_x \times 10^{e-t}$ , 0.1  $\leq f_x < 1$  e  $0 \leq g_x < 1$ ,

$$
EA_x = |x - \overline{x}| \text{ (Erro Absoluto)}
$$
  
\n
$$
EA_x = |(f_x \times 10^e + g_x \times 10^{e-t}) - (f_x \times 10^e)|
$$
  
\n
$$
EA_x = |g_x \times 10^{e-t}|
$$
  
\nComo  $0 \le g_x < 1$ , temos que  $|g_x| < 1$ . E segue que:  
\n
$$
EA_x = |g_x \times 10^{e-t}| < 10^{e-t}
$$

$$
ER_x = \frac{|x - \overline{x}|}{|\overline{x}|}
$$
 (Erro Relativo)

<span id="page-118-0"></span>4 0 5 4 f® ≯ ∢ ∃ » 이 문 어 È.  $QQ$ 119 / 430

**Erros de Arredondamento e Truncamento em Ponto Flutuante**

$$
x = f_x \times 10^e + g_x \times 10^{e-t}, \quad 0.1 \le f_x < 1 \text{ e } 0 \le g_x < 1,
$$

$$
EA_x = |x - \overline{x}| \text{ (Erro Absoluto)}
$$
  
\n
$$
EA_x = |(f_x \times 10^e + g_x \times 10^{e-t}) - (f_x \times 10^e)|
$$
  
\n
$$
EA_x = |g_x \times 10^{e-t}|
$$
  
\nComo 0 \n $\leq g_x < 1$ , temos que  $|g_x| < 1$ . E segue que:  
\n
$$
EA_x = |g_x \times 10^{e-t}| < 10^{e-t}
$$

$$
ER_x = \frac{|x - \overline{x}|}{|\overline{x}|} = \frac{EA_x}{|\overline{x}|} \text{ (Erro Relativo)}
$$
\n
$$
ER_x = \frac{|g_x| \times 10^{e-t}}{|f_x| \times 10^e}
$$

<span id="page-119-0"></span>120 / 430

**Erros de Arredondamento e Truncamento em Ponto Flutuante**

$$
x = f_x \times 10^e + g_x \times 10^{e-t}, \quad 0.1 \le f_x < 1 \text{ e } 0 \le g_x < 1,
$$

$$
EA_x = |x - \overline{x}| \text{ (Erro Absoluto)}
$$
  
\n
$$
EA_x = |(f_x \times 10^e + g_x \times 10^{e-t}) - (f_x \times 10^e)|
$$
  
\n
$$
EA_x = |g_x \times 10^{e-t}|
$$
  
\nComo 0 \le g\_x < 1, temos que |g\_x| < 1. E segue que:  
\n
$$
EA_x = |g_x \times 10^{e-t}| < 10^{e-t}
$$

$$
\begin{aligned} ER_{\text{x}} &= \frac{|\text{x} - \overline{\text{x}}|}{|\overline{\text{x}}|} = \frac{EA_{\text{x}}}{|\overline{\text{x}}|} \text{ (Eiro Relativo)}\\ ER_{\text{x}} &= \frac{|g_{\text{x}}| \times 10^{e-t}}{|f_{\text{x}}| \times 10^{e}} < \frac{10^{e-t}}{|f_{\text{x}}| \times 10^{e}} \end{aligned}
$$

<span id="page-120-0"></span>4 0 8

**Erros de Arredondamento e Truncamento em Ponto Flutuante**

$$
x = f_x \times 10^e + g_x \times 10^{e-t}, \quad 0.1 \le f_x < 1 \text{ e } 0 \le g_x < 1,
$$

$$
EA_x = |x - \overline{x}| \text{ (Erro Absoluto)}
$$
  
\n
$$
EA_x = |(f_x \times 10^e + g_x \times 10^{e-t}) - (f_x \times 10^e)|
$$
  
\n
$$
EA_x = |g_x \times 10^{e-t}|
$$
  
\nComo 0 \le g\_x < 1, temos que |g\_x| < 1. E segue que:  
\n
$$
EA_x = |g_x \times 10^{e-t}| < 10^{e-t}
$$

$$
ER_x = \frac{|x - \overline{x}|}{|\overline{x}|} = \frac{EA_x}{|\overline{x}|} \text{ (Erro Relativo)}
$$
\n
$$
ER_x = \frac{|g_x| \times 10^{e-t}}{|f_x| \times 10^e} < \frac{10^{e-t}}{|f_x| \times 10^e} < \frac{10^{e-t}}{0.1 \times 10^e}
$$

<span id="page-121-0"></span>4 0 8 ← 一  $\leftarrow \equiv$ 4. 로 ) É  $299$ 122 / 430

**Erros de Arredondamento e Truncamento em Ponto Flutuante**

$$
x = f_x \times 10^e + g_x \times 10^{e-t}, \quad 0.1 \le f_x < 1 \text{ e } 0 \le g_x < 1,
$$

$$
EA_x = |x - \overline{x}| \text{ (Erro Absoluto)}
$$
  
\n
$$
EA_x = |(f_x \times 10^e + g_x \times 10^{e-t}) - (f_x \times 10^e)|
$$
  
\n
$$
EA_x = |g_x \times 10^{e-t}|
$$
  
\nComo 0 \n $\leq g_x < 1$ , temos que  $|g_x| < 1$ . E segue que:  
\n
$$
EA_x = |g_x \times 10^{e-t}| < 10^{e-t}
$$

$$
ER_x = \frac{|x - \overline{x}|}{|\overline{x}|} = \frac{EA_x}{|\overline{x}|} \text{ (Erro Relativo)}
$$
\n
$$
ER_x = \frac{|g_x| \times 10^{e-t}}{|f_x| \times 10^e} < \frac{10^{e-t}}{|f_x| \times 10^e} < \frac{10^{e-t}}{0.1 \times 10^e} = 10^{1-t}
$$

<span id="page-122-0"></span>123 / 430

$$
x = f_X \times 10^e + g_X \times 10^{e-t}, \quad 0.1 \le f_X < 1 \text{ e } 0 \le g_X < 1,
$$

### **Arredondamento**

*f<sup>x</sup>* é alterado para levar em conta a quantidade *g<sup>x</sup>*

<span id="page-123-0"></span>**COLOR** ∢ ∃⇒ ∍  $299$ 124 / 430

## **Erros de Arredondamento e Truncamento em Ponto Flutuante**

 $x = f_x \times 10^e + g_x \times 10^{e-t}$ , 0.1  $\leq f_x < 1$  e  $0 \leq g_x < 1$ ,

## **Arredondamento**

*f<sup>x</sup>* é alterado para levar em conta a quantidade *g<sup>x</sup>*

Uma forma de arredondamento amplamente empregada é o *arredondamento simétrico*, dado por:

$$
\overline{x} = \begin{cases} f_x \times 10^e & \text{se} \quad |g_x| < \frac{1}{2} \\ f_x \times 10^e + 10^{e-t} & \text{se} \quad |g_x| \ge \frac{1}{2} \end{cases}
$$

<span id="page-124-0"></span>. . . 4 로 베 ∍  $\Omega$ 125 / 430

$$
x = f_x \times 10^e + g_x \times 10^{e-t}, \quad 0.1 \le f_x < 1 \text{ e } 0 \le g_x < 1.
$$

### EXEMPLO:  $x = 234.57$  e  $t = 4$  dígitos na mantissa

<span id="page-125-0"></span>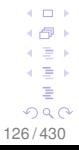

$$
x = f_x \times 10^e + g_x \times 10^{e-t}, \quad 0.1 \le f_x < 1 \text{ e } 0 \le g_x < 1.
$$

EXEMPLO:  $x = 234.57$  e  $t = 4$  dígitos na mantissa  $x = 0.23457 \times 10^3 = 0.2345 \times 10^3 + 0.00007 \times 10^3$ 

<span id="page-126-0"></span>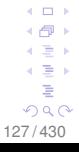

$$
x = f_x \times 10^e + g_x \times 10^{e-t}, \quad 0.1 \le f_x < 1 \text{ e } 0 \le g_x < 1.
$$

**EXEMPLO:** 
$$
x = 234.57
$$
 e  $t = 4$  dígitos na mantissa  
\n $x = 0.23457 \times 10^3 = 0.2345 \times 10^3 + 0.00007 \times 10^3$   
\n $x = 0.2345 \times 10^3 + 0.7 \times 10^{(3-4)= -1}, g_x = 0.7 \ge \frac{1}{2}$ 

<span id="page-127-0"></span>128 / 430

$$
x = f_x \times 10^e + g_x \times 10^{e-t}, \quad 0.1 \le f_x < 1 \text{ e } 0 \le g_x < 1.
$$

**EXEMPLO:** 
$$
x = 234.57
$$
 e  $t = 4$  dígitos na mantissa  
\n $x = 0.23457 \times 10^3 = 0.2345 \times 10^3 + 0.00007 \times 10^3$   
\n $x = 0.2345 \times 10^3 + 0.7 \times 10^{(3-4)=-1}, g_x = 0.7 \ge \frac{1}{2}$   
\n $x = 0.2345 \times 10^3 + 10^{-1}$ 

<span id="page-128-0"></span>129 / 430

$$
x = f_x \times 10^e + g_x \times 10^{e-t}, \quad 0.1 \le f_x < 1 \text{ e } 0 \le g_x < 1.
$$

EXEMPLO: 
$$
x = 234.57
$$
 e  $t = 4$  dígitos na mantissa  $x = 0.23457 \times 10^3 = 0.2345 \times 10^3 + 0.00007 \times 10^3$ 

\n $x = 0.2345 \times 10^3 + 0.7 \times 10^{(3-4)=-1}$ ,  $g_x = 0.7 \geq \frac{1}{2}$ 

\n $x = 0.2345 \times 10^3 + 10^{-1} = 234.5 + 0.1 = 234.6$ 

<span id="page-129-0"></span>130 / 430

$$
x = f_x \times 10^e + g_x \times 10^{e-t}, \quad 0.1 \le f_x < 1 \text{ e } 0 \le g_x < 1.
$$

EXEMPLO:  $x = 234.57$  e  $t = 4$  dígitos na mantissa  $x = 0.23457 \times 10^3 = 0.2345 \times 10^3 + 0.00007 \times 10^3$  $x = 0.2345 \times 10^3 + 0.7 \times 10^{(3-4)=-1}, \, g_x = 0.7 \geq \frac{1}{2}$ 2  $x = 0.2345 \times 10^3 + 10^{-1} = 234.5 + 0.1 = 234.6$ 

EXEMPLO:  $y = 7891.23$  e  $t = 3$  dígitos na mantissa

<span id="page-130-0"></span> $QQ$ 131 / 430

 $x = f_x \times 10^e + g_x \times 10^{e-t}$ , 0.1  $\leq f_x < 1$  e  $0 \leq g_x < 1$ .

EXEMPLO:  $x = 234.57$  e  $t = 4$  dígitos na mantissa  $x = 0.23457 \times 10^3 = 0.2345 \times 10^3 + 0.00007 \times 10^3$  $x = 0.2345 \times 10^3 + 0.7 \times 10^{(3-4)=-1}, \, g_x = 0.7 \geq \frac{1}{2}$ 2  $x = 0.2345 \times 10^3 + 10^{-1} = 234.5 + 0.1 = 234.6$ 

EXEMPLO:  $v = 7891.23$  e  $t = 3$  dígitos na mantissa  $y = 0.789123 \times 10^4 = 0.789 \times 10^4 + 0.000123 \times 10^4$ 

<span id="page-131-0"></span>. . . ( ∋ ) つへへ 132 / 430

$$
x = f_X \times 10^e + g_X \times 10^{e-t}, \quad 0.1 \le f_X < 1 \text{ e } 0 \le g_X < 1.
$$

**EXEMPLO:** 
$$
x = 234.57
$$
 e  $t = 4$  dígitos na mantissa  
\n $x = 0.23457 \times 10^3 = 0.2345 \times 10^3 + 0.00007 \times 10^3$   
\n $x = 0.2345 \times 10^3 + 0.7 \times 10^{(3-4)=-1}, g_x = 0.7 \ge \frac{1}{2}$   
\n $x = 0.2345 \times 10^3 + 10^{-1} = 234.5 + 0.1 = 234.6$ 

EXEMPLO:  $y = 7891.23$  e  $t = 3$  dígitos na mantissa  $y = 0.789123 \times 10^4 = 0.789 \times 10^4 + 0.000123 \times 10^4$  $y = 0.789 \times 10^4 + 0.123 \times 10^{(4-3)=1}, \, g_{\textsf{x}} = 0.123 < \frac{1}{2}$ 2

<span id="page-132-0"></span>133 / 430

이런 게 Þ  $QQ$ 

$$
x = f_x \times 10^e + g_x \times 10^{e-t}, \quad 0.1 \le f_x < 1 \text{ e } 0 \le g_x < 1.
$$

EXEMPLO: 
$$
x = 234.57
$$
 e  $t = 4$  dígitos na mantissa  $x = 0.23457 \times 10^3 = 0.2345 \times 10^3 + 0.00007 \times 10^3$ 

\n $x = 0.2345 \times 10^3 + 0.7 \times 10^{(3-4)=-1}$ ,  $g_x = 0.7 \geq \frac{1}{2}$ 

\n $x = 0.2345 \times 10^3 + 10^{-1} = 234.5 + 0.1 = 234.6$ 

EXEMPLO:  $y = 7891.23$  e  $t = 3$  dígitos na mantissa  $y = 0.789123 \times 10^4 = 0.789 \times 10^4 + 0.000123 \times 10^4$  $y = 0.789 \times 10^4 + 0.123 \times 10^{(4-3)=1}, \, g_{\textsf{x}} = 0.123 < \frac{1}{2}$ 2  $v = 0.789 \times 10^4$ 

> <span id="page-133-0"></span>つへへ 134 / 430

$$
x = f_x \times 10^e + g_x \times 10^{e-t}, \quad 0.1 \le f_x < 1 \text{ e } 0 \le g_x < 1.
$$

EXEMPLO: 
$$
x = 234.57
$$
 e  $t = 4$  dígitos na mantissa  $x = 0.23457 \times 10^3 = 0.2345 \times 10^3 + 0.00007 \times 10^3$ 

\n $x = 0.2345 \times 10^3 + 0.7 \times 10^{(3-4)=-1}$ ,  $g_x = 0.7 \geq \frac{1}{2}$ 

\n $x = 0.2345 \times 10^3 + 10^{-1} = 234.5 + 0.1 = 234.6$ 

EXEMPLO:  $y = 7891.23$  e  $t = 3$  dígitos na mantissa  $y = 0.789123 \times 10^4 = 0.789 \times 10^4 + 0.000123 \times 10^4$  $y = 0.789 \times 10^4 + 0.123 \times 10^{(4-3)=1}, \, g_{\textsf{x}} = 0.123 < \frac{1}{2}$ 2  $v = 0.789 \times 10^4 = 7890$ 

<span id="page-134-0"></span> $\Omega$ 135 / 430

$$
x = f_X \times 10^e + g_X \times 10^{e-t}, \quad 0.1 \le f_X < 1 \text{ e } 0 \le g_X < 1.
$$

EXEMPLO:  $x = 234.57$  e  $t = 4$  dígitos na mantissa  $x = 0.23457 \times 10^3 = 0.2345 \times 10^3 + 0.00007 \times 10^3$  $x = 0.2345 \times 10^3 + 0.7 \times 10^{(3-4)=-1}, \, g_x = 0.7 \geq \frac{1}{2}$ 2  $x = 0.2345 \times 10^3 + 10^{-1} = 234.5 + 0.1 = 234.6$ 

EXEMPLO:  $v = 7891.23$  e  $t = 3$  dígitos na mantissa  $y = 0.789123 \times 10^4 = 0.789 \times 10^4 + 0.000123 \times 10^4$  $y = 0.789 \times 10^4 + 0.123 \times 10^{(4-3)=1}, \, g_{\textsf{x}} = 0.123 < \frac{1}{2}$ 2  $y = 0.789 \times 10^4 = 7890$ 

Vamos analisar  $EA_x$  e  $ER_x$  para  $|g_x|<\frac{1}{2}$  $\frac{1}{2}$  e  $|g_{\scriptscriptstyle X}| \geq \frac{1}{2}$ 

<span id="page-135-0"></span>n a A 136 / 430

## **Erros de Arredondamento e Truncamento** Se  $|g_{\textit{\textbf{x}}}|<\frac{1}{2}$  $\frac{1}{2}$ , temos: *EA*<sub>*x*</sub> =  $|x - \overline{x}|$  (Erro Absoluto)

<span id="page-136-0"></span>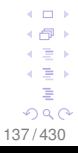

# **Erros de Arredondamento e Truncamento** Se  $|g_{\textstyle \scriptscriptstyle X}|< \frac{1}{2}$  $\frac{1}{2}$ , temos: *EA*<sub>*x*</sub> =  $|x - \overline{x}|$  (Erro Absoluto)  $EA_x = |(f_x \times 10^e + g_x \times 10^{e-t}) - (f_x \times 10^e)|$

<span id="page-137-0"></span>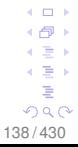

# **Erros de Arredondamento e Truncamento** Se  $|g_{\textit{\textbf{x}}}|<\frac{1}{2}$  $\frac{1}{2}$ , temos:  $EA_x = |x - \overline{x}|$  (Erro Absoluto)  $EA_x = |(f_x \times 10^e + g_x \times 10^{e-t}) - (f_x \times 10^e)|$  $EA_x = |g_x| \times 10^{e-t}.$

<span id="page-138-0"></span>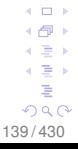

# **Erros de Arredondamento e Truncamento** Se  $|g_{\textit{\textbf{x}}}|<\frac{1}{2}$  $\frac{1}{2}$ , temos: *EA*<sub>*x*</sub> =  $|x - \overline{x}|$  (Erro Absoluto)  $EA_x = |(f_x \times 10^e + g_x \times 10^{e-t}) - (f_x \times 10^e)|$  $EA_x = |g_x| \times 10^{e−t}$ . Como  $|g_x| < \frac{1}{2}$  $\frac{1}{2}$ , segue:

<span id="page-139-0"></span>140 / 430

# **Erros de Arredondamento e Truncamento** Se  $|g_{\textstyle \scriptscriptstyle X}|< \frac{1}{2}$  $\frac{1}{2}$ , temos:  $EA_x = |x - \overline{x}|$  (Erro Absoluto)  $EA_x = |(f_x \times 10^e + g_x \times 10^{e-t}) - (f_x \times 10^e)|$  $EA_x = |g_x| \times 10^{e−t}$ . Como  $|g_x| < \frac{1}{2}$  $\frac{1}{2}$ , segue:  $EA_x < \frac{1}{2}$  $\frac{1}{2}$  × 10<sup>*e*−*t*</sup>

<span id="page-140-0"></span>∢ ∃ » ∍  $290$ 141 / 430

**Erros de Arredondamento e Truncamento** Se  $|g_{\textstyle \scriptscriptstyle X}|< \frac{1}{2}$  $\frac{1}{2}$ , temos:  $EA_x = |x - \overline{x}|$  (Erro Absoluto)  $EA_x = |(f_x \times 10^e + g_x \times 10^{e-t}) - (f_x \times 10^e)|$  $\mathsf{EA}_\mathsf{x} = |\mathcal{g}_\mathsf{x}| \times 10^{e-t}.$  Como  $|\mathcal{g}_\mathsf{x}| < \frac{1}{2}$  $\frac{1}{2}$ , segue:  $EA_x < \frac{1}{2}$  $\frac{1}{2}$  × 10<sup>e−*t*</sup>  $ER_x = \frac{|x - \overline{x}|}{|\overline{x}|}$  $\frac{|-\overline{x}|}{|\overline{x}|} = \frac{\overline{EA}_x}{|\overline{x}|}$  $\frac{27 \times 1}{|\overline{X}|}$  (Erro Relativo)

<span id="page-141-0"></span>4 로 베 Þ  $290$ 142 / 430

**Erros de Arredondamento e Truncamento** Se  $|g_{\textstyle \scriptscriptstyle X}|< \frac{1}{2}$  $\frac{1}{2}$ , temos:  $EA_x = |x - \overline{x}|$  (Erro Absoluto)  $EA_x = |(f_x \times 10^e + g_x \times 10^{e-t}) - (f_x \times 10^e)|$  $\mathsf{EA}_\mathsf{x} = |\mathcal{g}_\mathsf{x}| \times 10^{e-t}.$  Como  $|\mathcal{g}_\mathsf{x}| < \frac{1}{2}$  $\frac{1}{2}$ , segue:  $EA_x < \frac{1}{2}$  $\frac{1}{2}$  × 10<sup>e−*t*</sup>  $ER_x = \frac{|x - \overline{x}|}{|\overline{x}|}$  $\frac{|-\overline{x}|}{|\overline{x}|} = \frac{\overline{EA}_x}{|\overline{x}|}$  $\frac{2\pi}{|\overline{x}|}$  (Erro Relativo)  $ER_x = \frac{|g_x| \times 10^{e-t}}{|f| \times 10^e}$  $|f_{\mathsf{X}}| \times 10^{\text{e}}$ 

<span id="page-142-0"></span>4 로 베 Þ  $QQ$ 143 / 430

**Erros de Arredondamento e Truncamento** Se  $|g_{\textstyle \scriptscriptstyle X}|< \frac{1}{2}$  $\frac{1}{2}$ , temos:  $EA_x = |x - \overline{x}|$  (Erro Absoluto)  $EA_x = |(f_x \times 10^e + g_x \times 10^{e-t}) - (f_x \times 10^e)|$  $\mathsf{EA}_\mathsf{x} = |\mathcal{g}_\mathsf{x}| \times 10^{e-t}.$  Como  $|\mathcal{g}_\mathsf{x}| < \frac{1}{2}$  $\frac{1}{2}$ , segue:  $EA_x < \frac{1}{2}$  $\frac{1}{2}$  × 10<sup>e−*t*</sup>  $ER_x = \frac{|x - \overline{x}|}{|\overline{x}|}$  $\frac{|-\overline{x}|}{|\overline{x}|} = \frac{\overline{EA}_x}{|\overline{x}|}$  $\frac{2\pi}{|\overline{x}|}$  (Erro Relativo)  $ER_x = \frac{|g_x| \times 10^{e-t}}{|f| \times 10^e}$  $\frac{|\mathcal{J}_\mathcal{X}| \times 10^{e-t}}{|\mathcal{f}_\mathcal{X}| \times 10^e} < \frac{0.5 \times 10^{e-t}}{|\mathcal{f}_\mathcal{X}| \times 10^e}$  $|f_{\mathsf{X}}|\times 10^{\text{e}}$ 

<span id="page-143-0"></span>4 로 베 Þ  $290$ 144 / 430
**Erros de Arredondamento e Truncamento** Se  $|g_{\textstyle \scriptscriptstyle X}|< \frac{1}{2}$  $\frac{1}{2}$ , temos:  $EA_x = |x - \overline{x}|$  (Erro Absoluto)  $EA_x = |(f_x \times 10^e + g_x \times 10^{e-t}) - (f_x \times 10^e)|$  $\mathsf{EA}_\mathsf{x} = |\mathcal{g}_\mathsf{x}| \times 10^{e-t}.$  Como  $|\mathcal{g}_\mathsf{x}| < \frac{1}{2}$  $\frac{1}{2}$ , segue:  $EA_x < \frac{1}{2}$  $\frac{1}{2}$  × 10<sup>e−*t*</sup>  $ER_x = \frac{|x - \overline{x}|}{|\overline{x}|}$  $\frac{|-\overline{x}|}{|\overline{x}|} = \frac{\overline{EA}_x}{|\overline{x}|}$  $\frac{2\pi}{|\overline{x}|}$  (Erro Relativo)  $ER_x = \frac{|g_x| \times 10^{e-t}}{|f| \times 10^e}$  $\frac{|\mathcal{J}_\mathcal{X}| \times 10^{e-t}}{|\mathcal{f}_\mathcal{X}| \times 10^e} < \frac{0.5 \times 10^{e-t}}{|\mathcal{f}_\mathcal{X}| \times 10^e}$  $\frac{|f_{\sf X}| \times 10^{\tt e-}t}{|f_{\sf X}| \times 10^{\tt e}} < \frac{0.5 \times 10^{\tt e-}t}{0.1 \times 10^{\tt e}}$  $0.1 \times 10^e$ 

<span id="page-144-0"></span>4 로 베 Þ  $QQ$ 145 / 430

**Express de Aredondamento e Truncamento**  
\n**See** 
$$
|g_x| < \frac{1}{2}
$$
, temos:  
\n $EA_x = |x - \overline{x}|$  (Erro Absoluto)  
\n $EA_x = |(f_x \times 10^e + g_x \times 10^{e-t}) - (f_x \times 10^e)|$   
\n $EA_x = |g_x| \times 10^{e-t}$ . Como  $|g_x| < \frac{1}{2}$ , segue:  
\n $EA_x < \frac{1}{2} \times 10^{e-t}$   
\n $ER_x = \frac{|x - \overline{x}|}{|\overline{x}|} = \frac{EA_x}{|\overline{x}|}$  (Erro Relativo)  
\n $ER_x = \frac{|g_x| \times 10^{e-t}}{|f_x| \times 10^e} < \frac{0.5 \times 10^{e-t}}{|f_x| \times 10^e} < \frac{0.5 \times 10^{e-t}}{0.1 \times 10^e}$   
\n $ER_x < \frac{1}{2} \times 10^{1-t}$ 

<span id="page-145-0"></span> $\leftarrow$   $\Box$   $\rightarrow$  $\leftarrow$   $\oplus$   $\rightarrow$  $\leftarrow \Xi \rightarrow$  $\leftarrow \Xi \rightarrow$ È  $299$ 146 / 430

# **Erros de Arredondamento e Truncamento** Se  $|g_x|\geq \frac{1}{2}$ , temos: *EA*<sub>*x*</sub> =  $|x - \overline{x}|$  (Erro Absoluto)

<span id="page-146-0"></span>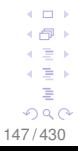

# **Erros de Arredondamento e Truncamento** Se  $|g_x|\geq \frac{1}{2}$ , temos: *EA*<sub>*x*</sub> =  $|x - \overline{x}|$  (Erro Absoluto)  $\mathsf{EA}_x = \left| \left( f_x \times \mathsf{10}^e + g_x \times \mathsf{10}^{e - t} \right) - \left( f_x \times \mathsf{10}^e + \mathsf{10}^{e - t} \right) \right|$

<span id="page-147-0"></span>148 / 430

# **Erros de Arredondamento e Truncamento** Se  $|g_x| \geq \frac{1}{2}$ , temos: *EA*<sub>*x*</sub> =  $|x - \overline{x}|$  (Erro Absoluto)  $\mathsf{EA}_x = |(f_x \times 10^{e} + g_x \times 10^{e-t}) - (f_x \times 10^{e} + 10^{e-t})|$  $EA_x = |g_x \times 10^{e-t} - 10^{e-t}|$

<span id="page-148-0"></span>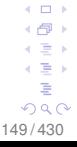

# **Erros de Arredondamento e Truncamento** Se  $|g_x|\geq \frac{1}{2}$ , temos: *EA*<sub>*x*</sub> =  $|x - \overline{x}|$  (Erro Absoluto)  $EA_x = |(f_x \times 10^e + g_x \times 10^{e-t}) - (f_x \times 10^e + 10^{e-t})|$  $EA_x = |g_x \times 10^{e-t} - 10^{e-t}|$ *EA<sup>x</sup>* = |*g<sup>x</sup>* − 1| × 10*e*−*<sup>t</sup>* (note também que 0 ≤ *g<sup>x</sup>* < 1),

<span id="page-149-0"></span>150 / 430

**Erros de Arredondamento e Truncamento** Se  $|g_x| \geq \frac{1}{2}$ , temos: *EA*<sub>*x*</sub> =  $|x - \overline{x}|$  (Erro Absoluto)  $\mathsf{EA}_x = |(f_x \times 10^{e} + g_x \times 10^{e-t}) - (f_x \times 10^{e} + 10^{e-t})|$  $EA_x = |g_x \times 10^{e-t} - 10^{e-t}|$  $EA_x = |g_x - 1| \times 10^{e-t}$  (0  $\leq g_x < 1$ ),  $EA_x \leq \frac{1}{2}$  $\frac{1}{2}$  × 10<sup>e−*t*</sup>

> <span id="page-150-0"></span>4 로 베 Þ  $QQ$ 151 / 430

**Erros de Arredondamento e Truncamento** Se  $|g_x|\geq \frac{1}{2}$ , temos:  $EA_x = |x - \overline{x}|$  (Erro Absoluto)  $\mathsf{EA}_x = \left| \left( f_x \times \mathsf{10}^e + g_x \times \mathsf{10}^{e - t} \right) - \left( f_x \times \mathsf{10}^e + \mathsf{10}^{e - t} \right) \right|$  $EA_x = |g_x \times 10^{e-t} - 10^{e-t}|$  $EA_x = |g_x - 1| \times 10^{e-t}$  (0  $\leq g_x < 1$ ),  $EA_x \leq \frac{1}{2}$  $\frac{1}{2}$  × 10<sup>*e*−*t*</sup>  $ER_x = \frac{|x - \overline{x}|}{|\overline{x}|}$  $\frac{|-\overline{x}|}{|\overline{x}|} = \frac{\textit{EA}_x}{|\overline{x}|}$  $\frac{27}{|\overline{X}|}$  (Erro Relativo)

<span id="page-151-0"></span>4 로 베 Þ  $QQ$ 152 / 430

### $L_{\text{Tópico 01}}$  $L_{\text{Tópico 01}}$  $L_{\text{Tópico 01}}$

**Errors de Arredondamento e Truncamento**  
\n**S**e 
$$
|g_x| \ge \frac{1}{2}
$$
, temos:  
\n $EA_x = |x - \overline{x}|$  (Erro Absoluto)  
\n $EA_x = |(f_x \times 10^e + g_x \times 10^{e-t}) - (f_x \times 10^e + 10^{e-t})|$   
\n $EA_x = |g_x \times 10^{e-t} - 10^{e-t}|$   
\n $EA_x = |g_x - 1| \times 10^{e-t} (0 \le g_x < 1),$   
\n $EA_x \le \frac{1}{2} \times 10^{e-t}$   
\n $ER_x = \frac{|x - \overline{x}|}{|\overline{x}|} = \frac{EA_x}{|\overline{x}|}$  (Erro Relativo)  
\n $EB_x = \frac{0.5 \times 10^{e-t}}{e^{-t}}$ 

$$
ER_x < \frac{0.5 \times 10}{|f_x \times 10^e + 10^{e-t}|}
$$

<span id="page-152-0"></span> $\equiv$  $299$ 153 / 430

 $\leftarrow$   $\Box$   $\rightarrow$ 

### L<sub>Tópico</sub> 01

**Errors de Arredondamento e Truncamento**  
\n**S**e 
$$
|g_x| \ge \frac{1}{2}
$$
, temos:  
\n $EA_x = |x - \overline{x}|$  (Erro Absoluto)  
\n $EA_x = |(f_x \times 10^e + g_x \times 10^{e-t}) - (f_x \times 10^e + 10^{e-t})|$   
\n $EA_x = |g_x \times 10^{e-t} - 10^{e-t}|$   
\n $EA_x = |g_x - 1| \times 10^{e-t} (0 \le g_x < 1),$   
\n $EA_x < \frac{1}{2} \times 10^{e-t}$   
\n $ER_x = \frac{|x - \overline{x}|}{|\overline{x}|} = \frac{EA_x}{|\overline{x}|}$  (Erro Relativo)

<span id="page-153-0"></span>154 / 430

 $\leftarrow$   $\Box$  $\leftarrow$   $\oplus$   $\rightarrow$  $\leftarrow \Xi \rightarrow$  $\leftarrow \Xi \rightarrow$ É  $299$ 

$$
ER_x < \frac{0.5 \times 10^{e-t}}{|f_x \times 10^e + 10^{e-t}|} < \frac{0.5 \times 10^{e-t}}{|f_x| \times 10^e}
$$

### $L_{\text{Tópico 01}}$  $L_{\text{Tópico 01}}$  $L_{\text{Tópico 01}}$

ſ

■ **Erros de Aredondamento e Truncamento**  
\n■ Se 
$$
|g_x| \ge \frac{1}{2}
$$
, temos:  
\n $EA_x = |x - \overline{x}|$  (Erro Absoluto)  
\n $EA_x = |(f_x \times 10^e + g_x \times 10^{e-t}) - (f_x \times 10^e + 10^{e-t})|$   
\n $EA_x = |g_x \times 10^{e-t} - 10^{e-t}|$   
\n $EA_x = |g_x - 1| \times 10^{e-t} (0 \le g_x < 1),$   
\n $EA_x < \frac{1}{2} \times 10^{e-t}$   
\n $ER_x = \frac{|x - \overline{x}|}{|\overline{x}|} = \frac{EA_x}{|\overline{x}|}$  (Erro Relativo)  
\n $ER_x < \frac{0.5 \times 10^{e-t}}{|f_x \times 10^e + 10^{e-t}|} < \frac{0.5 \times 10^{e-t}}{|f_x| \times 10^e} < \frac{0.5 \times 10^{e-t}}{0.1 \times 10^e}$ 

<span id="page-154-0"></span> $\leftarrow$   $\Box$   $\rightarrow$  $\leftarrow$   $\oplus$   $\rightarrow$  $\leftarrow \Xi \rightarrow$  $\leftarrow \Xi \rightarrow$ È  $299$ 155 / 430

\n- **Erros de Arredondamento e Truncamento**
\n- **Se** 
$$
|g_x| \geq \frac{1}{2}
$$
, temos:
\n- $EA_x = |x - \overline{x}|$  (Erro Absoluto)
\n- $EA_x = |(f_x \times 10^e + g_x \times 10^{e-t}) - (f_x \times 10^e + 10^{e-t})|$
\n- $EA_x = |g_x \times 10^{e-t} - 10^{e-t}|$
\n- $EA_x = |g_x - 1| \times 10^{e-t} \ (0 \leq g_x < 1)$
\n- $EA_x < \frac{1}{2} \times 10^{e-t}$
\n

$$
ER_x = \frac{|x - \overline{x}|}{|\overline{x}|} = \frac{EA_x}{|\overline{x}|} \text{ (Erro Relativo)}
$$
\n
$$
ER_x < \frac{0.5 \times 10^{e-t}}{|f_x \times 10^e + 10^{e-t}|} < \frac{0.5 \times 10^{e-t}}{|f_x| \times 10^e} < \frac{0.5 \times 10^{e-t}}{0.1 \times 10^e}
$$
\n
$$
ER_x < \frac{1}{2} \times 10^{1-t}
$$
\n
$$
ER_x \leq \frac{1}{100} \times 10^{1-t}
$$
\n
$$
100 = 100
$$
\n
$$
100 = 100
$$
\n
$$
100 = 100
$$
\n
$$
100 = 100
$$
\n
$$
100 = 100
$$
\n
$$
100 = 100
$$
\n
$$
100 = 100
$$
\n
$$
100 = 100
$$
\n
$$
100 = 100
$$
\n
$$
100 = 100
$$
\n
$$
100 = 100
$$
\n
$$
100 = 100
$$
\n
$$
100 = 100
$$
\n
$$
100 = 100
$$
\n
$$
100 = 100
$$
\n
$$
100 = 100
$$
\n
$$
100 = 100
$$
\n
$$
100 = 100
$$
\n
$$
100 = 100
$$
\n
$$
100 = 100
$$
\n
$$
100 = 100
$$
\n
$$
100 = 100
$$
\n
$$
100 = 100
$$
\n
$$
100 = 100
$$
\n
$$
100 = 100
$$
\n
$$
100 = 100
$$
\n
$$
100 = 100
$$
\n
$$
100 = 100
$$
\n
$$
100 = 100
$$
\n
$$
100 = 100
$$
\n $$ 

<span id="page-155-0"></span> $\equiv$ 

### **Erros de Arredondamento e Truncamento**

Assim, para ambos os casos, os erros são dados por:  $EA_x < \frac{1}{2}$  $\frac{1}{2}$  × 10<sup>*e*−*t*</sup>  $ER_x < \frac{1}{2}$  $\frac{1}{2}$  × 10<sup>1-t</sup>

<span id="page-156-0"></span>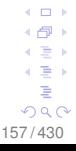

### **Erros de Arredondamento e Truncamento**

- Assim, para ambos os casos, os erros são dados por:  $EA_x < \frac{1}{2}$  $\frac{1}{2}$  × 10<sup>*e−1*</sup>  $ER_x < \frac{1}{2}$  $\frac{1}{2}$  × 10<sup>1-t</sup>
- O erro cometido no processo de arredondamento é menor do que aquele apresentado no truncamento.

<span id="page-157-0"></span> $\Omega$ 158 / 430

### **Erros de Arredondamento e Truncamento**

A análise revela que os erros são dados por:

 $EA_x < \frac{1}{2}$ 2 × 10*e*−*<sup>t</sup>* ("Se" *t* → ∞ "então" *EA<sup>x</sup>* → 0)  $ER_x < \frac{1}{2}$  $\frac{1}{2}$  × 10<sup>1−*t*</sup> ("Se" *t* → ∞ "então" *ER*<sub>*x*</sub> → 0)

- O erro cometido no processo de arredondamento é menor do que aquele apresentado no truncamento.
- Por outro lado, do ponto de vista de esforço computacional (tempo de execução das operações), o truncamento (∄) requer menos tempo do que o arredondamento.

<span id="page-158-0"></span>159 / 430

 $\Omega$ 

## - **Operações Aritméticas em Ponto Flutuante**

<span id="page-159-0"></span>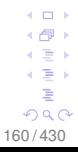

**Considere uma máquina e/ou computador qualquer e uma** série de **operações aritméticas**.

<span id="page-160-0"></span>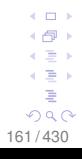

■ Considere uma máquina e/ou computador qualquer e uma série de **operações aritméticas**.

Pelo fato do **arredondamento**/**truncamento** ser feito após **cada operação** temos, ao contrário do que é **válido para números reais**, que as operações aritméticas

**adição**, **subtração**, **divisão** e **multiplicação**

não são **nem associativas** e **nem distributivas**.

<span id="page-161-0"></span>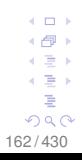

■ Considere uma máquina e/ou computador qualquer e uma série de **operações aritméticas**.

Pelo fato do **arredondamento**/**truncamento** ser feito após **cada operação** temos, ao contrário do que é **válido para números reais**, que as operações aritméticas

**adição**, **subtração**, **divisão** e **multiplicação**

não são **nem associativas** e **nem distributivas**.

Vejamos esse fato por meio de exemplos.

<span id="page-162-0"></span>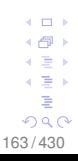

 $\mathsf{L}\mathsf{Tópico}\,01$ 

## Sem perda de generalidade, considere o sistema com base  $\beta = 10$  e 3 dígitos significativos.

<span id="page-163-0"></span>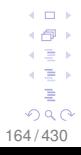

Sem perda de generalidade, considere o sistema com base  $\beta = 10$  e 3 dígitos significativos.

Vamos efetuar os cálulos das expressões numéricas indicadas:

a)  $(11.4 + 3.18) + 5.05$  e  $11.4 + (3.18 + 5.05)$ 

<span id="page-164-0"></span>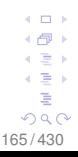

Sem perda de generalidade, considere o sistema com base  $\beta = 10$  e 3 dígitos significativos.

Vamos efetuar os cálulos das expressões numéricas indicadas usando o **arredondamento simétrico**:

a)  $(11.4 + 3.18) + 5.05$  e  $11.4 + (3.18 + 5.05)$ 

 $(11.4 + 3.18) + 5.05 = 14.6 + 5.05 = 19.7$ 

<span id="page-165-0"></span> $+$ ∢ ∃⇒ ∍  $\Omega$ 166 / 430

Sem perda de generalidade, considere o sistema com base  $\beta = 10$  e 3 dígitos significativos.

Vamos efetuar os cálulos das expressões numéricas indicadas usando o **arredondamento simétrico**:

a) 
$$
(11.4 + 3.18) + 5.05
$$
 e  $11.4 + (3.18 + 5.05)$ 

$$
(11.4 + 3.18) + 5.05 = 14.6 + 5.05 = 19.7
$$
  

$$
11.4 + (3.18 + 5.05) = 11.4 + 8.23 = 19.6
$$

<span id="page-166-0"></span>c ∋ s ∍  $QQ$ 167 / 430

### Calcule as expressões indicadas nos itens b) e c):

b) 
$$
\frac{3.18 \times 11.4}{5.05} \quad e \quad \frac{3.18}{5.05} \times 11.4
$$

c)  $3.18 \times (5.05 + 11.4)$  e  $3.18 \times 5.05 + 3.18 \times 11.4$ 

<span id="page-167-0"></span>168 / 430

b) 
$$
\frac{3.18 \times 11.4}{5.05} = \frac{3.18}{5.05} \times 11.4
$$
  

$$
\frac{3.18 \times 11.4}{5.05} = \frac{36.3}{5.05} = 7.19
$$
  

$$
\frac{3.18}{5.05} \times 11.4 = 0.630 \times 11.4 = 7.18
$$
  
c) 
$$
3.18 \times (5.05 + 11.4) = 3.18 \times 5.05 + 3.18 \times 11.4
$$
  

$$
3.18 \times (5.05 + 11.4) = 3.18 \times 16.5 = 52.5
$$

 $3.18 \times 5.05 + 3.18 \times 11.4 = 16.1 + 36.3 = 52.4$ 

<span id="page-168-0"></span>169 / 430

d) Calcular o polinômio  $P(x) = x^3 − 6x^2 + 4x − 0.1$  no ponto *x* = 5.24 e comparar com o resultado exato.

<span id="page-169-0"></span>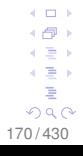

d) Calcular o polinômio *P*(*x*) = *x* <sup>3</sup> − 6*x* <sup>2</sup> + 4*x* − 0.1 no ponto  $x = 5.24$  e comparar com o resultado exato.

**Valor exato**: considere **todos** os dígitos de uma máquina, sem usar arredondamento a cada operação.

Segue que, *P*(5.24) = −0.00776 (**valor exato**).

<span id="page-170-0"></span>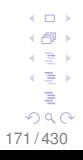

d) Calcular o polinômio *P*(*x*) = *x* <sup>3</sup> − 6*x* <sup>2</sup> + 4*x* − 0.1 no ponto  $x = 5.24$  e comparar com o resultado exato.

**Valor exato**: considere **todos** os dígitos de uma máquina, sem usar arredondamento a cada operação. Segue que, *P*(5.24) = −0.00776 (**valor exato**).

**Usando arredondamento** a cada operação efetuada.  $P(5.24) = 5.24 \times 27.5 - 6 \times 27.5 + 4 \times 5.24 - 0.1$  $= 144. - 165. + 21.0 - 0.1$ 

<span id="page-171-0"></span>172 / 430

∢ ∃ » ∍  $\Omega$ 

d) Calcular o polinômio *P*(*x*) = *x* <sup>3</sup> − 6*x* <sup>2</sup> + 4*x* − 0.1 no ponto  $x = 5.24$  e comparar com o resultado exato.

**Valor exato**: considere **todos** os dígitos de uma máquina, sem usar arredondamento a cada operação.

Segue que, *P*(5.24) = −0.00776 (**valor exato**).

**Usando arredondamento** a cada operação efetuada.  $P(5.24) = 5.24 \times 27.5 - 6 \times 27.5 + 4 \times 5.24 - 0.1$  $= 144. - 165. + 21.0 - 0.1$  $= -0.10$  (somando da esquerda para a direita)

<span id="page-172-0"></span>173 / 430

d) Calcular o polinômio *P*(*x*) = *x* <sup>3</sup> − 6*x* <sup>2</sup> + 4*x* − 0.1 no ponto  $x = 5.24$  e comparar com o resultado exato.

**Valor exato**: considere **todos** os dígitos de uma máquina, sem usar arredondamento a cada operação.

Segue que, *P*(5.24) = −0.00776 (**valor exato**).

**Usando arredondamento** a cada operação efetuada.

$$
P(5.24) = 5.24 \times 27.5 - 6 \times 27.5 + 4 \times 5.24 - 0.1
$$

 $= 144. - 165. + 21.0 - 0.1$ 

 $= -0.10$  (somando da esquerda para a direita)

 $= 0.00$  (somando da direita para a esquerda).

<span id="page-173-0"></span>∢ ∃ » ∍  $290$ 174 / 430

Continuando. Note ainda que o polinômio  $P(x) = x^3 - 6x^2 + 4x - 0.1$  pode ser escrito como:

$$
P(x) = x(x(x-6) + 4) - 0.1
$$

(forma computacional "tipicamente" eficiente)

<span id="page-174-0"></span>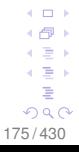

#### $\mathsf{L}\mathsf{Tópico}\,01$

Continuando. Note ainda que o polinômio  $P(x) = x^3 - 6x^2 + 4x - 0.1$  pode ser escrito como:

$$
P(x) = x(x(x-6) + 4) - 0.1
$$

#### Assim:

$$
P(5.24) = 5.24(5.24(5.24-6) + 4) - 0.1
$$
  
= 5.24(-3.98 + 4) - 0.1  
= 5.24(0.02) - 0.1  
= 0.105 - 0.1  
= 0.995 (single grade III)

 $= 0.005$  (sinal errado !!!)

<span id="page-175-0"></span>176 / 430

Continuando. Note ainda que o polinômio  $P(x) = x^3 - 6x^2 + 4x - 0.1$  pode ser escrito como:

$$
P(x) = x(x(x-6)+4) - 0.1
$$

Assim:

- $P(5.24) = 5.24(5.24(5.24-6)+4) 0.1$
- $= 5.24(-3.98 + 4) 0.1$
- $= 5.24(0.02) 0.1$
- $= 0.105 0.1$
- $= 0.005$  (sinal errado !!!)
- A perda de dígitos significativos requer cuidados para evitar impacto negativo na computação em precisão finita.

<span id="page-176-0"></span>177 / 430

(∄) ∍  $299$ 

## **Análise de Erros nas Operações Aritméricas de ponto Flutuante**

No que segue indicam-se as fórmulas para os erros absoluto e relativo nas operações aritméticas em ponto flutuante

<span id="page-177-0"></span>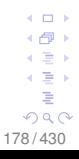

## **Análise de Erros nas Operações Aritméricas de ponto Flutuante**

No que segue indicam-se as fórmulas para os erros absoluto e relativo nas operações aritméticas em ponto flutuante

Nas contas que seguem supõe-se que o erro final é arredondado.

> <span id="page-178-0"></span> $+$ ∢ ∃ » ∍  $QQ$ 179 / 430

# **Adição**

## **Erro Absoluto**

Sejam *x* e *y*, tais que  $x = \overline{x} + EA_x$  e  $y = \overline{y} + EA_y$ .

<span id="page-179-0"></span>4 0 8 4 何 ▶ ∢ ∃ » 4. 로 ) É  $299$ 180 / 430
$L$ Tópico 01

# **■ Adição Erro Absoluto** Sejam x e y, tais que  $x = \overline{x} + EA_x$  e  $y = \overline{y} + EA_y$ .  $x + y$

<span id="page-180-0"></span>4 0 8 4 何 ▶ ∢ ∃ » 4. 로 ) É  $2990$ 181/430

 $L$ Tópico 01

# <span id="page-181-0"></span>**Adição Erro Absoluto** Sejam x e y, tais que  $x = \overline{x} + EA_x$  e  $y = \overline{y} + EA_y$ .  $x + y = (\overline{x} + \overline{EA}_x) + (\overline{y} + \overline{EA}_y)$

# <span id="page-182-0"></span>**■ Adição Erro Absoluto** Sejam x e y, tais que  $x = \overline{x} + EA_x$  e  $y = \overline{y} + EA_y$ .  $x + y = (\overline{x} + \overline{EA}_x) + (\overline{y} + \overline{EA}_y) = (\overline{x} + \overline{y}) + (\overline{EA}_x + \overline{EA}_y)$

# **■ Adição**

### **Erro Absoluto**

Sejam x e y, tais que 
$$
x = \overline{x} + EA_x
$$
 e  $y = \overline{y} + EA_y$ .  
 $x + y = (\overline{x} + EA_x) + (\overline{y} + EA_y) = (\overline{x} + \overline{y}) + (EA_x + EA_y)$ 

Daí segue que o erro absoluto  $EA_{x+y}$  da soma vale:  $EA_{x+v} = EA_x + EA_v$ 

> <span id="page-183-0"></span>4 0 8 ← 一 ∢ ∃ » 4. 로 ) É  $2990$ 184/430

### **■ Adição**

### **Erro Absoluto**

Sejam x e y, tais que  $x = \overline{x} + EA_x$  e  $y = \overline{y} + EA_y$ .  $x + y = (\overline{x} + \overline{EA}_x) + (\overline{y} + \overline{EA}_y) = (\overline{x} + \overline{y}) + (\overline{EA}_x + \overline{EA}_y)$ 

Daí segue que o erro absoluto  $EA_{x+y}$  da soma vale:  $EA_{x+y}=EA_x+EA_y$ 

#### **Erro Relativo**

<span id="page-184-0"></span>← 一 → ∢ ∃ » 4. 로 ) Þ  $299$ 185/430

4 0 5

# **■ Adição**

#### **Erro Absoluto**

Sejam x e y, tais que  $x = \overline{x} + EA_x$  e  $y = \overline{y} + EA_y$ .  $x + y = (\overline{x} + \overline{EA}_x) + (\overline{y} + \overline{EA}_y) = (\overline{x} + \overline{y}) + (\overline{EA}_x + \overline{EA}_y)$ 

Daí segue que o erro absoluto  $EA_{x+y}$  da soma vale:  $EA_{x+v}=EA_x+EA_v$ 

**Erro Relativo**  $\textit{ER}_{x+y} = \frac{\textit{EA}_{x+y}}{\overline{x} + \overline{v}}$ 

<span id="page-185-0"></span>4 0 5 ∢ ∃ » 4. 로 ) Þ  $299$ 186/430

# $\blacksquare$  Adição

#### **Erro Absoluto**

Sejam x e y, tais que  $x = \overline{x} + EA_x$  e  $y = \overline{y} + EA_y$ .  $x + y = (\overline{x} + \overline{EA}_x) + (\overline{y} + \overline{EA}_y) = (\overline{x} + \overline{y}) + (\overline{EA}_x + \overline{EA}_y)$ 

Daí segue que o erro absoluto  $EA_{x+y}$  da soma vale:  $EA_{x+v}=EA_x+EA_v$ 

**Erro Relativo**  $ER_{x+y} = \frac{EA_{x+y}}{\overline{x} + \overline{v}} = \frac{EA_x}{\overline{x} + \overline{v}} + \frac{EA_y}{\overline{x} + \overline{v}}$ 

<span id="page-186-0"></span> $-111$ ( ∋ ) 4. 로 ) Þ  $QQ$ 187/430

### $\blacksquare$  Adição **Erro Absoluto**

Sejam x e y, tais que  $x = \overline{x} + EA_x$  e  $y = \overline{y} + EA_y$ .  $x + y = (\overline{x} + \overline{EA}_x) + (\overline{y} + \overline{EA}_y) = (\overline{x} + \overline{y}) + (\overline{EA}_x + \overline{EA}_y)$ 

Daí segue que o erro absoluto  $EA_{x+y}$  da soma vale:  $EA_{x+v}=EA_x+EA_v$ 

**Erro Relativo**  $ER_{x+y} = \frac{EA_{x+y}}{\overline{x} + \overline{v}} = \frac{EA_x}{\overline{x} + \overline{v}} + \frac{EA_y}{\overline{x} + \overline{v}}$  $ER_{x+y} = \frac{EA_x}{\overline{x}} \frac{\overline{x}}{\overline{y} + \overline{y}} + \frac{EA_y}{\overline{y}} \frac{\overline{y}}{\overline{y} + \overline{y}}$ 

<span id="page-187-0"></span>4 0 5 ∢ ∋ ⊁ 4. 로 ) Þ  $299$ 188/430

### **■ Adição Erro Absoluto**

Sejam x e y, tais que  $x = \overline{x} + EA_x$  e  $y = \overline{y} + EA_y$ .  $x + y = (\overline{x} + \overline{EA}_x) + (\overline{y} + \overline{EA}_y) = (\overline{x} + \overline{y}) + (\overline{EA}_x + \overline{EA}_y)$ 

Daí segue que o erro absoluto  $EA_{x+y}$  da soma vale:  $EA_{x+v}=EA_x+EA_v$ 

# **Erro Relativo**  $ER_{x+y} = \frac{EA_{x+y}}{\overline{x} + \overline{v}} = \frac{EA_x}{\overline{x} + \overline{v}} + \frac{EA_y}{\overline{x} + \overline{v}}$  $ER_{x+y} = \frac{EA_x}{\overline{x}} \frac{\overline{x}}{\overline{x} + \overline{v}} + \frac{EA_y}{\overline{v}} \frac{\overline{y}}{\overline{x} + \overline{v}}$  $ER_{x+y} = ER_x \left( \frac{\overline{x}}{\overline{x} + \overline{v}} \right) + ER_y \left( \frac{\overline{y}}{\overline{x} + \overline{v}} \right)$

<span id="page-188-0"></span>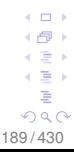

### **Subtração**

Sejam *x* e *y*, tais que  $x = \overline{x} + EA_x$  e  $y = \overline{y} + EA_y$ .

Analogamente ao caso da adição, temos:

<span id="page-189-0"></span>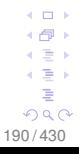

#### $\mathsf{L}\mathsf{Tópico}\,01$

### **Subtração**

Sejam *x* e *y*, tais que  $x = \overline{x} + EA_x$  e  $y = \overline{y} + EA_y$ .

Analogamente ao caso da adição, temos:

**Erro Absoluto**  $EA_{x+v} = EA_x - EA_v$ 

> <span id="page-190-0"></span> $-1.77 - 6$ ⊣ n⊟ ⊧ ∢ ∃ » 4. 로 ) È  $290$ 191 / 430

### ■ Subtracão

Sejam x e y, tais que  $x = \overline{x} + EA_x$  e  $y = \overline{y} + EA_y$ .

Analogamente ao caso da adição, temos:

**Erro Absoluto**  $EA_{x+v}=EA_{x}-EA_{v}$ 

**Erro Relativo**  $\textit{ER}_{x+y} = \textit{ER}_x \left( \frac{\overline{x}}{\overline{x} - \overline{v}} \right) - \textit{ER}_y \left( \frac{\overline{y}}{\overline{x} - \overline{v}} \right)$ 

<span id="page-191-0"></span>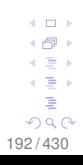

### **Multiplicação Erro Absoluto**

Sejam *x* e *y*, tais que  $x = \overline{x} + EA_x$  e  $y = \overline{y} + EA_y$ .

<span id="page-192-0"></span>4 0 8 4 何 ▶ ∢ ∃ » 4. 로 ) È  $QQ$ 193 / 430

 $\overline{\phantom{a}}$ Tópico 01

# **Multiplicação**

### **Erro Absoluto**

Sejam x e y, tais que  $x = \overline{x} + EA_x$  e  $y = \overline{y} + EA_y$ . x y

<span id="page-193-0"></span>

# **Multiplicação Erro Absoluto**

Sejam x e y, tais que  $x = \overline{x} + EA_x$  e  $y = \overline{y} + EA_y$ .  $xy = (\overline{x} + \overline{EA}_x)(\overline{y} + \overline{EA}_y)$ 

<span id="page-194-0"></span>

## **Multiplicação Erro Absoluto**

Sejam x e y, tais que  $x = \overline{x} + EA_x$  e  $y = \overline{y} + EA_y$ .  $xy = (\overline{x} + \overline{EA}_x)(\overline{y} + \overline{EA}_y)$  $xy = \overline{x} \ \overline{y} + \overline{x} \overline{E} A_y + \overline{y} \overline{E} A_x + \overline{E} A_x \overline{E} A_y$ 

<span id="page-195-0"></span>

# **Multiplicação**

### **Erro Absoluto**

Sejam *x* e *y*, tais que  $x = \overline{x} + EA_x$  e  $y = \overline{y} + EA_y$ .

$$
xy = (\overline{x} + \overline{EA}_x)(\overline{y} + \overline{EA}_y)
$$

$$
xy = \overline{x} \ \overline{y} + \overline{x} \overline{E} A_y + \overline{y} \overline{E} A_x + \overline{E} A_x \overline{E} A_y
$$

<span id="page-196-0"></span>Supondo que o produto (*EA<sup>x</sup>* ) (*EA<sup>y</sup>* ) é um número pequeno, decarta-se então este termo da última equação.

### **Multiplicação**

### **Erro Absoluto**

Sejam *x* e *y*, tais que  $x = \overline{x} + EA_x$  e  $y = \overline{y} + EA_y$ .

$$
xy = (\overline{x} + \overline{EA}_x)(\overline{y} + \overline{EA}_y)
$$

$$
x y = \overline{x} \ \overline{y} + \overline{x} \overline{E} A_y + \overline{y} \overline{E} A_x + \overline{E} A_x \overline{E} A_y
$$

<span id="page-197-0"></span>Supondo que o produto (*EA<sup>x</sup>* ) (*EA<sup>y</sup>* ) é um número pequeno, decarta-se então este termo da última equação.  $EA_{X|V} \approx \overline{X}EA_{V} + \overline{Y}EA_{X}$ 

### **Multiplicação**

### **Erro Absoluto**

Sejam *x* e *y*, tais que  $x = \overline{x} + EA_x$  e  $y = \overline{y} + EA_y$ .

$$
xy = (\overline{x} + \overline{EA}_x)(\overline{y} + \overline{EA}_y)
$$

$$
xy = \overline{x} \ \overline{y} + \overline{x} \overline{E} A_y + \overline{y} \overline{E} A_x + \overline{E} A_x \overline{E} A_y
$$

Supondo que o produto (*EA<sup>x</sup>* ) (*EA<sup>y</sup>* ) é um número pequeno, decarta-se então este termo da última equação.

 $EA_{X|V} \approx \overline{X}EA_{V} + \overline{Y}EA_{X}$ 

#### **Erro Relativo**

<span id="page-198-0"></span>4 0 5 4 로 베 Þ  $QQ$ 199 / 430

### **Multiplicação Erro Absoluto**

Sejam *x* e *y*, tais que  $x = \overline{x} + EA_x$  e  $y = \overline{y} + EA_y$ .

$$
xy = (\overline{x} + \overline{EA}_x)(\overline{y} + \overline{EA}_y)
$$

$$
xy = \overline{x} \ \overline{y} + \overline{x} \overline{E} A_y + \overline{y} \overline{E} A_x + \overline{E} A_x \overline{E} A_y
$$

Supondo que o produto (*EA<sup>x</sup>* ) (*EA<sup>y</sup>* ) é um número pequeno, decarta-se então este termo da última equação.

$$
\mathsf{EA}_{x\,y} \approx \overline{x} \mathsf{EA}_{y} + \overline{y} \mathsf{EA}_{x}
$$

#### **Erro Relativo**  $ER_{xy} \approx \frac{EA_{xy}}{\overline{x} \overline{B}}$ *x y*

<span id="page-199-0"></span> $+$ ∢ ∃ » ∍  $290$ 200 / 430

### **Multiplicação Erro Absoluto**

Sejam x e y, tais que  $x = \overline{x} + EA_x$  e  $y = \overline{y} + EA_y$ .

$$
xy = (\overline{x} + \overline{EA}_x)(\overline{y} + \overline{EA}_y)
$$

$$
x y = \overline{x} \ \overline{y} + \overline{x} \overline{E} A_y + \overline{y} \overline{E} A_x + \overline{E} A_x \overline{E} A_y
$$

Supondo que o produto  $(EA_x)(EA_y)$  é um número pequeno, decarta-se então este termo da última equação.  $EA_{x,v} \approx \overline{x}EA_v + \overline{v}EA_x$ 

# **Erro Relativo**  $\textit{ER}_{xy} \approx \frac{\textit{EA}_{xy}}{\overline{x}\ \overline{v}} = \frac{\overline{x}\textit{EA}_{y} + \overline{y}\textit{EA}_{x}}{\overline{x}\ \overline{v}}$

<span id="page-200-0"></span> $-111$ 4 로 베 Þ  $2Q$  $201/430$ 

### **Multiplicação Erro Absoluto**

Sejam x e y, tais que  $x = \overline{x} + EA_x$  e  $y = \overline{y} + EA_y$ .

$$
xy = (\overline{x} + \overline{EA}_x)(\overline{y} + \overline{EA}_y)
$$

$$
xy = \overline{x} \ \overline{y} + \overline{x} \overline{E} A_y + \overline{y} \overline{E} A_x + \overline{E} A_x \overline{E} A_y
$$

Supondo que o produto  $(EA_x)(EA_y)$  é um número pequeno, decarta-se então este termo da última equação.  $EA_{x,v} \approx \overline{x}EA_v + \overline{v}EA_x$ 

# **Erro Relativo**  $ER_{xy} \approx \frac{EA_{xy}}{\overline{x} \overline{v}} = \frac{\overline{x}EA_y + \overline{y}EA_x}{\overline{x} \overline{v}} = \frac{EA_x}{\overline{x}} + \frac{EA_y}{\overline{v}}$

<span id="page-201-0"></span>

### **Multiplicação Erro Absoluto**

Sejam x e y, tais que  $x = \overline{x} + EA_x$  e  $y = \overline{y} + EA_y$ .  $xy = (\overline{x} + \overline{EA}_x)(\overline{y} + \overline{EA}_y)$  $x y = \overline{x} \ \overline{y} + \overline{x} E A_{v} + \overline{y} E A_{x} + E A_{x} E A_{v}$ Supondo que o produto  $(EA_x)(EA_y)$  é um número pequeno, decarta-se então este termo da última equação.

 $EA_{x,v} \approx \overline{x}EA_{v} + \overline{y}EA_{x}$ 

**Erro Relativo**  $ER_{xy} \approx \frac{EA_{xy}}{\overline{x} \overline{v}} = \frac{\overline{x}EA_y + \overline{y}EA_x}{\overline{x} \overline{v}} = \frac{EA_x}{\overline{x}} + \frac{EA_y}{\overline{v}}$  $ER_{x y} \approx ER_x + ER_y$ 

<span id="page-202-0"></span>4 로 베 Þ  $2Q$  $203/430$ 

 $L$ Tópico 01

### **Divisão**

### **Erro Absoluto**

Sejam x e y, tais que  $x = \overline{x} + EA_x$  e  $y = \overline{y} + EA_y$ .  $\frac{x}{y}$ 

> <span id="page-203-0"></span>4 **D F** 4 f® ≯ ∢ ∃ » 4. 로 ) È  $2990$  $204/430$

#### **■ Divisão Erro Absoluto**

Sejam x e y, tais que  $x = \overline{x} + EA_x$  e  $y = \overline{y} + EA_y$ .  $\frac{x}{y} = \frac{\overline{x} + EA_x}{\overline{y} + EA_y}$ 

> <span id="page-204-0"></span>4 **D F** ⊣ n⊟ ⊧ ∢ ∃ » 4. 로 ) È  $290$  $205/430$

# **Divisão**  $\sim$ **Erro Absoluto** Sejam x e y, tais que  $x = \overline{x} + EA_x$  e  $y = \overline{y} + EA_y$ .  $\frac{x}{y} = \frac{\overline{x} + EA_x}{\overline{y} + EA_y} = \frac{\overline{x} + EA_x}{\overline{y}} \left( \frac{1}{1 + \frac{EA_y}{\overline{y}}} \right)$

<span id="page-205-0"></span>
$$
\begin{array}{cccc}\n4 & 4 & 4 & 5 & 6 & 6 \\
4 & 4 & 4 & 5 & 6 & 6 \\
20 & 6 & 4 & 30 & 6\n\end{array}
$$

#### $L$ Tópico 01

#### **Divisão**

#### **Erro Absoluto**

Sejam x e y, tais que  $x = \overline{x} + EA_x$  e  $y = \overline{y} + EA_y$ .

<span id="page-206-0"></span>4 0 8 ⊣ n⊟ ⊧ ∢ ∃ » 4. 로 ) È  $QQ$  $207/430$ 

$$
\frac{x}{y} = \frac{\overline{x} + EA_x}{\overline{y} + EA_y} = \frac{\overline{x} + EA_x}{\overline{y}} \left( \frac{1}{1 + \frac{EA_y}{\overline{y}}} \right)
$$

Atenção!

## **Divisão**

### **Erro Absoluto**

Sejam *x* e *y*, tais que  $x = \overline{x} + EA_x$  e  $y = \overline{y} + EA_y$ .

$$
\frac{x}{y} = \frac{\overline{x} + EA_x}{\overline{y} + EA_y} = \frac{\overline{x} + EA_x}{\overline{y}} \left( \frac{1}{1 + \frac{EA_y}{\overline{y}}} \right)
$$

Atenção!

Por conveniência na análise, vamos expressar o termo 1  $1 + \frac{EA_y}{\overline{V}}$ *y* como segue:

<span id="page-207-0"></span> $+$ ∢ ∃ » ∍  $290$ 208 / 430

### **Divisão**

### **Erro Absoluto**

Sejam x e y, tais que  $x = \overline{x} + EA_x$  e  $y = \overline{y} + EA_y$ .

$$
\frac{x}{y} = \frac{\overline{x} + EA_x}{\overline{y} + EA_y} = \frac{\overline{x} + EA_x}{\overline{y}} \left( \frac{1}{1 + \frac{EA_y}{\overline{y}}} \right)
$$

Atenção!

Por conveniência na análise, vamos expressar o termo como segue (série infinita):  $\frac{EA_y}{1+\frac{EA_y}{\overline{y}}}$  $\frac{1}{1+\frac{EA_y}{\overline{y}}} = 1 - \frac{EA_y}{\overline{y}} + \left(\frac{EA_y}{\overline{y}}\right)^2 - \left(\frac{EA_y}{\overline{y}}\right)^3 + \cdots$ 

> <span id="page-208-0"></span> $\Omega$ 209/430

# **Divisão**

### **Erro Absoluto**

Sejam x e y, tais que  $x = \overline{x} + EA_x$  e  $y = \overline{y} + EA_y$ .

$$
\frac{x}{y} = \frac{\overline{x} + EA_x}{\overline{y} + EA_y} = \frac{\overline{x} + EA_x}{\overline{y}} \left( \frac{1}{1 + \frac{EA_y}{\overline{y}}} \right)
$$

Atenção!

Por conveniência na análise, vamos expressar o termo

$$
\frac{1}{1 + \frac{EA_y}{\overline{y}}} \text{ como segue (série infinita):}
$$
\n
$$
\frac{1}{1 + \frac{EA_y}{\overline{y}}} = 1 - \frac{EA_y}{\overline{y}} + \left(\frac{EA_y}{\overline{y}}\right)^2 - \left(\frac{EA_y}{\overline{y}}\right)^3 + \cdots
$$

e desprezando os termos com potências maiores do que 1, temos:

<span id="page-209-0"></span>∢ 로 ≯ ∍  $299$  $210/430$ 

# **■ Divisão Erro Absoluto** Sejam x e y, tais que  $x = \overline{x} + EA_x$  e  $y = \overline{y} + EA_y$ .  $\frac{x}{y} \approx \frac{\overline{x} + EA_x}{\overline{y}} \left(1 - \frac{EA_y}{\overline{v}}\right)$

<span id="page-210-0"></span> $-1.77 - 6$ ( ∋ ) 4 로 베 È  $2Q$  $211/430$ 

## **Divisão** L. **Erro Absoluto** Sejam x e y, tais que  $x = \overline{x} + EA_x$  e  $y = \overline{y} + EA_y$ .  $\frac{x}{v} \approx \frac{\overline{x} + EA_x}{\overline{v}} \left(1 - \frac{EA_y}{\overline{v}}\right) = \left(\frac{\overline{x}}{\overline{v}} + \frac{EA_x}{\overline{v}}\right) \left(1 - \frac{EA_y}{\overline{v}}\right)$

<span id="page-211-0"></span>

#### **■ Divisão**

#### **Erro Absoluto**

Sejam x e y, tais que  $x = \overline{x} + EA_x$  e  $y = \overline{y} + EA_y$ .  $\frac{x}{y} \approx \frac{\overline{x} + \overline{EA}_x}{\overline{y}} \left(1 - \frac{\overline{EA}_y}{\overline{y}}\right) = \left(\frac{\overline{x}}{\overline{y}} + \frac{\overline{EA}_x}{\overline{y}}\right) \left(1 - \frac{\overline{EA}_y}{\overline{y}}\right)$  $\frac{x}{v} \approx \frac{\overline{x}}{\overline{v}} + \frac{EA_x}{\overline{v}} - \frac{\overline{x}EA_y}{\overline{v}^2} - \frac{EA_xEA_y}{\overline{v}^2}$ 

> <span id="page-212-0"></span> $+$ 4 로 베 Þ  $2Q$  $213/430$

#### $L$ Tópico 01

#### **Divisão**

#### **Erro Absoluto**

Sejam x e y, tais que  $x = \overline{x} + EA_x$  e  $y = \overline{y} + EA_y$ .

$$
\frac{x}{y} \approx \frac{\overline{x} + EA_x}{\overline{y}} \left( 1 - \frac{EA_y}{\overline{y}} \right) = \left( \frac{\overline{x}}{\overline{y}} + \frac{EA_x}{\overline{y}} \right) \left( 1 - \frac{EA_y}{\overline{y}} \right)
$$

$$
\frac{x}{y} \approx \frac{\overline{x}}{\overline{y}} + \frac{EA_x}{\overline{y}} - \frac{\overline{x}EA_y}{\overline{y}^2} - \frac{EA_x EA_y}{\overline{y}^2}
$$

<span id="page-213-0"></span>4 0 8 ⊣ n⊟ ⊧ ∢ ∃ » 4. 로 ) È  $QQ$  $214/430$ 

Atenção!

### **Divisão**

### **Erro Absoluto**

Sejam *x* e *y*, tais que  $x = \overline{x} + EA_x$  e  $y = \overline{y} + EA_y$ .

$$
\frac{x}{y} \approx \frac{\overline{x} + EA_x}{\overline{y}} \left( 1 - \frac{EA_y}{\overline{y}} \right) = \left( \frac{\overline{x}}{\overline{y}} + \frac{EA_x}{\overline{y}} \right) \left( 1 - \frac{EA_y}{\overline{y}} \right)
$$
\n
$$
\frac{x}{y} \approx \frac{\overline{x}}{\overline{y}} + \frac{EA_x}{\overline{y}} - \frac{\overline{x} A_y}{\overline{y}^2} - \frac{EA_x EA_y}{\overline{y}^2}
$$
\n
$$
\text{Atenção!}
$$

Supondo que o produto (*EA<sup>x</sup>* ) (*EA<sup>y</sup>* ) é um número pequeno, decarta-se então este termo da última equação.

> <span id="page-214-0"></span>4 0 8 ← 一 ∢ ∃⇒ ∍  $299$ 215 / 430

## **Divisão**

### **Erro Absoluto**

Sejam *x* e *y*, tais que  $x = \overline{x} + EA_x$  e  $y = \overline{y} + EA_y$ . *x*  $\frac{x}{y} \approx \frac{\overline{x} + \textit{EA}_x}{\overline{y}}$ *y*  $\left(1-\frac{EA_y}{\overline{B}}\right)$ *y*  $=\left(\frac{\overline{x}}{\overline{x}}\right)$  $\frac{\overline{x}}{\overline{y}} + \frac{\overline{EA}_x}{\overline{y}}$  $\left(\frac{\mathbf{i} \mathbf{A}_x}{\overline{y}}\right) \left(1 - \frac{\mathbf{E} \mathbf{A}_y}{\overline{y}}\right)$ *y*  $\setminus$ *x*  $\frac{x}{y} \approx \frac{\overline{x}}{\overline{y}}$  $\frac{\overline{x}}{\overline{y}} + \frac{\overline{EA}_x}{\overline{y}}$  $\frac{\overline{X}}{\overline{Y}}$  –  $\frac{\overline{X}}{\overline{Y}}$ *EA<sub>y</sub>*  $\frac{EA_y}{\overline{y}^2} - \frac{EA_x}{\overline{y}^2}$ *y* 2

Atenção!

Supondo que o produto (*EA<sup>x</sup>* ) (*EA<sup>y</sup>* ) é um número pequeno, decarta-se então este termo da última equação.

<span id="page-215-0"></span>Sequence que:

\n
$$
\frac{x}{y} \approx \frac{\overline{x}}{\overline{y}} + \frac{\overline{EA}_x}{\overline{y}} - \frac{\overline{x} \overline{EA}_y}{\overline{y}^2}
$$
\nExample 1.1

\nUse the following equations:

\n
$$
\frac{x}{y} = \frac{y}{y}
$$
\nFigure 2.1

\nExample 3.1
$\overline{LT}$ ópico 01

#### **Divisão Erro Absoluto** Finalmente,  $\overline{V}$   $\overline{L}$   $\overline{\Lambda}$ ΓΛ

$$
EA_{x/y} = \frac{EA_x}{\overline{y}} - \frac{XEA_y}{\overline{y}^2}
$$

<span id="page-216-0"></span>

# **■ Divisão Erro Absoluto** Finalmente,  $EA_{x/y} = \frac{EA_x}{\overline{y}} - \frac{\overline{x}EA_y}{\overline{v}^2} = \frac{\overline{y}EA_x - \overline{x}EA_y}{\overline{v}^2}$

<span id="page-217-0"></span>

# **Divisão**

## **Erro Absoluto**

Finalmente,  $EA_{x/y} = \frac{EA_x}{\overline{y}} - \frac{\overline{x}EA_y}{\overline{v}^2} = \frac{\overline{y}EA_x - \overline{x}EA_y}{\overline{v}^2}$ 

**Erro Relativo** 

<span id="page-218-0"></span>4 0 8 ← 一 ∢ ∋ ⊳ 4. 로 ) É  $QQ$ 219/430

### **Divisão**

### **Erro Absoluto**

Finalmente,

$$
EA_{x/y} = \frac{EA_x}{\overline{y}} - \frac{\overline{x}EA_y}{\overline{y}^2} = \frac{\overline{y}EA_x - \overline{x}EA_y}{\overline{y}^2}
$$

<span id="page-219-0"></span>4 0 8 ∢ ⊜  $\rightarrow$  $\leftarrow \equiv$ 4. 로 ) É  $290$ 220/430

**Erro Relativo**  $ER_{x/y} \approx \frac{EA_{x/y}}{\frac{x}{y}}$ 

## **Divisão**

#### **Erro Absoluto**

Finalmente,

$$
EA_{x/y} = \frac{EA_x}{\overline{y}} - \frac{\overline{x}EA_y}{\overline{y}^2} = \frac{\overline{y}EA_x - \overline{x}EA_y}{\overline{y}^2}
$$

**Erro Relativo**  $\mathbf{r}$ 

$$
ER_{x/y} \approx \frac{EA_{x/y}}{\frac{\overline{x}}{y}} = \left(\frac{y \, EA_x - x \, EA_y}{\overline{y}^2}\right) \frac{y}{\overline{x}}
$$

<span id="page-220-0"></span>4 0 8 ← 一  $\leftarrow \equiv$ 4. 로 ) É  $299$ 221/430

# **Divisão**

### **Erro Absoluto**

Finalmente,

$$
\mathsf{EA}_{x/y} = \frac{\mathsf{EA}_x}{\overline{y}} - \frac{\overline{x} \mathsf{EA}_y}{\overline{y}^2} = \frac{\overline{y} \mathsf{EA}_x - \overline{x} \mathsf{EA}_y}{\overline{y}^2}
$$

#### **Erro Relativo**

$$
ER_{x/y} \approx \frac{EA_{x/y}}{\frac{\overline{x}}{\overline{y}}} = \left(\frac{\overline{y} EA_x - \overline{x} EA_y}{\overline{y}^2}\right) \frac{\overline{y}}{\overline{x}}
$$

$$
ER_{x/y} \approx \frac{EA_x}{\overline{x}} - \frac{EA_y}{\overline{y}}
$$

<span id="page-221-0"></span>4 0 8 ← 一  $\leftarrow \equiv$ 4. 로 ) É  $299$ 222 / 430

# **Divisão**

### **Erro Absoluto**

Finalmente,

$$
\mathsf{EA}_{x/y} = \frac{\mathsf{EA}_x}{\overline{y}} - \frac{\overline{x} \mathsf{EA}_y}{\overline{y}^2} = \frac{\overline{y} \mathsf{EA}_x - \overline{x} \mathsf{EA}_y}{\overline{y}^2}
$$

#### **Erro Relativo**

$$
ER_{x/y} \approx \frac{EA_{x/y}}{\frac{\overline{x}}{\overline{y}}} = \left(\frac{\overline{y} EA_x - \overline{x} EA_y}{\overline{y}^2}\right) \frac{\overline{y}}{\overline{x}}
$$

$$
ER_{x/y} \approx \frac{EA_x}{\overline{x}} - \frac{EA_y}{\overline{y}} = ER_x - ER_y
$$

<span id="page-222-0"></span>223 / 430

É válido lembrar que em todas as fórmulas, não foi considerado o erro de **arredondamento** ou **truncamento** no resultado final.

Para uma análise completa, detalhada, da propagação dos erros, deve-se considerar ainda os erros em cada operação efetuada.

<span id="page-223-0"></span>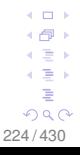

### – Condicionamento de algoritmos & Efeitos Numéricos

<span id="page-224-0"></span>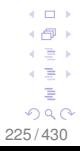

 $\mathsf{L}\mathsf{Tópico}\,01$ 

Neste curso vamos examinar alguns procedimentos de aproximação, chamados **algoritmos**, que envolve uma sequência de cálculos.

<span id="page-225-0"></span>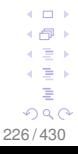

Neste curso vamos examinar alguns procedimentos de aproximação, chamados **algoritmos**, que envolve uma sequência de cálculos.

Um **algoritmo** é um procedimento que descreve, de forma inequívoca, uma sequência finita de passos a ser realizada em uma ordem específica.

> <span id="page-226-0"></span> $\Omega$ 227 / 430

Neste curso vamos examinar alguns procedimentos de aproximação, chamados **algoritmos**, que envolve uma sequência de cálculos.

Um **algoritmo** é um procedimento que descreve, de forma inequívoca, uma sequência finita de passos a ser realizada em uma ordem específica.

O objetivo de um algoritmo é o de implementar um procedimento para a resolver um problema **ou** para uma solução aproximada do problema.

<span id="page-227-0"></span>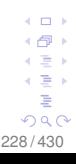

Além dos problemas dos erros causados pelas **operações aritméticas** existem certos **efeitos numéricos** que contribuem para que um resultado numérico **não seja confiável**.

<span id="page-228-0"></span>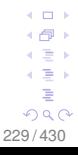

Além dos problemas dos erros causados pelas **operações aritméticas** existem certos **efeitos numéricos** que contribuem para que um resultado numérico **não seja confiável**.

**Alguns** dos problemas mais frequentes em cálculo numérico são:

Cancelamento Geração e Propagação de Erros Instabilidade Numérica Mal Condicionamento

<span id="page-229-0"></span>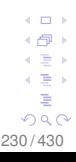

Além dos problemas dos erros causados pelas **operações aritméticas** existem certos **efeitos numéricos** que contribuem para que um resultado numérico **não seja confiável**.

**Alguns** dos problemas mais frequentes em cálculo numéricos são:

Cancelamento

Geração e Propagação de Erros

Instabilidade Numérica

Mal Condicionamento

Vejamos alguns exemplos para ilustrar esse problemas

<span id="page-230-0"></span>റാ ര 231 / 430

#### **Cancelamento**

<span id="page-231-0"></span>4 0 8 4 伊 ト ←画→  $\leftarrow \equiv +$ É  $299$ 232 / 430

#### **Cancelamento**

O cancelamento ocorre tipicamente na **subtração** de dois números "quase iguais", ou na adição de dois números com sinais opostos e "quase iguais" em **valor absoluto**

<span id="page-232-0"></span>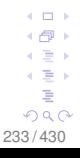

#### **Cancelamento**

O cancelamento ocorre tipicamente na **subtração** de dois números "quase iguais", ou na adição de dois números com sinais opostos e "quase iguais" em **valor absoluto**

**Importante**: Lembrem-se que estamos operando com aritmética de ponto flutuante !!

> <span id="page-233-0"></span> $\Omega$ 234 / 430

#### **Cancelamento**

O cancelamento ocorre tipicamente na **subtração** de dois números "quase iguais", ou na adição de dois números com sinais opostos e "quase iguais" em **valor absoluto**

**Importante**: Lembrem-se que estamos operando com aritmética de ponto flutuante !!

Sem perda de generalidade, vamos supor que estamos trabalhando com o sistema *F*(10, 10, 10, 10).

<span id="page-234-0"></span> $\Omega$ 235 / 430

# <span id="page-235-0"></span>EXEMPLO:  $\sqrt{9876} - \sqrt{9875}$ .

 $\mathsf{L}\mathsf{Tópico}\,01$ 

#### <span id="page-236-0"></span>EXEMPLO:  $\sqrt{9876}$  − √ 9875. Segue que:  $\sqrt{9876} = 0.9937806599 \times 10^2$  e  $\sqrt{9875} = 0.9937303457 \times 10^{2}$

#### EXEMPLO:  $\sqrt{9876}$  − √ 9875. Segue que:  $\sqrt{9876} = 0.9937806599 \times 10^2$  e  $\sqrt{9875} = 0.9937303457 \times 10^2$

Então <sup>√</sup> 9876 −  $\sqrt{9875} = 0.0000503142 \times 10^{2}$ 

<span id="page-237-0"></span>238 / 430

**EXEMPLO:** 
$$
\sqrt{9876} - \sqrt{9875}
$$
. Segue que:  
 $\sqrt{9876} = 0.9937806599 \times 10^2$  e  
 $\sqrt{9875} = 0.9937303457 \times 10^2$ 

Então √
$$
\sqrt{9876} - \sqrt{9875} = 0.0000503142 \times 10^2
$$

A normalização muda este resultado para:  $0.5031420000 \times 10^{-4}$ 

> <span id="page-238-0"></span> $+$ ( ⊜ ) Э× 4 로 베 É  $290$ 239 / 430

EXEMPLO:  $\sqrt{9876}$  − √ 9875. Segue que:  $\sqrt{9876} = 0.9937806599 \times 10^2$  e  $\sqrt{9875} = 0.9937303457 \times 10^2$ 

Então <sup>√</sup> 9876 −  $\sqrt{9875} = 0.0000503142 \times 10^{2}$ 

A normalização muda este resultado para:  $0.5031420000 \times 10^{-4}$ 

Assim os quatro zeros no final da mantissa não têm significado e assim "**perdem-se**" 4 casas decimais.

<span id="page-239-0"></span> $\Omega$ 240 / 430

**EXEMPLO:** 
$$
\sqrt{9876} - \sqrt{9875}
$$
. Segue que:  
 $\sqrt{9876} = 0.9937806599 \times 10^2$  e  
 $\sqrt{9875} = 0.9937303457 \times 10^2$ 

Então <sup>√</sup> 9876 −  $\sqrt{9875} = 0.0000503142 \times 10^{2}$ 

A normalização muda este resultado para:  $0.5031420000 \times 10^{-4}$ 

Assim os quatro zeros no final da mantissa não têm significado e assim "**perdem-se**" 4 casas decimais.

**Pergunta**: É possível obter um resultado mais preciso ?

<span id="page-240-0"></span>∢ 로 ≯ Þ  $290$ 241 / 430

Para este caso a resposta é sim.

<span id="page-241-0"></span>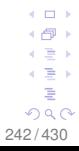

Para este caso a resposta é sim. Basta consider a identidade:

$$
\sqrt{x}-\sqrt{y}=\frac{x-y}{\sqrt{x}+\sqrt{y}}.
$$

<span id="page-242-0"></span>

Para este caso a resposta é **sim**. Basta consider a identidade:

$$
\sqrt{x} - \sqrt{y} = \frac{x - y}{\sqrt{x} + \sqrt{y}}.
$$

Então, <sup>√</sup> 9876 − √  $9875 =$ 

 $0.5031418679 \times 10^{-4}$ 

 $0.5031420000\times10^{-4}$  (antes)

<span id="page-243-0"></span>**COLOR** ∢ ∃ » ∍  $299$ 244 / 430

Para este caso a resposta é **sim**. Basta consider a identidade:

$$
\sqrt{x} - \sqrt{y} = \frac{x - y}{\sqrt{x} + \sqrt{y}}.
$$

Então, <sup>√</sup> 9876 − √ 9875 = 0.5031418679 × 10−<sup>4</sup> 0.5031420000 × 10−<sup>4</sup> (antes)

Em **algumas** situações é possível explorar propriedades especiais de funções.

<span id="page-244-0"></span>**COL** c∋ » 4 로 베 Þ  $290$ 245 / 430

Por exemplo, se *x* e *y* são números "quase iguais", é conveniente substituir:

\n
$$
\sqrt{x} - \sqrt{y}
$$
 \n  $\text{por } \frac{x - y}{\sqrt{x} + \sqrt{y}}$ \n

\n\n $\text{cos}^2 \theta - \text{sen}^2 \theta$  \n  $\text{por } \cos(2\theta)$ \n

\n\n $\text{log } y - \log x$  \n  $\text{por } \log \frac{y}{x}$ \n

\n\n $\text{sen } y - \text{sen } x$  \n  $\text{por } 2 \text{ sen } \frac{1}{2}(x - y) \cos \frac{1}{2}(x + y)$ \n

<span id="page-245-0"></span> $+$  $\rightarrow$ ∍∍ 4 로 베 ŧ  $290$ 246 / 430

Nos exemplos discutidos foi **possível** identificar e resolver o problema do cancelamento.

Entretanto, é válido observar que **nem sempre** será possível indentificar uma maneira trivial de resolver problemas ocasionados pelo cancelamento.

<span id="page-246-0"></span>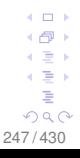

### <span id="page-247-0"></span>**Geração e Propagação de Erros**

### Atenção !

<span id="page-248-0"></span> $\leftarrow$   $\Box$ 4 伊 ト  $\leftarrow \equiv +$  $\leftarrow \Xi \rightarrow$ È  $299$ 249 / 430

#### Atenção !

#### Vamos revisitivar, e ampliar, a discussão de alguns exemplos **já apresentados**

<span id="page-249-0"></span>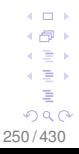

Sem perda de generalidade, considere o sistema com base  $\beta = 10$  e 3 dígitos significativos.

Vamos efetuar os cálulos das expressões numéricas indicadas:

a)  $(11.4 + 3.18) + 5.05$  e  $11.4 + (3.18 + 5.05)$ 

<span id="page-250-0"></span>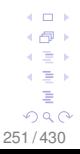

Sem perda de generalidade, considere o sistema com base  $\beta = 10$  e 3 dígitos significativos.

Vamos efetuar os cálulos das expressões numéricas indicadas:

a)  $(11.4 + 3.18) + 5.05$  e  $11.4 + (3.18 + 5.05)$ 

 $(11.4 + 3.18) + 5.05 = 14.6 + 5.05 = 19.7$ 

<span id="page-251-0"></span> $-1.77 - 6$ 4 로 베 ∍  $QQ$ 252 / 430
Sem perda de generalidade, considere o sistema com base  $\beta = 10$  e 3 dígitos significativos.

Vamos efetuar os cálulos das expressões numéricas indicadas:

a) 
$$
(11.4 + 3.18) + 5.05
$$
 e  $11.4 + (3.18 + 5.05)$ 

$$
(11.4 + 3.18) + 5.05 = 14.6 + 5.05 = 19.7
$$
  

$$
11.4 + (3.18 + 5.05) = 11.4 + 8.23 = 19.6
$$

<span id="page-252-0"></span>. . . ∢ ∃ » ∍  $QQ$ 253 / 430

#### $\mathsf{L}\mathsf{Tópico}\,01$

### **Geração de erro na adição**

Sejam *x* e *y*, tais que  $x = \overline{x} + EA_x$  e  $y = \overline{y} + EA_y$ .

# **Erro Absoluto**

$$
EA_{x+y}=EA_x+EA_y
$$

$$
\begin{aligned} \textbf{Erro Relativo} \\ \textbf{ER}_{x+y} = \textbf{ER}_x \left( \frac{\overline{x}}{\overline{x} + \overline{y}} \right) + \textbf{ER}_y \left( \frac{\overline{y}}{\overline{x} + \overline{y}} \right) \end{aligned}
$$

<span id="page-253-0"></span>254 / 430

#### $\mathsf{L}\mathsf{Tópico}\,01$

### **Geração de erro na subtração**

Sejam *x* e *y*, tais que  $x = \overline{x} + EA_x$  e  $y = \overline{y} + EA_y$ .

# **Erro Absoluto**

$$
EA_{x+y}=EA_x-EA_y
$$

$$
\begin{aligned} \textbf{Erro Relativo} \\ ER_{x+y} = ER_x \left( \frac{\overline{x}}{\overline{x} - \overline{y}} \right) - ER_y \left( \frac{\overline{y}}{\overline{x} - \overline{y}} \right) \end{aligned}
$$

<span id="page-254-0"></span> $-1.77 - 6$  $\rightarrow$ ( ∋ ) 4 로 베 É  $290$ 255 / 430

b) 
$$
\frac{3.18 \times 11.4}{5.05} = \frac{3.18}{5.05} \times 11.4
$$

$$
\frac{3.18 \times 11.4}{5.05} = \frac{36.3}{5.05} = 7.19
$$

$$
\frac{3.18}{5.05} \times 11.4 = 0.630 \times 11.4 = 7.18
$$
c) 
$$
3.18 \times (5.05 + 11.4) = 3.18 \times 5.05 + 3.18 \times 11.4
$$

 $3.18 \times (5.05 + 11.4) = 3.18 \times 16.5 = 52.5$  $3.18 \times 5.05 + 3.18 \times 11.4 = 16.1 + 36.3 = 52.4$ 

<span id="page-255-0"></span>256 / 430

#### $\mathsf{L}\mathsf{Tópico}\,01$

# **Geração de erro na multiplicação**

Sejam *x* e *y*, tais que  $x = \overline{x} + EA_x$  e  $y = \overline{y} + EA_y$ .

# **Erro Absoluto**

 $EA_{X|V} \approx \overline{X}EA_{V} + \overline{Y}EA_{X}$ 

**Erro Relativo**  $ER_{XY} \approx ER_X + ER_Y$ 

> <span id="page-256-0"></span>4 0 8 ⊣ n⊟ ⊧ ∢ ∃ » 4. 로 ) É  $290$ 257 / 430

### **Geração de erro na divisão**

Sejam *x* e *y*, tais que  $x = \overline{x} + EA_x$  e  $y = \overline{y} + EA_y$ .

# **Erro Absoluto**  $\mathsf{EA}_{x/y} = \frac{\overline{y} \mathsf{EA}_x - \overline{x} \mathsf{EA}_y}{\overline{x}^2}$ *y* 2

**Erro Relativo**  $ER_{X/V} \approx ER_{X} - ER_{V}$ 

> <span id="page-257-0"></span> $-111$ ( ∋ ) 4 로 베 Þ  $QQ$ 258 / 430

# Atenção !

<span id="page-258-0"></span> $\leftarrow$   $\Box$ 4 伊 ト ←画→  $\leftarrow \Xi \rightarrow$ È  $299$ 259 / 430

### Atenção !

Vamos ver como a **propagação de erro** ocorre · · ·

<span id="page-259-0"></span>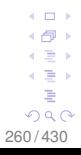

 $\mathsf{L}\mathsf{Tópico}\,01$ 

# Atenção ! Vamos ver como a **propagação de erro** ocorre · · ·

em operações aritiméticas em ponto flutuante

<span id="page-260-0"></span>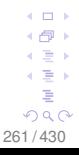

# Atenção ! Vamos ver como a **propagação de erro** ocorre · · ·

em operações aritiméticas em ponto flutuante

d) Calcular o polinômio  $P(x) = x^3 − 6x^2 + 4x − 0.1$  no ponto  $x = 5.24$  e comparar com o resultado exato.

<span id="page-261-0"></span>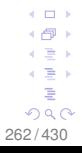

# Atenção !

Vamos ver como a **propagação de erro** ocorre · · ·

em operações aritiméticas em ponto flutuante

d) Calcular o polinômio *P*(*x*) = *x* <sup>3</sup> − 6*x* <sup>2</sup> + 4*x* − 0.1 no ponto  $x = 5.24$  e comparar com o resultado exato.

**Valor exato**: considere **todos** os dígitos de uma máquina, sem usar arredondamento a cada operação.

<span id="page-262-0"></span>c ∋ s ∍  $290$ 263 / 430

$$
P(x) = x3 - 6x2 + 4x - 0.1
$$
 no ponto  $x = 5.24$ ,  

$$
P(5.24) = -0.00776
$$
 (valor exato).

<span id="page-263-0"></span>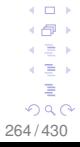

$$
P(x) = x3 - 6x2 + 4x - 0.1
$$
 no ponto x = 5.24,  
P(5.24) = -0.00776 (**valor exato**).

**Usando arredondamento** a cada operação efetuada.  $P(5.24) = 5.24 \times 27.5 - 6 \times 27.5 + 4 \times 5.24 - 0.1$  $= 144. - 165. + 21.0 - 0.1$ 

<span id="page-264-0"></span>265 / 430

$$
P(x) = x3 - 6x2 + 4x - 0.1
$$
 no ponto x = 5.24,  
P(5.24) = -0.00776 (**valor exato**).

**Usando arredondamento** a cada operação efetuada.  $P(5.24) = 5.24 \times 27.5 - 6 \times 27.5 + 4 \times 5.24 - 0.1$  $= 144. - 165. + 21.0 - 0.1$ 

 $= -0.10$  (somando da esquerda para a direita)

<span id="page-265-0"></span>266 / 430

$$
P(x) = x3 - 6x2 + 4x - 0.1
$$
 no ponto x = 5.24,  
P(5.24) = -0.00776 (**valor exato**).

**Usando arredondamento** a cada operação efetuada.  $P(5.24) = 5.24 \times 27.5 - 6 \times 27.5 + 4 \times 5.24 - 0.1$  $= 144. - 165. + 21.0 - 0.1$ 

- $= -0.10$  (somando da esquerda para a direita)
- $= 0.00$  (somando da direita para a esquerda).

<span id="page-266-0"></span>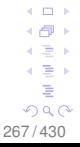

$$
P(x) = x3 - 6x2 + 4x - 0.1
$$
 no ponto x = 5.24,  
P(5.24) = -0.00776 (**valor exacto**).

**Usando arredondamento** a cada operação efetuada.

$$
P(5.24) = 5.24 \times 27.5 - 6 \times 27.5 + 4 \times 5.24 - 0.1
$$

$$
= 144. - 165. + 21.0 - 0.1
$$

- $= -0.10$  (somando da esquerda para a direita)
- $= 0.00$  (somando da direita para a esquerda).
- Note que o erro cometido em cada parcela é propagado para as operações posteriores.

<span id="page-267-0"></span>268 / 430

$$
P(x) = x3 - 6x2 + 4x - 0.1 no ponto x = 5.24,
$$
  
P(5.24) = -0.00776 (**valor exato**).

**Usando arredondamento** a cada operação efetuada.  $P(5.24) = 5.24 \times 27.5 - 6 \times 27.5 + 4 \times 5.24 - 0.1$  $= 144. - 165. + 21.0 - 0.1$ 

- $= -0.10$  (somando da esquerda para a direita)
- $= 0.00$  (somando da direita para a esquerda).
- Note que o erro cometido em cada parcela é propagado para as operações posteriores.

Note também como a solução final difere do valor correto !

<span id="page-268-0"></span>(∄)  $200$ 269 / 430

$$
P(x) = x^3 - 6x^2 + 4x - 0.1
$$
 pode ser escrito como:

<span id="page-269-0"></span>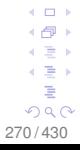

$$
P(x) = x^3 - 6x^2 + 4x - 0.1
$$
 pode ser escrito como:

$$
P(x) = x \cdot x \cdot x - 6 \cdot x \cdot x + 4 \cdot x - 0.1
$$
 (1)  

$$
P(x) = x(x(x-6) + 4) - 0.1
$$
 (2)

<span id="page-270-0"></span>271 / 430

$$
P(x) = x^3 - 6x^2 + 4x - 0.1
$$
 pode ser escrito como:

$$
P(x) = x \cdot x \cdot x - 6 \cdot x \cdot x + 4 \cdot x - 0.1
$$
 (1)  

$$
P(x) = x(x(x-6) + 4) - 0.1
$$
 (2)

Em (1), 5 multiplicações, 2 subtrações e 1 adição Em (2), 3 multiplicações, 2 subtrações e 1 adição

> <span id="page-271-0"></span>4 0 8 ⊣ n⊟ ⊧ ∢ ∃ » 4. 로 ) É  $299$ 272 / 430

$$
P(x) = x^3 - 6x^2 + 4x - 0.1
$$
 pode ser escrito como:

$$
P(x) = x \cdot x \cdot x - 6 \cdot x \cdot x + 4 \cdot x - 0.1
$$
 (1)  

$$
P(x) = x(x(x-6) + 4) - 0.1
$$
 (2)

Em (1), 5 multiplicações, 2 subtrações e 1 adição Em (2), 3 multiplicações, 2 subtrações e 1 adição Mesmo com menos operações, de (2) resulta:

<span id="page-272-0"></span>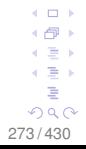

$$
P(x) = x^3 - 6x^2 + 4x - 0.1
$$
 pode ser escrito como:

$$
P(x) = x \cdot x \cdot x - 6 \cdot x \cdot x + 4 \cdot x - 0.1
$$
  
(1)  

$$
P(x) = x(x(x-6) + 4) - 0.1
$$
  
(2)

Em (1), 5 multiplicações, 2 subtrações e 1 adição Em (2), 3 multiplicações, 2 subtrações e 1 adição Mesmo com menos operações, de (2) resulta:

$$
P(5.24) = 5.24(5.24(5.24-6) + 4) - 0.1
$$
  
P(5.24) = 0.005 (sinal errado da aproximação !)  
P(5.24) = -0.00776 (**valor exato**).

<span id="page-273-0"></span> $+$ ( ∋ » 4 로 베 É  $290$ 274 / 430

# **Outros exemplos de geração e propagação de erros**

<span id="page-274-0"></span>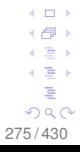

# **Outros exemplos de geração e propagação de erros**

■ Cálculos envolvendo somatórios:

$$
S_k=\sum_{k=1}^n a_k,
$$

onde os termos *a<sup>k</sup>* podem ser positivos ou negativos.

<span id="page-275-0"></span>. . . 4 로 베 ∍  $290$ 276 / 430

# **Outros exemplos de geração e propagação de erros**

# ■ Cálculos envolvendo somatórios:

$$
S_k=\sum_{k=1}^n a_k,
$$

onde os termos *a<sup>k</sup>* podem ser positivos ou negativos.

### Determinação numérica de integrais:

$$
y_n=\int_0^1\frac{x^n}{x+a},
$$

para um valor fixo de a (a > 1) e, *n* = 0, 1, 2, 3, · · ·

<span id="page-276-0"></span>277 / 430

### **Outros exemplos de geração e propagação de erros**

Cálculos envolvendo somatórios:  $S_k = \sum^n_i a_k$ *k*=1

onde os termos *a<sup>k</sup>* podem ser positivos ou negativos.

Determinação numérica de integrais:

$$
y_n = \int_0^1 \frac{x^n}{x + a},
$$
  
para um valor fixo de a (a > 1) e,  $n = 0, 1, 2, 3, \cdots$ 

A perda de dígitos significativos requer cuidados para evitar impacto negativo na computação em precisão finita.

<span id="page-277-0"></span> $\Omega$ 278 / 430

# <span id="page-278-0"></span>**Instabilidade Numérica**

Exemplo (algoritmo instável): Se 4*AC* << *B* 2 , a fórmula quadrática **não é conveniente** para a determinação da **menor raiz** da equação  $Ax^2 + Bx + C = 0$ .

<span id="page-279-0"></span>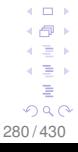

Exemplo (algoritmo instável): Se 4*AC* << *B* 2 , a fórmula quadrática **não é conveniente** para a determinação da **menor raiz** da equação  $Ax^2 + Bx + C = 0$ .

Neste caso, quando *B* > 0, é desejável substituir a fórmula  $x_1 = \frac{-B + ...}{-C}$ √ *B*<sup>2</sup> − 4*AC*  $\frac{7B^2-4AC}{2A}$  por  $x_1 = \frac{-2C}{B+\sqrt{B^2-4}}$ *B* + √ *B*<sup>2</sup> − 4*AC*

<span id="page-280-0"></span> $28$ 

Exemplo (algoritmo instável): Se 4*AC* << *B* 2 , a fórmula quadrática **não é conveniente** para a determinação da **menor raiz** da equação  $Ax^2 + Bx + C = 0$ .

Neste caso, quando *B* > 0, é desejável substituir a fórmula  $x_1 = \frac{-B +}{}$ √ *B*<sup>2</sup> − 4*AC*  $\frac{7B^2-4AC}{2A}$  por  $x_1 = \frac{-2C}{B+\sqrt{B^2-4}}$ *B* + √ *B*<sup>2</sup> − 4*AC* Ou seja,  $x_1 = \frac{C}{\Delta}$ *A* 1  $\frac{1}{x_2}$ , ou  $x_1 x_2 = \frac{C}{A}$ *A*

<span id="page-281-0"></span>282 / 430

c ∋ s ∍  $290$ 

# <span id="page-282-0"></span>Vamos resolver a equação: *x* <sup>2</sup> − 1634*x* + 2 = 0.

Vamos resolver a equação: *x* <sup>2</sup> − 1634*x* + 2 = 0.

Segue que,  

$$
x = \frac{1634 \pm \sqrt{1634^2 - 8}}{2} = 817 \pm \sqrt{667487}.
$$

<span id="page-283-0"></span>284 / 430

Vamos resolver a equação: *x* <sup>2</sup> − 1634*x* + 2 = 0.

Segue que,  

$$
x = \frac{1634 \pm \sqrt{1634^2 - 8}}{2} = 817 \pm \sqrt{667487}.
$$

Temos então que:

*x*<sub>1</sub> = 817 – 816.9987760 = 0.1224000000 × 10<sup>-2</sup>

 $x_2 = 817 + 816.9987760 = 0.1633998776 \times 10^3$ 

Note que os seis zeros da mantissa de x<sub>1</sub> resultam do cancelamento e portanto **não têm significado algum**.

<span id="page-284-0"></span> $\Omega$ 285 / 430

Vamos resolver a equação: 
$$
x^2 - 1634x + 2 = 0
$$
.

$$
x = \frac{1634 \pm \sqrt{1634^2 - 8}}{2} = 817 \pm \sqrt{667487}.
$$

Temos então que:

*x*<sub>1</sub> = 817 – 816.9987760 = 0.1224000000 × 10<sup>-2</sup>

 $x_2 = 817 + 816.9987760 = 0.1633998776 \times 10^3$ 

Note que os seis zeros da mantissa de x<sub>1</sub> resultam do cancelamento e portanto **não têm significado algum**.

Mas usando,  $x_1 x_2 = \frac{C}{4}$  $\frac{a}{\overline{A}}$  temos: *x*<sub>1</sub> = 0.1223991125 × 10<sup>−2</sup>, *x*<sub>1</sub> = 0.1224000000 × 10<sup>-2</sup> (antes) onde os dígitos da mantissa estão todos corretos.  $\Omega$ 

<span id="page-285-0"></span>286 / 430

Exemplo (fórmula de recorrência)

Se não utilizado da maneira adequada, os erros cometidos em uma **relação de recorrência** podem crescer exponencialmente e arruinar completamente os resultados.

> <span id="page-286-0"></span>c ∋ s ∍  $290$ 287 / 430

Para calcular as integrais,

$$
I_n = \int_0^1 \frac{x^n}{x+5} \, dx, \quad i = 1:N,
$$

pode-se usar a relação de recorrência:

$$
I_n + 5I_{n-1} = \frac{1}{n},
$$

que segue diretamente do cálculo:

$$
I_n + 5I_{n-1} = \int_0^1 \frac{x^n + 5x^{n-1}}{x+5} dx = \int_0^1 x^{n-1} dx = \frac{1}{n}.
$$

No que segue a fórmula acima será usada para calcular *In*, sempre com **seis** casas decimais. Para *n* = 0, temos:

$$
I_0 = [\ln(x+5)]_0^1 \approx \ln 6 - \ln 5 = 0.182322.
$$

<span id="page-287-0"></span> $\Box$ (∄) つへへ 288 / 430
# Usando ainda a relação de recorrência para *In*, obtemos:

$$
I_1 = 1 - 5I_0 = 1 - 0.911610 = 0.088390,
$$
  
\n
$$
I_2 = 1/2 - 5I_1 = 0.500000 - 0.441950 = 0.058050,
$$
  
\n
$$
I_3 = 1/3 - 5I_2 = 0.333333 - 0.290250 = 0.043083,
$$
  
\n
$$
I_4 = 1/4 - 5I_3 = 0.250000 - 0.215415 = 0.034585,
$$
  
\n
$$
I_5 = 1/5 - 5I_4 = 0.200000 - 0.172925 = 0.027075,
$$
  
\n
$$
I_6 = 1/6 - 5I_5 = 0.166667 - 0.135375 = 0.031292,
$$
  
\n
$$
I_7 = 1/7 - 5I_6 = 0.142857 - 0.156460 = -0.013603.
$$

Mas em vista da relação de recorrência,

$$
I_n+5I_{n-1}=\frac{1}{n},
$$

temos que tais resultados da tabela são inesperados, pois:

1<sup>o</sup>) 
$$
l_6 > l_5
$$
, e  
2<sup>o</sup>)  $l_7 < 0$ , que obviamente é absurdo !

<span id="page-288-0"></span>289 / 430

 $+$ 

∢ ∃ » ∍  $290$ 

A razão para o resultado absurdo acima é que o erro de arredondamento  $\epsilon$  em  $I_0 = 0.18232156...$  cuja magnitude é da ordem de 0.44  $\times$  10 $^{-6}$ , é multiplicado por  $-5$  no cálculo de  $I_1$ , que tem então um erro de  $-5\epsilon$ 

Este erro por sua vez produz um erro em  $I_2$  de 5<sup>2</sup> $\epsilon$ , e assim por diante. Segue que a magnitude do erro em *I*<sup>7</sup> é  $5^7\epsilon=$  0.0391, que é maior do que o verdadeiro valor de *I*<sub>7</sub>

Se uma maior precisão de máquina for utilizada, o resultado absurdo certamente vai aparecer em uma etapa posterior

Por exemplo, usando um computador que funciona com uma precisão que corresponde a cerca de 16 casas decimais forneceu um valor negativo para *I*2, embora que *I*<sub>0</sub> tenha sido usado com toda precisão 290/430

<span id="page-289-0"></span>(∄)

Note que o efeito anterior pode ocorrer de forma similar para outras máquinas (verifique em seu computador!)

O algoritmo acima que faz uso de uma relação de recorrência é um exemplo de um fenômeno desagradável em cálculos computacionais, chamado de **instabilidade numérica**

Neste exemplo, pode-se evitar a instabilidade numérica, invertendo a direção da recursão. Usando a relação de recorrência na outra direção,

 $I_{n-1} = (1/n - I_n)/5.$ 

observa-se que os erros serão divididos por um fator de 5 em cada passo. **Mas** note que ainda precisamos de um valor inicial para *I<sup>n</sup>* !

<span id="page-290-0"></span>291 / 430

C EL B **A** c ⊞ » ∍  $\Omega$ 

Neste caso podemos ver diretamente a partir da definição

$$
I_n+5I_{n-1}=\frac{1}{n},
$$

que *I<sup>n</sup>* **diminui** com o aumento de *n*. Pode-se supor que *I<sup>n</sup>* diminui lentamente quando *n* é grande (verifique).

Assim, podemos tentar  $I_{12} = I_{11}$ :

 $I_{11} + 5I_{11} \approx 1/12$ ,  $I_{11} \approx 1/72 \approx 0.013889$ 

o que mostra, 0 < *I*<sup>12</sup> < 1/72 < *I*11. Usando ainda a relação de recorrência obtemos:

 $I_{10} = (1/11 - 0.013889)/5 = 0.015404,$   $I_9 = (1/10 - 0.015404)/5 = 0.016919$ 

 $I_8 = 0.018838$ ,  $I_7 = 0.021232$ ,  $I_6 = 0.024325$ ,  $I_5 = 0.028468$ ,

 $I_4 = 0.034306$ ,  $I_3 = 0.043139$ ,  $I_2 = 0.058039$ ,  $I_1 = 0.088392$ ,

e finalmente  $I_0 = 0.182322$  (o valor correto!)

<span id="page-291-0"></span>4 0 8  $\leftarrow$   $\oplus$   $\rightarrow$  $\leftarrow \equiv$ 4. 로 ) э  $QQ$ 292 / 430

Exercício: Derive as relações de recorrência "avançada" e "recuada" para o cálculo das integrais,

$$
I_n = \int_0^1 \frac{x^n}{4x+1} dx.
$$

Diferentemente do exemplo anterior, explique a razão pela qual a recorrência é estável na direção "avançada" e instável na direção "recuada" ?

> <span id="page-292-0"></span> $\Omega$ 293 / 430

# **Um outro exemplo de fórmula de recorrência**

Resolver a integral,

$$
I_n = e^{-1} \int_0^1 x^n e^x dx
$$

Solução: Vamos tentar encontrar uma fórmula de recorrência para *In*.

Integrando por partes (do cálculo), temos:

$$
I_n = e^{-1}\left\{ \left[ x^n e^x \right]_0^1 - \int_0^1 n x^{n-1} e^x dx \right\}
$$

<span id="page-293-0"></span>. . . ∢ ∃ » ∍  $299$ 294 / 430

Exemplo (fórmula de recorrência) Resolver a integral,

$$
I_n = e^{-1} \int_0^1 x^n e^x dx
$$

Solução: Vamos tentar encontrar uma fórmula de recorrência para *In*.

Integrando por partes (do cálculo), temos:

$$
I_n = e^{-1} \left\{ \left[ x^n e^x \right]_0^1 - \int_0^1 n x^{n-1} e^x dx \right\}
$$
  

$$
I_n = 1 - n \left( e^{-1} \int_0^1 x^{n-1} e^x dx \right)
$$

<span id="page-294-0"></span>. . . ∢ ∃ » ∍  $299$ 295 / 430

Exemplo (fórmula de recorrência)

Resolver a integral,

$$
I_n = e^{-1} \int_0^1 x^n e^x dx
$$

Solução: Vamos tentar encontrar uma fórmula de recorrência para *In*.

Integrando por partes (do cálculo), temos:

$$
I_n = e^{-1} \left\{ \left[ x^n e^x \right]_0^1 - \int_0^1 n x^{n-1} e^x dx \right\}
$$
  

$$
I_n = 1 - n \left( e^{-1} \int_0^1 x^{n-1} e^x dx \right)
$$
  

$$
I_n = 1 - n I_{n-1}
$$

<span id="page-295-0"></span>. . . ∢ ∃ » ∍  $299$ 296 / 430

# A fórmula de recorrência é então dada por:  $I_n = 1 - nI_{n-1}, n = 1, 2, 3, \cdots$

<span id="page-296-0"></span>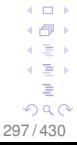

A fórmula de recorrência é então dada por:  $l_n = 1 - n l_{n-1}, n = 1, 2, 3, \cdots$ E como sabemos calcular  $I_0$ , i.e.,  $I_0 = e^{-1} \int_0^1 e^x dx = e^{-1}(e - 1) = 0.6321$ 

<span id="page-297-0"></span>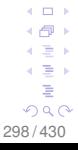

A fórmula de recorrência é então dada por:

$$
I_n = 1 - nI_{n-1}, n = 1, 2, 3, \cdots
$$

E como sabemos calcular *I*0, i.e.,

$$
I_0 = e^{-1} \int_0^1 e^x dx = e^{-1}(e - 1) = 0.6321,
$$

<span id="page-298-0"></span>podemos, teoricamente, calcular  $I_n$ , usando  $I_n = 1 - nI_{n-1}$ .

#### $\mathsf{L}\mathsf{Tópico}\,01$

A fórmula de recorrência é então dada por:

$$
l_n = 1 - nl_{n-1}, n = 1, 2, 3, \dots
$$
  
E como sabemos calcular  $l_0$ , i.e.,  

$$
l_0 = e^{-1} \int_0^1 e^x dx = e^{-1}(e - 1) = 0.6321,
$$

podemos, teoricamente, calcular  $I_n$ , usando  $I_n = 1 - nI_{n-1}$ .

<span id="page-299-0"></span>300 / 430

4 0 8 4 何 ▶ ←画→ 4 로 ) 重  $QQ$ 

Atenção !!

A fórmula de recorrência é então dada por:

$$
I_n = 1 - nI_{n-1}, n = 1, 2, 3, \cdots
$$

E como sabemos calcular *I*0, i.e.,

$$
I_0 = e^{-1} \int_0^1 e^x dx = e^{-1}(e - 1) = 0.6321,
$$

podemos, teoricamente, calcular  $I_n$ , usando  $I_n = 1 - nI_{n-1}$ .

# Atenção !!

Uma análise releva que a sequência *I<sup>n</sup>* é **decrescente**!

<span id="page-300-0"></span>. . . 4 로 베 ∍  $299$ 301 / 430

A fórmula de recorrência é então dada por:

$$
I_n = 1 - nI_{n-1}, n = 1, 2, 3, \cdots
$$

E como sabemos calcular *I*0, i.e.,

$$
I_0 = e^{-1} \int_0^1 e^x dx = e^{-1}(e - 1) = 0.6321,
$$

podemos, teoricamente, calcular  $I_n$ , usando  $I_n = 1 - nI_{n-1}$ .

# Atenção !!

Uma análise releva que a sequência *I<sup>n</sup>* é **decrescente**!

Realizando as contas de forma numérica · · ·

<span id="page-301-0"></span>302 / 430

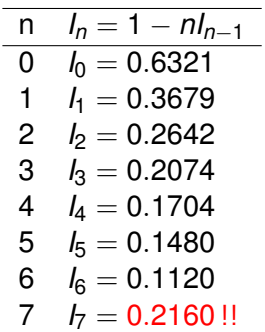

Tabela 1: A sequência  $I_n$  é decrescente

<span id="page-302-0"></span>4 0 8 4 何 ▶ ∢ ∃ » 4. 로 ) É  $299$  $303/430$ 

De fato, note que:

$$
I_n = e^{-1} \int_0^1 x^n e^x dx
$$

<span id="page-303-0"></span>

De fato, note que:

$$
I_n = e^{-1} \int_0^1 x^n e^x dx
$$
  

$$
I_n < e^{-1} \max_{0 \le x \le 1} \{e^x\} \int_0^1 x^n dx
$$

<span id="page-304-0"></span>305 / 430

### De fato, note que:  $I_n = e^{-1} \int_0^1$ 0 *x ne <sup>x</sup> dx*  $I_n < e^{-1} \max_{0 \le x \le 1} \{e^x\} \int_0^1$ 0 *x <sup>n</sup> dx*  $I_n < e^{-1} \max_{0 \le x \le 1} \{e^x\} \int_0^1$ 0  $x^n dx < \frac{1}{n+1}$ *n* + 1

<span id="page-305-0"></span>∢ 로 ≯ Þ  $290$ 306 / 430

De fato, note que:  $I_n = e^{-1} \int_0^1$ 0 *x ne <sup>x</sup> dx*  $I_n < e^{-1} \max_{0 \le x \le 1} \{e^x\} \int_0^1$ 0 *x <sup>n</sup> dx*  $I_n < e^{-1} \max_{0 \le x \le 1} \{e^x\} \int_0^1$ 0  $x^n dx < \frac{1}{n+1}$  $\frac{1}{n+1}$ , Ou seja,  $I_7 < \frac{1}{9}$  $\frac{1}{8}$  < 0.1250

> <span id="page-306-0"></span>4 로 베 Þ  $QQ$ 307 / 430

De fato, note que:  
\n
$$
I_n = e^{-1} \int_0^1 x^n e^x dx
$$
\n
$$
I_n < e^{-1} \max_{0 \le x \le 1} \{e^x\} \int_0^1 x^n dx
$$
\n
$$
I_n < e^{-1} \max_{0 \le x \le 1} \{e^x\} \int_0^1 x^n dx < \frac{1}{n+1},
$$
 Ou seja,  
\n
$$
I_7 < \frac{1}{8} < 0.1250
$$

Vamos estudar um pouco mais a instabilidade numérica neste exemplo.

<span id="page-307-0"></span> $\leftarrow$   $\Box$ ← 一 ∋ » 4 로 베 ŧ  $290$ 308 / 430

### Pergunta: Como encontrar o valor exato para  $I_n = e^{-1} \int_0^1$ 0 *x ne <sup>x</sup> dx* ?

<span id="page-308-0"></span>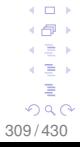

Pergunta: Como encontrar o valor exato para  $I_n = e^{-1} \int_0^1$ 0 *x ne <sup>x</sup> dx* ?

É possível ? Tem alguma solução alternativa ?

<span id="page-309-0"></span>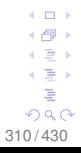

Pergunta: Como encontrar o valor exato para  $I_n = e^{-1} \int_0^1$ 0 *x ne <sup>x</sup> dx* ?

É possível ? Tem alguma solução alternativa ?

Para 
$$
I_n = e^{-1} \int_0^1 x^n e^x dx
$$
, a resposta é sim!

<span id="page-310-0"></span>311 / 430

Pergunta: Como encontrar o valor exato para  $I_n = e^{-1} \int_0^1$ 0 *x ne <sup>x</sup> dx* ?

É possível ? Tem alguma solução alternativa ?

Para 
$$
I_n = e^{-1} \int_0^1 x^n e^x dx
$$
, a resposta é sim!

**Importante**: uma relação de recorrência ser numericamente instável na **direção crescente** não impede de ser **estável na direção decrescente** de n.

> <span id="page-311-0"></span> $\Omega$ 312 / 430

# Considere novamente a fórmula de recorrência  $I_n = 1 - nI_{n-1}, n = 1, 2, 3, \cdots$

<span id="page-312-0"></span>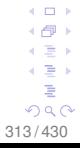

Considere novamente a fórmula de recorrência  $I_n = 1 - nI_{n-1}, n = 1, 2, 3, \cdots$ 

Resolvendo para *In*−1, obtemos:

$$
I_{n-1}=\frac{1-I_n}{n}, n-1, n-2, n-3, \cdots
$$

<span id="page-313-0"></span>314 / 430

Considere novamente a fórmula de recorrência  $I_n = 1 - nI_{n-1}, n = 1, 2, 3, \cdots$ 

Resolvendo para *In*−1, obtemos:

$$
I_{n-1}=\frac{1-I_n}{n}, n-1, n-2, n-3, \cdots
$$

Note que a relação acima precisa de um valor inicial *In*.

<span id="page-314-0"></span>. . . ( ∋ ) 4. 로 ) Þ  $290$ 315 / 430

Considere novamente a fórmula de recorrência

$$
I_n = 1 - nI_{n-1}, n = 1, 2, 3, \cdots
$$

Resolvendo para *In*−1, obtemos:

$$
I_{n-1}=\frac{1-I_n}{n}, n-1, n-2, n-3, \cdots
$$

Note que a relação acima precisa de um valor inicial *In*.

Mas não é simples encontrar esse valor, pois todo *In*, onde *n* > 0, é desconhecido.

> <span id="page-315-0"></span>∢ ∃⇒ ∍  $QQ$ 316 / 430

Considere novamente a fórmula de recorrência  $I_n = 1 - nI_{n-1}, n = 1, 2, 3, \cdots$ 

Resolvendo para *In*−1, obtemos:

$$
I_{n-1}=\frac{1-I_n}{n}, n-1, n-2, n-3, \cdots
$$

Note que a relação acima precisa de um valor inicial *In*.

Mas não é simples encontrar esse valor, pois todo *In*, onde *n* > 0, é desconhecido.

O que fazer ?

<span id="page-316-0"></span>∢ ∃ » ∍  $290$ 317 / 430

# <span id="page-317-0"></span>Do cálculo sabemos que  $l_n \longrightarrow 0$  quando  $n \longrightarrow \infty$

# Do cálculo sabemos que  $l_n \longrightarrow 0$  quando  $n \longrightarrow \infty$

Assim, fazendo  $I_{20} = 0$  e calculando  $I_{19}$ ,  $I_{18}$ ,  $I_{17}$ ,  $\cdots$ 

<span id="page-318-0"></span>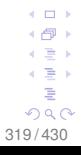

# Do cálculo sabemos que *I<sup>n</sup>* −→ 0 quando *n* −→ ∞

Assim, fazendo  $I_{20} = 0$  e calculando  $I_{19}$ ,  $I_{18}$ ,  $I_{17}$ ,  $\cdots$ 

Obtêm-se *I* <sup>7</sup> = 0.1123835 < 0.125 (estimativa teórica !)

<span id="page-319-0"></span>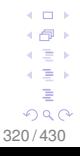

Do cálculo sabemos que *I<sup>n</sup>* −→ 0 quando *n* −→ ∞

Assim, fazendo  $I_{20} = 0$  e calculando  $I_{19}$ ,  $I_{18}$ ,  $I_{17}$ ,  $\cdots$ 

Obtêm-se *I* <sup>7</sup> = 0.1123835 < 0.125 (estimativa teórica)

Sendo *I*<sub>7</sub> = 0, obtêm-se *I*<sub>0</sub> = 0.6320 (0.6321 exato !)

<span id="page-320-0"></span>4 **D** F 4 f® ≯ 비로 베 4 로 ) 重  $299$ 321 / 430

Exercício. Vamos supor que:

<span id="page-321-0"></span>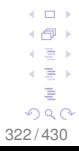

Exercício. Vamos supor que:  $I_0$  seja afetado por um erro.

<span id="page-322-0"></span>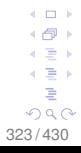

Exercício. Vamos supor que:

*I*<sup>0</sup> seja afetado por um erro.

Todas as operações aritméticas subsequentes são exatas.

<span id="page-323-0"></span>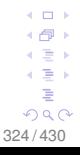
Exercício. Vamos supor que: *I*<sub>0</sub> seja afetado por um erro. Todas as operações aritméticas subsequentes são exatas.

<span id="page-324-0"></span>325 / 430

. . .

∢ ∃ » ∍  $290$ 

Denotando  $\cdots$ 

*I<sup>n</sup>* como o valor exato, e

 $\tilde{I}_n$  o valor calculado (com erro no valor inicial)

Exercício. Vamos supor que:

*I*<sub>0</sub> seja afetado por um erro.

Todas as operações aritméticas subsequentes são exatas.

Denotando  $\cdots$ 

*I<sup>n</sup>* como o valor exato, e

 $\tilde{I}_n$  o valor calculado (com erro no valor inicial)

Atenção! Matematicamente temos:

<span id="page-325-0"></span>. . . (∃)  $\Omega$ 326 / 430

Exercício. Vamos supor que:

*I*<sub>0</sub> seja afetado por um erro.

Todas as operações aritméticas subsequentes são exatas.

Denotando  $\cdots$ 

*I<sup>n</sup>* como o valor exato, e

 $\tilde{I}_n$  o valor calculado (com erro no valor inicial)

Atenção! Matematicamente temos:

*I<sub>n</sub>* = 1 − *nI*<sub>*n*−1</sub>, *n* = 1, 2, 3, · · · (exato)

<span id="page-326-0"></span>∢ ∃ » ∍  $\Omega$ 327 / 430

Exercício. Vamos supor que:

*I*<sub>0</sub> seja afetado por um erro.

Todas as operações aritméticas subsequentes são exatas.

Denotando  $\cdots$ 

*I<sup>n</sup>* como o valor exato, e

 $\tilde{I}_n$  o valor calculado (com erro no valor inicial)

Atenção! Matematicamente temos:

$$
I_n = 1 - nI_{n-1}, n = 1, 2, 3, \cdots
$$
 (exato)  

$$
\tilde{I}_n = 1 - n\tilde{I}_{n-1}, n = 1, 2, 3, \cdots
$$
 (calculated)

<span id="page-327-0"></span> $\Omega$ 328 / 430

Exercício. Vamos supor que:

*I*<sub>0</sub> seja afetado por um erro.

Todas as operações aritméticas subsequentes são exatas.

<span id="page-328-0"></span>329 / 430

c ∋ s ∍ つへへ

Denotando  $\cdots$ 

*I<sup>n</sup>* como o valor exato, e

˜*I<sup>n</sup>* o valor calculado (com erro no valor inicial)

Atenção! Matematicamente temos:

$$
l_n = 1 - nI_{n-1}, n = 1, 2, 3, \cdots
$$
 (exact)  

$$
\tilde{l}_n = 1 - n\tilde{l}_{n-1}, n = 1, 2, 3, \cdots
$$
 (calculated)  

$$
\tilde{l}_0 = l_0 + \epsilon
$$
 ( $\epsilon$  = error no valor inicial)

Exercício. Vamos supor que:

*I*<sub>0</sub> seja afetado por um erro.

Todas as operações aritméticas subsequentes são exatas.

Denotando  $\cdots$ 

*I<sup>n</sup>* como o valor exato, e

 $\tilde{l}_n$  o valor calculado (com erro no valor inicial)

Atenção! Matematicamente temos:

$$
l_n = 1 - nI_{n-1}, n = 1, 2, 3, \cdots
$$
 (exato)  

$$
\tilde{l}_n = 1 - n\tilde{l}_{n-1}, n = 1, 2, 3, \cdots
$$
 (calculated)  

$$
\tilde{l}_0 = l_0 + \epsilon
$$
 ( $\epsilon$  = error no valor inicial)

Continuando · · ·

<span id="page-329-0"></span>c ∋ s  $\Omega$ 330 / 430

Defina o erro  $r_n$  como:  $r_n = \tilde{l}_n - l_n, n = 1, 2, 3, \cdots$ 

<span id="page-330-0"></span>

Defina o erro  $r_n$  como:

$$
r_n = \tilde{l}_n - l_n
$$
  

$$
r_n = -nr_{n-1}, n = 1, 2, 3, \cdots
$$

<span id="page-331-0"></span>
$$
\begin{array}{cccc}\n4 & 0 & 0 & 0 & 0 \\
4 & 0 & 0 & 0 & 0 \\
4 & 0 & 0 & 0 & 0 \\
4 & 0 & 0 & 0 & 0 \\
5 & 0 & 0 & 0 & 0\n\end{array}
$$

Defina o erro *r<sup>n</sup>* como:  $r_n = \tilde{l}_n - l_n$  $r_n = -nr_{n-1}, n = 1, 2, 3, \cdots$ 

Agora aplique repetidamente a fórmula acima para obter uma relação de recorrência para  $r_n$  em termos do erro  $\epsilon$ , que é introduzido no cálculo do valor inicial *I*0.

(i) Com o resultado acima, explique a fonte do acúmulo do erro da relação de recorrência na direção "avançada".

(ii) Ainda com base na análise acima, explique também a estabilidade da relação de recorrência na outra direção ("recuada").

<span id="page-332-0"></span>333 / 430

c ∋ s 4 로 베 Þ  $QQ$ 

## <span id="page-333-0"></span>Mal condicionamento

Conceitos de Cálculo Numérico (revisitando)

O objetivo deste curso é examinar alguns métodos para a resolução **numérica** de vários tipos de problemas

Queremos implementar algoritmos em um computador que levará à solução (ou uma aproximação razoável) do problema

Qualquer problema pode ser pensado como uma função dos dados de entrada:

*x* que entra  $+$ uma função *f* é executada c ∋ s *f*(*x*) que sai つへへ

<span id="page-334-0"></span>335 / 430

O condicionamento é um conceito que se aplica aos problemas

Pergunta: Quais são os efeitos que pequenas alterações nos dados de entrada têm sobre a solução do problema ?

Um problema está **bem condicionado** se uma pequena variação (na entrada) produz uma pequena alteração em *f*(*x*) (na saída)

Um problema é **mal condicionado** se uma pequena alteração na entrada produz uma grande mudança na saída (dizemos que esses problemas são sensíveis a pequenas perturbações nos dados)

<span id="page-335-0"></span>336 / 430

**COLOR** 

c ∋ s つへへ

Por exemplo, o número de condição pode estar associado a sistemas lineares de equações

Além disso, os números de condição podem estar associados a outros problemas, tais como:

Cálculo de raízes de polinômios

Cálculo de autovalores e autovetores

Resolução de equações diferenciais ordinárias e parciais

<span id="page-336-0"></span>(∃) റെ ര 337 / 430

 $\mathsf{L}\mathsf{Tópico}\,01$ 

## O que queremos dizer sobre um sistema linear de equações ser **mal condicionado** ou **bem condicionado** ?

<span id="page-337-0"></span>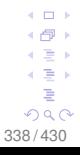

## O que queremos dizer sobre um sistema linear de equações ser **mal condicionado** ou **bem condicionado** ?

Um sistema de equações é considerado **bem condicionado** se uma **pequena** mudança na **matriz de coeficientes** ou uma **pequena** mudança no lado direito **resulta** em uma **pequena** mudança no vetor solução

<span id="page-338-0"></span>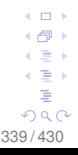

O que queremos dizer sobre um sistema linear de equações ser **mal condicionado** ou **bem condicionado** ?

Um sistema de equações é considerado **bem condicionado** se uma **pequena** mudança na **matriz de coeficientes** ou uma **pequena** mudança no lado direito **resulta** em uma **pequena** mudança no vetor solução

Um sistema de equações é considerado **mal condicionado** se uma **pequena** mudança na **matriz de coeficientes** ou uma **pequena** mudança no lado direito **resulta** em uma **grande** mudança no vetor solução

> <span id="page-339-0"></span> $\Omega$ 340 / 430

## **EXEMPLO 1**

<span id="page-340-0"></span>4 0 8 4 伊 ▶ ←画→  $\leftarrow \equiv +$ É  $299$ 341/430

 $\overline{L}$ Tópico 01

# **EXEMPLO 1** Este sistema de equações é bem condicionado ?

$$
\left[\begin{array}{cc} 1 & 2 \\ 2 & 3.999 \end{array}\right] \left[\begin{array}{c} x \\ y \end{array}\right] = \left[\begin{array}{c} 4 \\ 7.999 \end{array}\right]
$$

<span id="page-341-0"></span>

# EXEMPLO 1 Este sistema de equações é bem condicionado ?

$$
\begin{bmatrix} 1 & 2 \ 2 & 3.999 \end{bmatrix} \begin{bmatrix} x \\ y \end{bmatrix} = \begin{bmatrix} 4 \\ 7.999 \end{bmatrix}
$$
  
SOLUÇÃO

<span id="page-342-0"></span>343 / 430

### EXEMPLO 1

Este sistema de equações é bem condicionado ?

$$
\left[\begin{array}{cc} 1 & 2 \\ 2 & 3.999 \end{array}\right] \left[\begin{array}{c} x \\ y \end{array}\right] = \left[\begin{array}{c} 4 \\ 7.999 \end{array}\right]
$$

**SOLUÇÃO** 

A solução para o conjunto de equações acima é:

$$
\left[\begin{array}{c} x \\ y \end{array}\right] = \left[\begin{array}{c} 2 \\ 1 \end{array}\right]
$$

<span id="page-343-0"></span> $+$ ∍∍ 4 로 베 ∍  $290$ 344 / 430

## EXEMPLO 1

Este sistema de equações é bem condicionado ?

$$
\left[\begin{array}{cc} 1 & 2 \\ 2 & 3.999 \end{array}\right] \left[\begin{array}{c} x \\ y \end{array}\right] = \left[\begin{array}{c} 4 \\ 7.999 \end{array}\right]
$$

## **SOLUÇÃO**

A solução para o conjunto de equações acima é:

$$
\left[\begin{array}{c} x \\ y \end{array}\right] = \left[\begin{array}{c} 2 \\ 1 \end{array}\right]
$$

Faça uma pequena mudança no vetor do lado direito das equações

<span id="page-344-0"></span>**COD** ( ∋ ) ∍  $200$ 345 / 430

$$
\left[\begin{array}{cc} 1 & 2 \\ 2 & 3.999 \end{array}\right] \left[\begin{array}{c} x \\ y \end{array}\right] = \left[\begin{array}{c} 4.001 \\ 7.998 \end{array}\right]
$$

<span id="page-345-0"></span> $\leftarrow$   $\Box$   $\rightarrow$  $\leftarrow$   $\oplus$   $\rightarrow$  $\leftarrow \Xi \rightarrow$  $\leftarrow \Xi \rightarrow$  $\equiv$  $299$ 346/430

$$
\left[\begin{array}{cc} 1 & 2 \\ 2 & 3.999 \end{array}\right] \left[\begin{array}{c} x \\ y \end{array}\right] = \left[\begin{array}{c} 4.001 \\ 7.998 \end{array}\right]
$$

A solução muda para:

$$
\left[\begin{array}{c} x \\ y \end{array}\right] = \left[\begin{array}{c} -3.999 \\ 4 \end{array}\right]
$$

<span id="page-346-0"></span>347 / 430

#### $\mathsf{L}\mathsf{Tópico}\,01$

$$
\left[\begin{array}{cc} 1 & 2 \\ 2 & 3.999 \end{array}\right] \left[\begin{array}{c} x \\ y \end{array}\right] = \left[\begin{array}{c} 4.001 \\ 7.998 \end{array}\right]
$$

A solução muda para:

$$
\left[\begin{array}{c} x \\ y \end{array}\right] = \left[\begin{array}{c} -3.999 \\ 4 \end{array}\right]
$$

Faça uma pequena mudança na matriz dos coeficientes das equações

$$
\left[\begin{array}{cc} 1.001 & 2.001 \\ 2.001 & 3.998 \end{array}\right] \left[\begin{array}{c} x \\ y \end{array}\right] = \left[\begin{array}{c} 4 \\ 7.999 \end{array}\right]
$$

<span id="page-347-0"></span>348 / 430

 $\Box$ 

∢ 로 ≯ Þ  $290$ 

$$
\left[\begin{array}{cc} 1 & 2 \\ 2 & 3.999 \end{array}\right] \left[\begin{array}{c} x \\ y \end{array}\right] = \left[\begin{array}{c} 4.001 \\ 7.998 \end{array}\right]
$$

A solução muda para:

$$
\left[\begin{array}{c} x \\ y \end{array}\right] = \left[\begin{array}{c} -3.999 \\ 4 \end{array}\right]
$$

Faça uma pequena mudança na matriz dos coeficientes das equações

$$
\begin{bmatrix} 1.001 & 2.001 \\ 2.001 & 3.998 \end{bmatrix} \begin{bmatrix} x \\ y \end{bmatrix} = \begin{bmatrix} 4 \\ 7.999 \end{bmatrix}
$$
  
A solução agora muda para:

$$
\left[\begin{array}{c} x \\ y \end{array}\right] = \left[\begin{array}{c} 6.989 \\ -1.497 \end{array}\right]
$$

<span id="page-348-0"></span>349 / 430

 $\Box$ 

Ξ, ∍  $290$ 

Assim, o sistema de equações original (abaixo) "parece" ser **mal condicionado**, porque uma pequena mudança na **matriz de coeficientes** ou do **lado direito** RESULTOU em uma **grande** mudança no vetor solução

$$
\left[\begin{array}{cc} 1 & 2 \\ 2 & 3.999 \end{array}\right] \left[\begin{array}{c} x \\ y \end{array}\right] = \left[\begin{array}{c} 4 \\ 7.999 \end{array}\right]
$$

<span id="page-349-0"></span>350 / 430

## EXEMPLO 2

<span id="page-350-0"></span>4 0 8 4 伊 ▶ ←画→  $\leftarrow \equiv +$ É  $299$ 351 / 430

 $\overline{L}$ Tópico 01

# **EXEMPLO 2** Este sistema de equações é bem condicionado ?

$$
\left[\begin{array}{cc} 1 & 2 \\ 2 & 3 \end{array}\right] \left[\begin{array}{c} x \\ y \end{array}\right] = \left[\begin{array}{c} 4 \\ 7 \end{array}\right]
$$

<span id="page-351-0"></span>

## EXEMPLO 2 Este sistema de equações é bem condicionado ?

$$
\left[\begin{array}{cc} 1 & 2 \\ 2 & 3 \end{array}\right] \left[\begin{array}{c} x \\ y \end{array}\right] = \left[\begin{array}{c} 4 \\ 7 \end{array}\right]
$$

**SOLUÇÃO** 

<span id="page-352-0"></span>353 / 430

## EXEMPLO 2

Este sistema de equações é bem condicionado ?

$$
\left[\begin{array}{cc} 1 & 2 \\ 2 & 3 \end{array}\right] \left[\begin{array}{c} x \\ y \end{array}\right] = \left[\begin{array}{c} 4 \\ 7 \end{array}\right]
$$

**SOLUÇÃO** 

A solução para o conjunto de equações acima é:

$$
\left[\begin{array}{c} x \\ y \end{array}\right] = \left[\begin{array}{c} 2 \\ 1 \end{array}\right]
$$

<span id="page-353-0"></span>. . . ∢ ∃⇒ ∍  $299$ 354 / 430

## EXEMPLO 2

Este sistema de equações é bem condicionado ?

$$
\left[\begin{array}{cc} 1 & 2 \\ 2 & 3 \end{array}\right] \left[\begin{array}{c} x \\ y \end{array}\right] = \left[\begin{array}{c} 4 \\ 7 \end{array}\right]
$$

## **SOLUÇÃO**

A solução para o conjunto de equações acima é:

$$
\left[\begin{array}{c} x \\ y \end{array}\right] = \left[\begin{array}{c} 2 \\ 1 \end{array}\right]
$$

Faça uma pequena mudança no vetor do lado direito das equações

<span id="page-354-0"></span>**COL** ∢ ∃⇒ Þ  $QQ$ 355 / 430

# $\begin{bmatrix} 1 & 2 \\ 2 & 3 \end{bmatrix} \begin{bmatrix} x \\ y \end{bmatrix} = \begin{bmatrix} 4.001 \\ 7.001 \end{bmatrix}$

<span id="page-355-0"></span>4 0 8 4 伊 ▶ ←画→  $\leftarrow \equiv +$ ă  $299$ 356/430

$$
\left[\begin{array}{cc} 1 & 2 \\ 2 & 3 \end{array}\right] \left[\begin{array}{c} x \\ y \end{array}\right] = \left[\begin{array}{c} 4.001 \\ 7.001 \end{array}\right]
$$

A solução muda para:

$$
\left[\begin{array}{c} x \\ y \end{array}\right] = \left[\begin{array}{c} 1.999 \\ 1.001 \end{array}\right]
$$

<span id="page-356-0"></span>

#### $\mathsf{L}\mathsf{Tópico}\,01$

$$
\left[\begin{array}{cc} 1 & 2 \\ 2 & 3 \end{array}\right] \left[\begin{array}{c} x \\ y \end{array}\right] = \left[\begin{array}{c} 4.001 \\ 7.001 \end{array}\right]
$$

A solução muda para:

$$
\left[\begin{array}{c} x \\ y \end{array}\right] = \left[\begin{array}{c} 1.999 \\ 1.001 \end{array}\right]
$$

Faça uma pequena mudança na matriz dos coeficientes das equações

$$
\left[\begin{array}{cc}1.001 & 2.001\\2.001 & 3.001\end{array}\right]\left[\begin{array}{c}x\\y\end{array}\right]=\left[\begin{array}{c}4\\7\end{array}\right]
$$

<span id="page-357-0"></span> $+$ ∋⇒ 4 로 베 Þ  $290$ 358 / 430

$$
\left[\begin{array}{cc}1.001 & 2.001\\2.001 & 3.001\end{array}\right]\left[\begin{array}{c}x\\y\end{array}\right]=\left[\begin{array}{c}4\\7\end{array}\right]
$$

A solução muda para:

$$
\left[\begin{array}{c} x \\ y \end{array}\right] = \left[\begin{array}{c} 1.999 \\ 1.001 \end{array}\right]
$$

Faça uma pequena mudança na matriz dos coeficientes das equações

$$
\begin{bmatrix} 1.001 & 2.001 \ 2.001 & 3.001 \end{bmatrix} \begin{bmatrix} x \\ y \end{bmatrix} = \begin{bmatrix} 4 \\ 7 \end{bmatrix}
$$
  
A solução agora muda para:

$$
\left[\begin{array}{c} x \\ y \end{array}\right] = \left[\begin{array}{c} 2.003 \\ 0.997 \end{array}\right]
$$

<span id="page-358-0"></span>3

## Assim, o sistema de equações original (abaixo) "parece" ser **bem condicionado**, porque uma pequena mudança na **matriz de coeficientes** ou do **lado direito** NÃO RESULTOU em uma **grande** mudança no vetor solução

$$
\left[\begin{array}{cc} 1 & 2 \\ 2 & 3 \end{array}\right] \left[\begin{array}{c} x \\ y \end{array}\right] = \left[\begin{array}{c} 4 \\ 7 \end{array}\right]
$$

<span id="page-359-0"></span>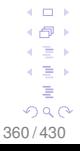
Assim, o sistema de equações original (abaixo) "parece" ser **bem condicionado**, porque uma pequena mudança na **matriz de coeficientes** ou do **lado direito** NÃO RESULTOU em uma **grande** mudança no vetor solução

$$
\left[\begin{array}{cc} 1 & 2 \\ 2 & 3 \end{array}\right] \left[\begin{array}{c} x \\ y \end{array}\right] = \left[\begin{array}{c} 4 \\ 7 \end{array}\right]
$$

Então, o que dizer se o sistema linear de equações for **mal condicionado** ou **bem condicionado** ?

> <span id="page-360-0"></span> $\Omega$ 361 / 430

Assim, o sistema de equações original (abaixo) "parece" ser **bem condicionado**, porque uma pequena mudança na **matriz de coeficientes** ou do **lado direito** NÃO RESULTOU em uma **grande** mudança no vetor solução

$$
\left[\begin{array}{cc} 1 & 2 \\ 2 & 3 \end{array}\right] \left[\begin{array}{c} x \\ y \end{array}\right] = \left[\begin{array}{c} 4 \\ 7 \end{array}\right]
$$

Então, o que dizer se o sistema linear de equações for **mal condicionado** ou **bem condicionado** ?

Bem, se um sistema linear de equações é mal condicionado, então não podemos confiar tanto na sua solução, quando resolvido por um procedimento numérico **QUALQUER** !

<span id="page-361-0"></span>362 / 430

 $\Rightarrow$  $\Omega$ 

# Pergunta: Mas podemos pelo menos quantificar quantos algarismos significativos se pode confiar na solução ?

<span id="page-362-0"></span>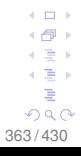

Pergunta: Mas podemos pelo menos quantificar quantos algarismos significativos se pode confiar na solução ?

Resposta: Em princípio, sim. Mas, como ?

<span id="page-363-0"></span>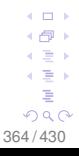

Pergunta: Mas podemos pelo menos quantificar quantos algarismos significativos se pode confiar na solução ?

Resposta: Em princípio, sim. Mas, como ?

Toda matriz inversível tem um número de condição, e juntamente com a epsilon da máquina, podemos quantificar quantos algarismos significativos se pode confiar na solução.

> <span id="page-364-0"></span>c ∋ s ∍  $\Omega$ 365 / 430

Pergunta: Mas podemos pelo menos quantificar quantos algarismos significativos se pode confiar na solução ?

Resposta: Em princípio, sim. Mas, como ?

Toda matriz inversível tem um número de condição e juntamente com a epsilon da máquina, podemos quantificar quantos algarismos significativos se pode confiar na solução

Para calcular o número de condição de uma matriz **quadrada inversível**, é preciso saber o que é uma norma para matrizes

```
\left( \begin{array}{c} 1 \end{array} \right)\sqrt{2}i ∃ k
\Omega366 / 430
```
# <span id="page-366-0"></span>Ou seja, como a norma de uma matriz é definida ?

# Ou seja, como a norma de uma matriz é definida ?

Atenção! Lembrando · · ·

<span id="page-367-0"></span>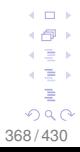

Ou seja, como a norma de uma matriz é definida ?

Atenção! Lembrando · · ·

Assim como o fator determinante, a norma de uma matriz é um número, um simples escalar

<span id="page-368-0"></span>369 / 430

∢ ∃⇒ ∍  $290$  Ou seja, como a norma de uma matriz é definida ?

Atenção! Lembrando · · ·

Assim como o fator determinante, a norma de uma matriz é um número, um simples escalar

Exceto pela matriz nula, a norma de uma matriz é sempre positiva e é definida para todas as matrizes quadradas ou retangulares, e matrizes quadradas inversíveis ou não inversíveis

> <span id="page-369-0"></span> $\Omega$ 370 / 430

# Uma norma para matriz tipicamente empregada é a **norma linha**:

$$
||A||_{\infty} = \max_{1 \leq i \leq m} \left\{ \sum_{j=1}^{n} |a_{ij}| \right\},\,
$$

onde *A* é uma matriz *m* × *n*.

<span id="page-370-0"></span>371 / 430

Uma norma para matriz tipicamente empregada é a **norma linha**:

$$
||A||_{\infty} = \max_{1 \leq i \leq m} \left\{ \sum_{j=1}^{n} |a_{ij}| \right\},\,
$$

onde *A* é uma matriz  $m \times n$ .

# EXEMPLO 3

Encontre a norma linha da seguinte matriz A.

$$
A = \left[ \begin{array}{rrr} 10 & -7 & 0 \\ -3 & 2.009 & 6 \\ 5 & -1 & 5 \end{array} \right]
$$

<span id="page-371-0"></span> $\Box$ ∢ ∃⇒ ∍  $290$ 372 / 430

L<sub>Tópico</sub> 01

SOLUÇÃO  
\n
$$
||A||_{\infty} = \max_{1 \le i \le m} \left\{ \sum_{j=1}^{n} |a_{ij}| \right\}, \text{ sendo } A = \begin{bmatrix} 10 & -7 & 0 \\ -3 & 2.009 & 6 \\ 5 & -1 & 5 \end{bmatrix}
$$

<span id="page-372-0"></span>373 / 430

SOLUÇÃO  
\n
$$
||A||_{\infty} = \max_{1 \le i \le m} \left\{ \sum_{j=1}^{n} |a_{ij}| \right\}, \text{ sendo } A = \begin{bmatrix} 10 & -7 & 0 \\ -3 & 2.009 & 6 \\ 5 & -1 & 5 \end{bmatrix}
$$
\n
$$
||A||_{\infty} = \max\{|10| + |-7| + |0|, |-3| + |2.009| + |6|, |5| + |-1| + |5|\}
$$

<span id="page-373-0"></span>374 / 430

L<sub>Tópico</sub> 01

SOLUÇÃO  
\n
$$
||A||_{\infty} = \max_{1 \le i \le m} \left\{ \sum_{j=1}^{n} |a_{ij}| \right\}, \text{ sendo } A = \begin{bmatrix} 10 & -7 & 0 \\ -3 & 2.009 & 6 \\ 5 & -1 & 5 \end{bmatrix}
$$
\n
$$
||A||_{\infty} = \max\{|10| + |-7| + |0|, |-3| + |2.009| + |6|, |5| + |-1| + |5|\}
$$
\n
$$
||A||_{\infty} = \max\{10 + 7 + 0, 3 + 2.009 + 6, 5 + 1 + 5\}
$$

<span id="page-374-0"></span>375 / 430

SOLUÇÃO  
\n
$$
||A||_{\infty} = \max_{1 \le i \le m} \left\{ \sum_{j=1}^{n} |a_{ij}| \right\}, \text{ sendo } A = \begin{bmatrix} 10 & -7 & 0 \\ -3 & 2.009 & 6 \\ 5 & -1 & 5 \end{bmatrix}
$$
\n
$$
||A||_{\infty} = \max\{ |10| + |-7| + |0|, |-3| + |2.009| + |6|, |5| + |-1| + |5| \}
$$
\n
$$
||A||_{\infty} = \max\{ 10 + 7 + 0, 3 + 2.009 + 6, 5 + 1 + 5 \}
$$
\n
$$
||A||_{\infty} = \max\{ 17, 11.009, 11 \}
$$

<span id="page-375-0"></span> $\leftarrow$   $\Box$   $\rightarrow$  $\leftarrow$   $\oplus$   $\rightarrow$  $\leftarrow \Xi \rightarrow$  $\leftarrow \Xi \rightarrow$ È  $299$ 376 / 430

SOLUÇÃO  
\n
$$
||A||_{\infty} = \max_{1 \le i \le m} \left\{ \sum_{j=1}^{n} |a_{ij}| \right\}, \text{ sendo } A = \begin{bmatrix} 10 & -7 & 0 \\ -3 & 2.009 & 6 \\ 5 & -1 & 5 \end{bmatrix}
$$
\n
$$
||A||_{\infty} = \max\{|10| + |-7| + |0|, |-3| + |2.009| + |6|, |5| + |-1| + |5|\}
$$
\n
$$
||A||_{\infty} = \max\{10 + 7 + 0, 3 + 2.009 + 6, 5 + 1 + 5\}
$$
\n
$$
||A||_{\infty} = \max\{17, 11.009, 11\}
$$
\n
$$
||A||_{\infty} = 17
$$

<span id="page-376-0"></span> $\leftarrow$   $\oplus$   $\rightarrow$  $\leftarrow \Xi \rightarrow$  $\leftarrow \Xi \rightarrow$ È  $299$ 377 / 430

 $\leftarrow$   $\Box$   $\rightarrow$ 

SOLUÇÃO  
\n
$$
||A||_{\infty} = \max_{1 \le i \le m} \left\{ \sum_{j=1}^{n} |a_{ij}| \right\}, \text{ sendo } A = \begin{bmatrix} 10 & -7 & 0 \\ -3 & 2.009 & 6 \\ 5 & -1 & 5 \end{bmatrix}
$$
\n
$$
||A||_{\infty} = \max\{|10| + |-7| + |0|, |-3| + |2.009| + |6|, |5| + |-1| + |5|\}
$$
\n
$$
||A||_{\infty} = \max\{10 + 7 + 0, 3 + 2.009 + 6, 5 + 1 + 5\}
$$
\n
$$
||A||_{\infty} = \max\{17, 11.009, 11\}
$$
\n
$$
||A||_{\infty} = 17
$$

Como a norma está relacionada com o condicionamento da matriz ?

<span id="page-377-0"></span>4 0 8 ← 一 ∢ ∃ » 4. 로 ) É  $290$ 378 / 430

SOLUÇÃO

## $-$ [Tópico 01](#page-378-0)

$$
||A||_{\infty} = \max_{1 \le i \le m} \left\{ \sum_{j=1}^{n} |a_{ij}| \right\}, \text{ sendo } A = \begin{bmatrix} 10 & -7 & 0 \\ -3 & 2.009 & 6 \\ 5 & -1 & 5 \end{bmatrix}
$$
  
\n
$$
||A||_{\infty} = \max\{|10| + |-7| + |0|, |-3| + |2.009| + |6|, |5| + |-1| + |5|\}
$$
  
\n
$$
||A||_{\infty} = \max\{10 + 7 + 0, 3 + 2.009 + 6, 5 + 1 + 5\}
$$
  
\n
$$
||A||_{\infty} = \max\{17, 11.009, 11\}
$$
  
\n
$$
||A||_{\infty} = 17
$$

Como a norma está relacionada com o condicionamento da matriz ?

Vamos responder esta pergunta usando um exemplo !

<span id="page-378-0"></span> $\Box$ Ξ, Þ  $290$ 379 / 430

Voltando ao sistema linear de equações mal condicionado,

$$
\left[\begin{array}{cc} 1 & 2 \\ 2 & 3.999 \end{array}\right] \left[\begin{array}{c} x \\ y \end{array}\right] = \left[\begin{array}{c} 4 \\ 7.999 \end{array}\right]
$$

onde a solução é dada por:

$$
\left[\begin{array}{c}x\\y\end{array}\right]=\left[\begin{array}{c}2\\1\end{array}\right]
$$

<span id="page-379-0"></span>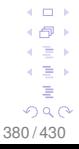

Voltando ao sistema linear de equações mal condicionado,

$$
\left[\begin{array}{cc} 1 & 2 \\ 2 & 3.999 \end{array}\right] \left[\begin{array}{c} x \\ y \end{array}\right] = \left[\begin{array}{c} 4 \\ 7.999 \end{array}\right]
$$

onde a solução é dada por:

$$
\left[\begin{array}{c} x \\ y \end{array}\right] = \left[\begin{array}{c} 2 \\ 1 \end{array}\right]
$$

Denotando o sistema acima por

$$
AX = C, \text{ temos:}
$$

$$
||X||_{\infty} = 2
$$

$$
||C||_{\infty} = 7.999
$$

<span id="page-380-0"></span> $\Box$ ∢ 로 ≯ ∍  $290$ 381 / 430

 $\mathsf{L}\mathsf{Tópico}\,01$ 

Faça uma pequena mudança no vetor do lado direito das equações

$$
\left[\begin{array}{cc} 1 & 2 \\ 2 & 3.999 \end{array}\right] \left[\begin{array}{c} x \\ y \end{array}\right] = \left[\begin{array}{c} 4.001 \\ 7.998 \end{array}\right]
$$

onde a solução agora é dada por:

$$
\left[\begin{array}{c} x \\ y \end{array}\right] = \left[\begin{array}{c} -3.999 \\ 4.000 \end{array}\right]
$$

<span id="page-381-0"></span> $\leftarrow$   $\Box$ 4 로 베 Þ  $290$ 382 / 430

Faça uma pequena mudança no vetor do lado direito das equações

$$
\left[\begin{array}{cc} 1 & 2 \\ 2 & 3.999 \end{array}\right] \left[\begin{array}{c} x \\ y \end{array}\right] = \left[\begin{array}{c} 4.001 \\ 7.998 \end{array}\right]
$$

onde a solução agora é dada por:

$$
\left[\begin{array}{c} x \\ y \end{array}\right] = \left[\begin{array}{c} -3.999 \\ 4.000 \end{array}\right]
$$

Denotando o sistema acima por

$$
AX' = C',
$$

<span id="page-382-0"></span>383 / 430

Faça uma pequena mudança no vetor do lado direito das equações

$$
\left[\begin{array}{cc} 1 & 2 \\ 2 & 3.999 \end{array}\right] \left[\begin{array}{c} x \\ y \end{array}\right] = \left[\begin{array}{c} 4.001 \\ 7.998 \end{array}\right]
$$

onde a solução agora é dada por:

$$
\left[\begin{array}{c} x \\ y \end{array}\right] = \left[\begin{array}{c} -3.999 \\ 4.000 \end{array}\right]
$$

Denotando o sistema acima por

 $AX' = C'$ ,

a mudança no vetor do lado direito é dado por  $\Delta C = C' - C$ 

<span id="page-383-0"></span>∢ ∃⇒ ∍  $290$ 384 / 430

Faça uma pequena mudança no vetor do lado direito das equações

$$
\begin{bmatrix} 1 & 2 \\ 2 & 3.999 \end{bmatrix} \begin{bmatrix} x \\ y \end{bmatrix} = \begin{bmatrix} 4.001 \\ 7.998 \end{bmatrix}
$$

onde a solução agora é dada por:

 $\sqrt{ }$ 

$$
\left[\begin{array}{c} x \\ y \end{array}\right] = \left[\begin{array}{c} -3.999 \\ 4.000 \end{array}\right]
$$

Denotando o sistema acima por

 $AX' = C'$ , a mudança no vetor do lado direito é dado por  $\Delta C = C' - C$ 

e a mudança no vetor solução é dado por  $\Delta X = X' - X$ 

<span id="page-384-0"></span>( ∋ »  $\Omega$ 385 / 430

# Segue que,

$$
\Delta C = \begin{bmatrix} 4.001 \\ 7.998 \end{bmatrix} - \begin{bmatrix} 4 \\ 7.999 \end{bmatrix} = \begin{bmatrix} 0.001 \\ -0.001 \end{bmatrix}
$$
  
e  

$$
\Delta X = \begin{bmatrix} -3.999 \\ 4.000 \end{bmatrix} - \begin{bmatrix} 2 \\ 1 \end{bmatrix} = \begin{bmatrix} -5.999 \\ 3.000 \end{bmatrix}
$$

<span id="page-385-0"></span>386 / 430

# Segue que,

$$
\Delta C = \begin{bmatrix} 4.001 \\ 7.998 \end{bmatrix} - \begin{bmatrix} 4 \\ 7.999 \end{bmatrix} = \begin{bmatrix} 0.001 \\ -0.001 \end{bmatrix}
$$
  
e  

$$
\Delta X = \begin{bmatrix} -3.999 \\ 4.000 \end{bmatrix} - \begin{bmatrix} 2 \\ 1 \end{bmatrix} = \begin{bmatrix} -5.999 \\ 3.000 \end{bmatrix}
$$

então,

||∆*C*||<sup>∞</sup> = 0.001 ||∆*X*||<sup>∞</sup> = 5.999

<span id="page-386-0"></span>4 0 8  $\leftarrow$   $\oplus$   $\rightarrow$ ←画→ 4. 로 ) É  $299$ 387 / 430

## L<sub>[Tópico 01](#page-387-0)</sub>

# Segue que,

$$
\Delta C = \begin{bmatrix} 4.001 \\ 7.998 \end{bmatrix} - \begin{bmatrix} 4 \\ 7.999 \end{bmatrix} = \begin{bmatrix} 0.001 \\ -0.001 \end{bmatrix}
$$
  
e  

$$
\Delta X = \begin{bmatrix} -3.999 \\ 4.000 \end{bmatrix} - \begin{bmatrix} 2 \\ 1 \end{bmatrix} = \begin{bmatrix} -5.999 \\ 3.000 \end{bmatrix}
$$

então,

||∆*C*||<sup>∞</sup> = 0.001 ||∆*X*||<sup>∞</sup> = 5.999

## Atenção !

<span id="page-387-0"></span>4 0 8 4 伊 ト ←画→ 4. 로 ) 重  $299$ 388 / 430

A mudança relativa na norma do vetor solução é ||∆*X*||<sup>∞</sup>  $\frac{|\Delta X||_{\infty}}{||X||_{\infty}}=\frac{5.999}{2}$  $\frac{200}{2}$  = 2.9995

A mudança relativa na norma no vetor do lado direito é ||∆*C*||<sup>∞</sup>  $\frac{|\Delta C||_{\infty}}{||C||_{\infty}} = \frac{0.001}{7.999} = 1.250 \times 10^{-4}$ 

Notem que uma **pequena** mudança relativa de 1.250  $\times$  10<sup>-4</sup> no vetor do lado direito resulta em uma **grande** mudança (**ordem de grandeza**) no vetor solução de 2.9995

<span id="page-388-0"></span> $-17.5$ റെ ര 389 / 430

# De fato, a razão entre a mudança relativa na norma do vetor solução e a mudança relativa na norma do vetor do lado direito é

$$
\frac{||\Delta X||_\infty/||X||_\infty}{||\Delta C||_\infty/||C||_\infty}=\frac{2.9995}{1.250\times 10^{-4}}=23996
$$

<span id="page-389-0"></span>390 / 430

De fato, a razão entre a mudança relativa na norma do vetor solução e a mudança relativa na norma do vetor do lado direito é

$$
\frac{||\Delta X||_\infty/||X||_\infty}{||\Delta C||_\infty/||C||_\infty} = \frac{2.9995}{1.250 \times 10^{-4}} = 23996
$$

Repetindo as mesmas contas para o sistema bem condicionando · · ·

> <span id="page-390-0"></span>Э× Þ  $QQ$ 391 / 430

De fato, a razão entre a mudança relativa na norma do vetor solução e a mudança relativa na norma do vetor do lado direito é

$$
\frac{||\Delta X||_\infty/||X||_\infty}{||\Delta C||_\infty/||C||_\infty}=\frac{2.9995}{1.250\times 10^{-4}}=23996
$$

Repetindo as mesmas contas para o sistema bem condicionando · · ·

<span id="page-391-0"></span>392 / 430

Э× Þ  $QQ$ 

$$
\frac{||\Delta X||_{\infty}/||X||_{\infty}}{||\Delta C||_{\infty}/||C||_{\infty}} = \frac{5 \times 10^{-4}}{1.429 \times 10^{-4}} \approx 3.5
$$

De fato, a razão entre a mudança relativa na norma do vetor solução e a mudança relativa na norma do vetor do lado direito é

$$
\frac{||\Delta X||_{\infty}/||X||_{\infty}}{||\Delta C||_{\infty}/||C||_{\infty}} = \frac{2.9995}{1.250 \times 10^{-4}} = 23996
$$

Repetindo as mesmas contas para o sistema bem condicionando · · ·

<span id="page-392-0"></span>393 / 430

c ∋ s Þ  $QQ$ 

$$
\frac{||\Delta X||_{\infty}/||X||_{\infty}}{||\Delta C||_{\infty}/||C||_{\infty}}=\frac{5\times10^{-4}}{1.429\times10^{-4}}\approx3.5
$$

Algumas perguntas · · ·

 $\mathsf{L}\mathsf{Tópico}\,01$ 

# <span id="page-393-0"></span>Existe alguma relação geral entre ||∆*X*|| ||*X*|| <sup>e</sup> ||∆*C*|| ||*C*|| **e/ou** ||∆*X*|| ||*X*|| <sup>e</sup> ||∆*A*|| ||*A*|| ?

# Existe alguma relação geral entre ||∆*X*|| ||*X*|| <sup>e</sup> ||∆*C*|| ||*C*|| **e/ou** ||∆*X*|| ||*X*|| <sup>e</sup> ||∆*A*|| ||*A*|| ?

Se existe, tal relação pode ajudar a identificar sistemas lineares de equações que são **mal condicionados** e **bem condicionados** ?

> <span id="page-394-0"></span>**COLOR** c ∋ s ∍  $290$ 395 / 430

# Existe alguma relação geral entre ||∆*X*|| ||*X*|| <sup>e</sup> ||∆*C*|| ||*C*|| **e/ou** ||∆*X*|| ||*X*|| <sup>e</sup> ||∆*A*|| ||*A*|| ?

Se existe, tal relação pode ajudar a identificar sistemas lineares de equações que são **mal condicionados** e **bem condicionados** ?

Ou seja, se tal relação existe, será possível quantificar o condicionamento de matrizes associadas a sistemas lineares de equações ?

<span id="page-395-0"></span> $\Omega$ 396 / 430
Existe alguma relação geral entre ||∆*X*|| ||*X*|| <sup>e</sup> ||∆*C*|| ||*C*|| **e/ou** ||∆*X*|| ||*X*|| <sup>e</sup> ||∆*A*|| ||*A*|| ?

Se existe, tal relação pode ajudar a identificar sistemas lineares de equações que são **mal condicionados** e **bem condicionados** ?

Ou seja, se tal relação existe, será possível quantificar o condicionamento de matrizes associadas a sistemas lineares de equações ?

Mais do que isso, se tal relação existe, será possível quantificar quantos dígitos significativos podemos confiar na solução numérica de um sistema linear de equações ?

<span id="page-396-0"></span>이동 게 Þ  $290$ 397 / 430

# Resposta: Sim, existe relações gerais entre ||∆*X*|| ||*X*|| <sup>e</sup> ||∆*C*|| ||*C*|| **<sup>e</sup>** ||∆*X*|| ||*X*|| <sup>e</sup> ||∆*A*|| ||*A*|| !!

<span id="page-397-0"></span> $+$ c∋ » 4 로 베 É  $QQ$ 398 / 430

Resposta: Sim, existe relações gerais entre  
\n
$$
\frac{||\Delta X||}{||X||} \cdot e \cdot \frac{||\Delta C||}{||C||} \cdot e \cdot \frac{||\Delta X||}{||X||} \cdot e \cdot \frac{||\Delta A||}{||A||} \cdot ||
$$
\nA relação entre 
$$
\frac{||\Delta X||}{||X||} \cdot e \cdot \frac{||\Delta C||}{||C||}, \cdot e \cdot \text{dada por:}
$$
\n
$$
\frac{||\Delta X||}{||X||} \le ||A|| \cdot ||A^{-1}|| \cdot \frac{||\Delta C||}{||C||}
$$

<span id="page-398-0"></span> $\leftarrow$   $\Box$   $\rightarrow$  $\leftarrow$   $\oplus$   $\rightarrow$  $\leftarrow \Xi \rightarrow$  $\leftarrow \Xi \rightarrow$ È  $299$ 399 / 430

Resposta: Sim, existe relações gerais entre ||∆*X*|| ||*X*|| <sup>e</sup> ||∆*C*|| ||*C*|| **<sup>e</sup>** ||∆*X*|| ||*X*|| <sup>e</sup> ||∆*A*|| ||*A*|| !!

A relação entre 
$$
\frac{||\Delta X||}{||X||}
$$
 e  $\frac{||\Delta C||}{||C||}$ , é dada por:  
 $\frac{||\Delta X||}{||X||} \le ||A|| ||A^{-1}|| \frac{||\Delta C||}{||C||}$ 

<span id="page-399-0"></span>E a relação entre 
$$
\frac{||\Delta X||}{||X||}
$$
 e  $\frac{||\Delta A||}{||A||}$ , é dada por:  
 $\frac{||\Delta X||}{||X + \Delta X||} \le ||A|| ||A^{-1}|| \frac{||\Delta A||}{||A||}$ 

As duas desigualdades revelam que a mudança relativa na norma do vetor do lado direito **ou** na matriz de coeficientes pode ser amplificada pelo **produto** por ||*A*|| ||*A* −1 ||

<span id="page-400-0"></span>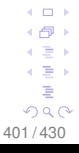

As duas desigualdades revelam que a mudança relativa na norma do vetor do lado direito **ou** na matriz de coeficientes pode ser amplificada pelo **produto** por ||*A*|| ||*A* −1 ||

O **número** ||*A*|| ||*A* −1 || é chamado número de condição da  $\mathsf{matrix}; \, \mathsf{i.e.}, \, \mathit{Cond}(A) \equiv ||A|| \, ||A^{-1}||$ 

<span id="page-401-0"></span>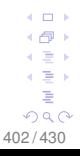

As duas desigualdades revelam que a mudança relativa na norma do vetor do lado direito **ou** na matriz de coeficientes pode ser amplificada pelo **produto** por ||*A*|| ||*A* −1 ||

O **número** ||*A*|| ||*A* −1 || é chamado número de condição da  $\text{matrix}$ ; i.e.,  $\text{Cond}(A) \equiv ||A|| \, ||A^{-1}||$ 

O desejável é que *Cond*(*A*)  $\equiv ||A|| \, ||A^{-1}|| \approx 1$ 

<span id="page-402-0"></span>∢ ∃ » ∍  $QQ$ 403 / 430

As duas desigualdades revelam que a mudança relativa na norma do vetor do lado direito **ou** na matriz de coeficientes pode ser amplificada pelo **produto** por ||*A*|| ||*A* −1 ||

O **número** ||*A*|| ||*A* −1 || é chamado número de condição da  $\textsf{matrix}; \textsf{i.e., } ||A|| \, ||A^{-1}|| \equiv \textsf{Cond}(A)$ 

O desejável é que *Cond*(*A*)  $\equiv ||A|| \, ||A^{-1}|| \approx 1$ 

Além disso, o número de condição da matriz *Cond*(*A*), em conjunto com o valor epsilon de máquina "*maq*", pode ser usado para quantificar (em teoria) a precisão do número de dígitos significativos para a solução numérica de  $AX - C$ 

<span id="page-403-0"></span>404 / 430

**COLLA** 

 $\leftarrow \equiv +$ ∍  $290$ 

Então, como podemos utilizar os resultados anteriores para estimar quantos dígitos significativos estão corretos para a solução numérica de *AX* = *C* ?

<span id="page-404-0"></span>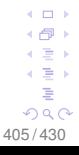

Então, como podemos utilizar os resultados anteriores para estimar quantos dígitos significativos estão corretos para a solução numérica de *AX* = *C* ?

Lembre que

$$
\frac{||\Delta X||}{||X||} = \frac{||X' - X||}{||X||} \leq Cond(A) \times \frac{||\Delta C||}{||C||}
$$

<span id="page-405-0"></span> $+$ ∢ ∃ » ∍  $299$ 406 / 430

Então, como podemos utilizar os resultados anteriores para estimar quantos dígitos significativos estão corretos para a solução numérica de *AX* = *C* ?

Lembre que

$$
\frac{||\Delta X||}{||X||} = \frac{||X' - X||}{||X||} \leq Cond(A) \times \frac{||\Delta C||}{||C||}
$$

Daí, o possível erro relativo no vetor solução é dado por:

"*possível erro relativo no vetor X*" <  $\mathcal{C}$ *ond*(A)  $\times$   $\epsilon_{\text{max}}$ 

<span id="page-406-0"></span>(∃) ∍  $\Omega$ 407 / 430

Assim, *Cond*( $A$ )  $\times \epsilon_{mag}$  deve fornecer o número de dígitos significativos, pelo menos *m* dígitos de confiança na solução, se comparado com  $\frac{1}{2} \times 10^m$ 

<span id="page-407-0"></span>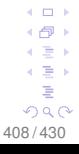

Assim, *Cond*( $A$ )  $\times$   $\epsilon_{maq}$  deve fornecer o número de dígitos significativos, pelo menos *m* dígitos de confiança na solução, se comparado com  $\frac{1}{2} \times 10^m$ 

Vejamos alguns exemplos para ajudar a fixar as ideias

<span id="page-408-0"></span>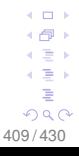

Assim, *Cond*( $A$ )  $\times$   $\epsilon_{\text{maq}}$  deve fornecer o número de dígitos significativos, pelo menos *m* dígitos de confiança na solução, se comparado com  $\frac{1}{2} \times 10^m$ 

Vejamos alguns exemplos para ajudar a fixar as ideias

# EXEMPLO

Quantos dígitos significativos podemos confiar na solução do seguinte sistema de equações ?

$$
\left[\begin{array}{cc} 1 & 2 \\ 2 & 3.999 \end{array}\right] \left[\begin{array}{c} x \\ y \end{array}\right] = \left[\begin{array}{c} 4 \\ 7.999 \end{array}\right]
$$

<span id="page-409-0"></span>つへへ 410 / 430

Assim, *Cond*( $A$ )  $\times$   $\epsilon_{\text{maq}}$  deve fornecer o número de dígitos significativos, pelo menos *m* dígitos de confiança na solução, se comparado com  $\frac{1}{2} \times 10^m$ 

Vejamos alguns exemplos para ajudar a fixar as ideias

# EXEMPLO 1

Quantos dígitos significativos podemos confiar na solução do seguinte sistema de equações ?

$$
\left[\begin{array}{cc} 1 & 2 \\ 2 & 3.999 \end{array}\right] \left[\begin{array}{c} x \\ y \end{array}\right] = \left[\begin{array}{c} 4 \\ 7.999 \end{array}\right]
$$

**SOLUÇÃO** 

<span id="page-410-0"></span>411 / 430

 $L_{\text{Tópico 01}}$  $L_{\text{Tópico 01}}$  $L_{\text{Tópico 01}}$ 

### Para este sistema, temos que

$$
A = \left[ \begin{array}{cc} 1 & 2 \\ 2 & 3.999 \end{array} \right] \quad \text{e} \quad A^{-1} = \left[ \begin{array}{cc} -3999 & 2000 \\ 2000 & -1000 \end{array} \right]
$$

<span id="page-411-0"></span>
$$
\begin{array}{r}\n 1 \text{ } \mathcal{P} \text{ is } 1 \\
1 \text{ } \mathcal{P} \text{ is } 1 \\
1 \text{ } \mathcal{P} \text{ is } 1 \\
1 \text{ } \mathcal{P} \text{ is } 1 \\
1 \text{ } \mathcal{P} \text{ is } 1 \\
1 \text{ } \mathcal{P} \text{ is } 1 \\
1 \text{ } \mathcal{P} \text{ is } 1 \\
1 \text{ } \mathcal{P} \text{ is } 1 \\
1 \text{ } \mathcal{P} \text{ is } 1 \\
1 \text{ } \mathcal{P} \text{ is } 1 \\
1 \text{ } \mathcal{P} \text{ is } 1 \\
1 \text{ } \mathcal{P} \text{ is } 1 \\
1 \text{ } \mathcal{P} \text{ is } 1 \\
1 \text{ } \mathcal{P} \text{ is } 1 \\
1 \text{ } \mathcal{P} \text{ is } 1 \\
1 \text{ } \mathcal{P} \text{ is } 1 \\
1 \text{ } \mathcal{P} \text{ is } 1 \\
1 \text{ } \mathcal{P} \text{ is } 1 \\
1 \text{ } \mathcal{P} \text{ is } 1 \\
1 \text{ } \mathcal{P} \text{ is } 1 \\
1 \text{ } \mathcal{P} \text{ is } 1 \\
1 \text{ } \mathcal{P} \text{ is } 1 \\
1 \text{ } \mathcal{P} \text{ is } 1 \\
1 \text{ } \mathcal{P} \text{ is } 1 \\
1 \text{ } \mathcal{P} \text{ is } 1 \\
1 \text{ } \mathcal{P} \text{ is } 1 \\
1 \text{ } \mathcal{P} \text{ is } 1 \\
1 \text{ } \mathcal{P} \text{ is } 1 \\
1 \text{ } \mathcal{P} \text{ is } 1 \\
1 \text{ } \mathcal{P} \text{ is } 1 \\
1 \text{ } \mathcal{P} \text{ is } 1 \\
1 \text{ } \mathcal{P} \text{ is } 1 \\
1 \text{ } \mathcal{P} \text{ is } 1 \\
1 \text{ } \mathcal{P} \text{ is } 1 \\
1 \text{ } \mathcal{P} \text{ is } 1 \\
1 \text{ } \mathcal{P} \text{ is } 1 \\
1 \text{ } \mathcal{P} \text{ is } 1 \\
1 \text{ } \mathcal{P}
$$

 $\mathsf{L}\mathsf{Tópico}\,01$ 

### Para este sistema, temos que

$$
A = \left[ \begin{array}{cc} 1 & 2 \\ 2 & 3.999 \end{array} \right] \quad e \quad A^{-1} = \left[ \begin{array}{cc} -3999 & 2000 \\ 2000 & -1000 \end{array} \right]
$$

||*A*||<sup>∞</sup> = 5.999 e ||*A* −1 ||<sup>∞</sup> = 5999

<span id="page-412-0"></span>413 / 430

# Para este sistema, temos que

$$
A = \left[ \begin{array}{cc} 1 & 2 \\ 2 & 3.999 \end{array} \right] \quad e \quad A^{-1} = \left[ \begin{array}{cc} -3999 & 2000 \\ 2000 & -1000 \end{array} \right]
$$

$$
||A||_{\infty} = 5.999 e ||A^{-1}||_{\infty} = 5999
$$

 $Cond(A) = ||A||_{\infty} ||A^{-1}||_{\infty} \approx 35988$ 

<span id="page-413-0"></span>4 0 8 ← 一  $\leftarrow \equiv +$ 4. 로 ) É  $299$ 414 / 430

### Para este sistema, temos que

$$
A = \left[ \begin{array}{cc} 1 & 2 \\ 2 & 3.999 \end{array} \right] \quad e \quad A^{-1} = \left[ \begin{array}{cc} -3999 & 2000 \\ 2000 & -1000 \end{array} \right]
$$

$$
||A||_{\infty} = 5.999 e ||A^{-1}||_{\infty} = 5999
$$

$$
Cond(A)=||A||_{\infty}||A^{-1}||_{\infty}\approx 35988
$$

Supondo uma precisão simples com 24 bits na mantissa, o "epsilon de máquina" ( $\epsilon_{maq}=2^{1-24}=0.119209\times 10^{-6})$ 

<span id="page-414-0"></span>Э× Þ  $299$ 415 / 430

### Para este sistema, temos que

$$
A = \left[ \begin{array}{cc} 1 & 2 \\ 2 & 3.999 \end{array} \right] \quad \text{e} \quad A^{-1} = \left[ \begin{array}{cc} -3999 & 2000 \\ 2000 & -1000 \end{array} \right]
$$

$$
||A||_{\infty} = 5.999 e ||A^{-1}||_{\infty} = 5999
$$

$$
Cond(A)=||A||_{\infty}||A^{-1}||_{\infty}\approx 35988
$$

Supondo uma precisão simples com 24 bits na mantissa, o "epsilon de máquina" ( $\epsilon_{maq}=2^{1-24}=0.119209\times 10^{-6})$ 

<span id="page-415-0"></span> $Cond(A) \times \epsilon_{maq} = 35988 \times 0.119209 \times 10^{-6} = 0.429 \times 10^{-2}$  $\Rightarrow$  $290$ 416 / 430

Para este sistema, temos que

$$
A = \left[ \begin{array}{cc} 1 & 2 \\ 2 & 3.999 \end{array} \right] \quad \text{e} \quad A^{-1} = \left[ \begin{array}{cc} -3999 & 2000 \\ 2000 & -1000 \end{array} \right]
$$

$$
||A||_{\infty} = 5.999 e ||A^{-1}||_{\infty} = 5999
$$

$$
\text{Cond}(A) = ||A||_{\infty} ||A^{-1}||_{\infty} \approx 35988
$$

Supondo uma precisão simples com 24 bits na mantissa, o "epsilon de máquina" ( $\epsilon_{maq}=2^{1-24}=0.119209\times 10^{-6})$ 

$$
\text{Cond}(A) \times \epsilon_{\text{mag}} = 35988 \times 0.119209 \times 10^{-6} = 0.429 \times 10^{-2}
$$

Daí, 
$$
\frac{1}{2} \times 10^m \le 0.429 \times 10^{-2}
$$
 (dois dígitos de confiança)

<span id="page-416-0"></span>∍∍ Þ  $QQ$ 417 / 430

# EXEMPLO 2

Quantos dígitos significativos podemos confiar na solução do seguinte sistema de equações ?

$$
\left[\begin{array}{cc} 1 & 2 \\ 2 & 3 \end{array}\right] \left[\begin{array}{c} x \\ y \end{array}\right] = \left[\begin{array}{c} 4 \\ 7 \end{array}\right]
$$

# **SOLUÇÃO**

Para este sistema, temos que

$$
A = \left[ \begin{array}{cc} 1 & 2 \\ 2 & 3 \end{array} \right] \quad \text{e} \quad A^{-1} = \left[ \begin{array}{cc} -3 & 2 \\ 2 & -1 \end{array} \right]
$$

<span id="page-417-0"></span> $\Box$ (∃) ∍  $QQ$ 418 / 430

$$
||A||_{\infty} = 5 e ||A^{-1}||_{\infty} = 5
$$

$$
Cond(A) = ||A||_{\infty} ||A^{-1}||_{\infty} = 25
$$

Supondo uma precisão simples com 24 bits na mantissa, o "epsilon de máquina" ( $\epsilon_{maq}=2^{1-24}=0.119209\times 10^{-6})$ 

$$
\text{Cond}(A) \times \epsilon_{\text{mag}} = 25 \times \epsilon_{\text{mag}} = 2.980225 \times 10^{-6}
$$

Daí,  $\frac{1}{2}$  × 10<sup>*m*</sup> ≤ 0.298023 × 10<sup>-5</sup> (cinco dígitos de confiança !)

<span id="page-418-0"></span>(∄)  $290$ 419 / 430

# **Ainda sobre bem ou mal condicionamento** · · ·

Suponha agora que o problema consiste simplesmente em avaliar a função *f* (de uma variável real) em um ponto *x*.

Pergunta: Se *x* é ligeiramente perturbado, qual é o efeito sobre *f*(*x*) ?

Se a pergunta refere-se ao **erro absoluto**, pode-se então invocar o Teorema do valor médio e escrever:

$$
f'(\xi) = \frac{f(x+h) - f(x)}{h}
$$
, ou melhor  

$$
f(x+h) - f(x) = f'(\xi)h, \quad x < \xi < x+h
$$

<span id="page-419-0"></span>420 / 430

# **Ainda sobre bem ou mal condicionamento** · · ·

Desta maneira, se *f* 0 (*x*) não é muito grande, o efeito da perturbação sobre *f*(*x*) é pequeno

Usualmente, entretanto, é o **erro relativo** que fornece uma medida com maior significado para tais questões.

Em pertubar *x* por uma quantidade *h*, tem-se que a quantidade *<sup>h</sup> x* como o relativo tamanho da pertubação.

Da mesma forma, quando  $f(x)$  é pertubado para  $f(x+h)$ , o tamanho relativo dessa pertubação é:

<span id="page-420-0"></span>
$$
\frac{f(x+h)-f(x)}{f(x)}\approx \frac{hf'(x)}{f(x)}=\left[\frac{x f'(x)}{f(x)}\right]\left(\frac{h}{x}\right)
$$

Desta maneira, o fator 
$$
\left[ \frac{x f'(x)}{f(x)} \right]
$$
 serve com o número de condição para este problema

EXEMPLO: Qual é o número de condição para o cálculo da função inversa do seno ?

SOLUÇAO:  
Seja 
$$
f(x) = \text{sen}^{-1} = \text{arcsen } x
$$
  
Segue que,  $\frac{x f'(x)}{f(x)} = \frac{x}{\sqrt{1 - x^2} \text{sen}^{-1}}$ 

Para *x* próximo de 1, *sen*−<sup>1</sup> ≈ π/2.

<span id="page-421-0"></span>422 / 430

Desta maneira, o fator 
$$
\left[ \frac{x f'(x)}{f(x)} \right]
$$

O número de condição se torna infinito na medida em que *x* se aproxima de 1, uma vez que o número de condição é aproximado por:

$$
\frac{2x}{\pi\sqrt{1-x^2}}
$$

Assim, pequenos erros relativos em *x* podem conduzir para grandes erros relativos em *f*(*x*) = *sen*−<sup>1</sup> , para *x* ≈ 1

> <span id="page-422-0"></span> $\Box$ つへへ 423 / 430

# **"Desastres numéricos" (ou falha humana ?)**

Ver alguns exemplos em

### **http://www.ime.unicamp.br/**∼**ms211/material-didático**

<span id="page-423-0"></span>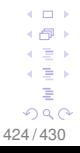

# **Sumário**

Nenhum método numérico pode compensar um problema mal condicionado

Mas nem todo método numérico será bom para um problema bem condicionado

Um método numérico precisa controlar os diversos erros computacionais (e.g., aproximação, o truncamento, o arredondamento, que se propagam), equilibrando o custo (tempo) computacional final

Um método numérico deve ser consistente e estável de modo a convergir para a resposta correta

> <span id="page-424-0"></span> $290$ 425 / 430

O padrão IEEE (IEEE - Institute of Electrical and Electronic Engineers) "tenta" padronizar a precisão simples e dupla em ponto flutuante e a sua aritmética IEEE websites:

http://www.ieee.org.br (**Brasil**) http://www.ieee.org (**Internacional**)

Visite também o website:

http://grouper.ieee.org/groups/754/ (**Internacional**)

*Overflow* e *underflow* numéricos, e cancelamento, devem ser cuidadosamente considerados e evitados ou contornados

Formas matematicamente equivalentes não são numericamente equivalentes!

<span id="page-425-0"></span>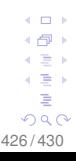

**Proposição:** Seja *A* tal que *I* = *A A*−<sup>1</sup> . Se *AX* = *C* , então  $\frac{||\Delta X||}{||X + \Delta X||} \leq ||A|| \, ||A^{-1}|| \frac{||\Delta A||}{||A||}$ 

**Prova:** Seja *AX* = *C*. Se *A* é modificado para *A* 0 , *X* será modificado para X', tal que:

 $A' X' = C$ 

Das duas equações acima, temos que  $AX = A' X'$ 

Denotando a mudança nas matrizes *A* e *X* por ∆*A* e ∆*X*, respectivamente,

$$
\Delta A = A' - A e \Delta X = X' - X.
$$
  
Então,  $AX = (A + \Delta A)(X + \Delta X)$ 

<span id="page-427-0"></span>428 / 430

Expandindo a última equação:

$$
\begin{array}{rl} A X&=(A+\Delta A)(X+\Delta X)\\ AX&=AX+A\Delta X+\Delta AX+\Delta A\Delta X\\ O&=A\Delta X+\Delta AX+\Delta A\Delta X\\ -A\Delta X&=\Delta A(X+\Delta X)\\ \Delta X&=-A^{-1}\Delta A(X+\Delta X)\end{array}
$$

Aplicando o teorema "usual" das normas, onde estabelece que a norma do produto de duas matrizes é menor do que o produto das normas das matrizes, segue que:

||∆*X*|| ≤ || − *A* −1 || ||∆*A*|| ||*X* + ∆*X*|| Multiplicando ambos os lados por ||*A*|| ||*X* + ∆*X*||−<sup>1</sup> , fica:  $\frac{||\Delta X||}{||X + \Delta X||} \leq ||A|| \, ||A^{-1}|| \frac{||\Delta A||}{||A||},$  ou ainda:  $\frac{||\Delta X||}{||X + \Delta X||} \leq ||A|| \, ||A^{-1}|| \frac{||\Delta A||}{||A||}$ (∃) ∍  $QQ$ 

<span id="page-428-0"></span>429 / 430

**Lembrete:** Propriedade de normas de matrizes

**Para uma matriz A,**  $||A|| > 0$ 

**Para uma matriz A e um escalar k**,  $||kA|| = k||A||$ 

- Para duas matrizes *A* e *B* de mesma ordem,  $||A + B|| \le ||A|| + ||B||$
- Para duas matrizes *A* e *B*, que podem ser multiplicadas como *A B*,  $||AB|| \le ||A|| ||B||$

<span id="page-429-0"></span>430 / 430

 $+$  $\overline{1}$   $\overline{1}$ 4 로 ) э  $290$